# Physique<br>1<sup>ère</sup> année - 2<sup>ème</sup> année PC

Vincent Démery

Ce document est publié sous licence libre « [CC by SA](http://creativecommons.org/licenses/by-sa/3.0/fr/) ». Le texte intégral est disponible à l'adresse suivante : [http://creativecommons.org/licenses/by-sa/3.0/fr/legalcode.](http://creativecommons.org/licenses/by-sa/2.0/fr/legalcode/)

### **Table des matières**

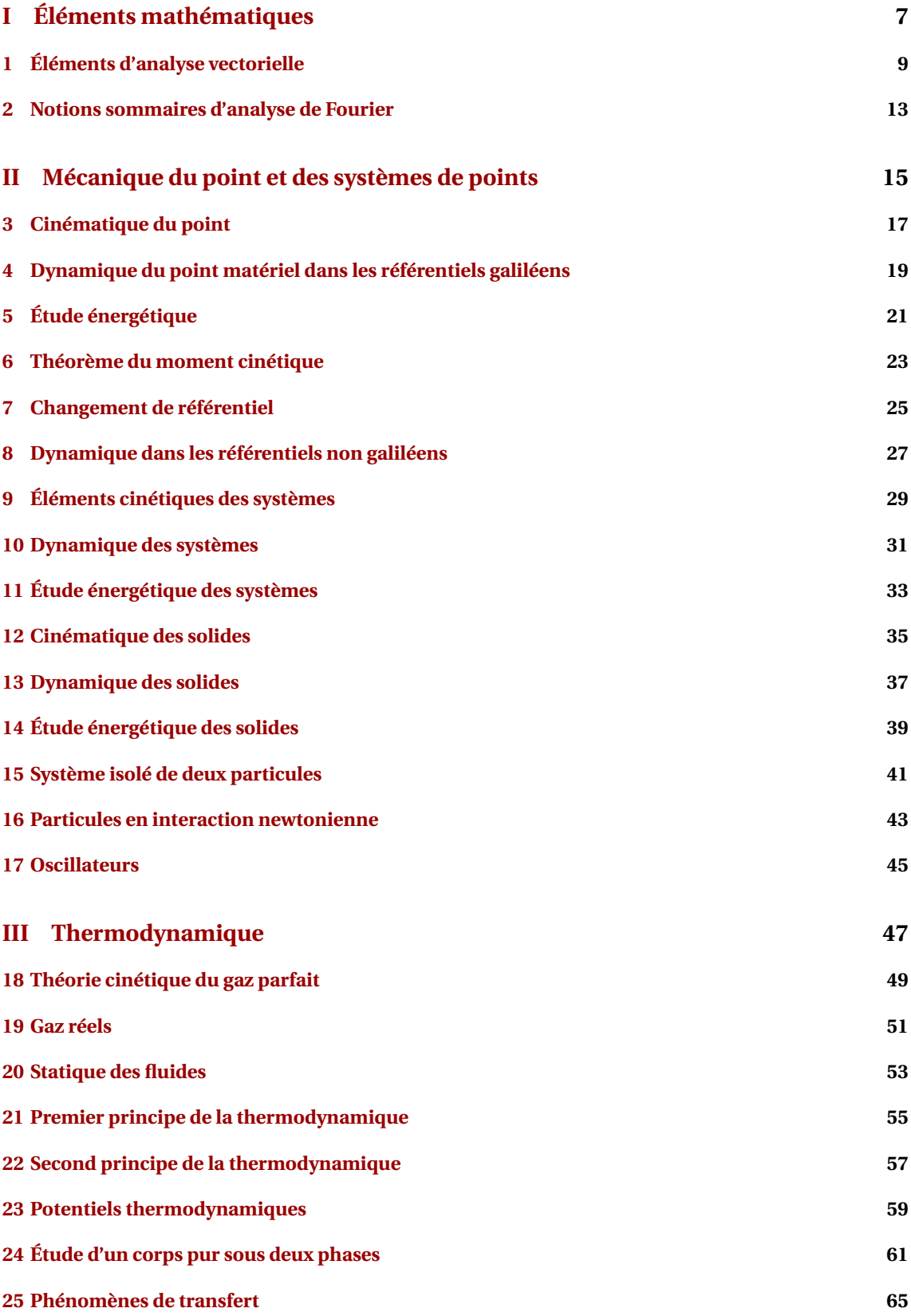

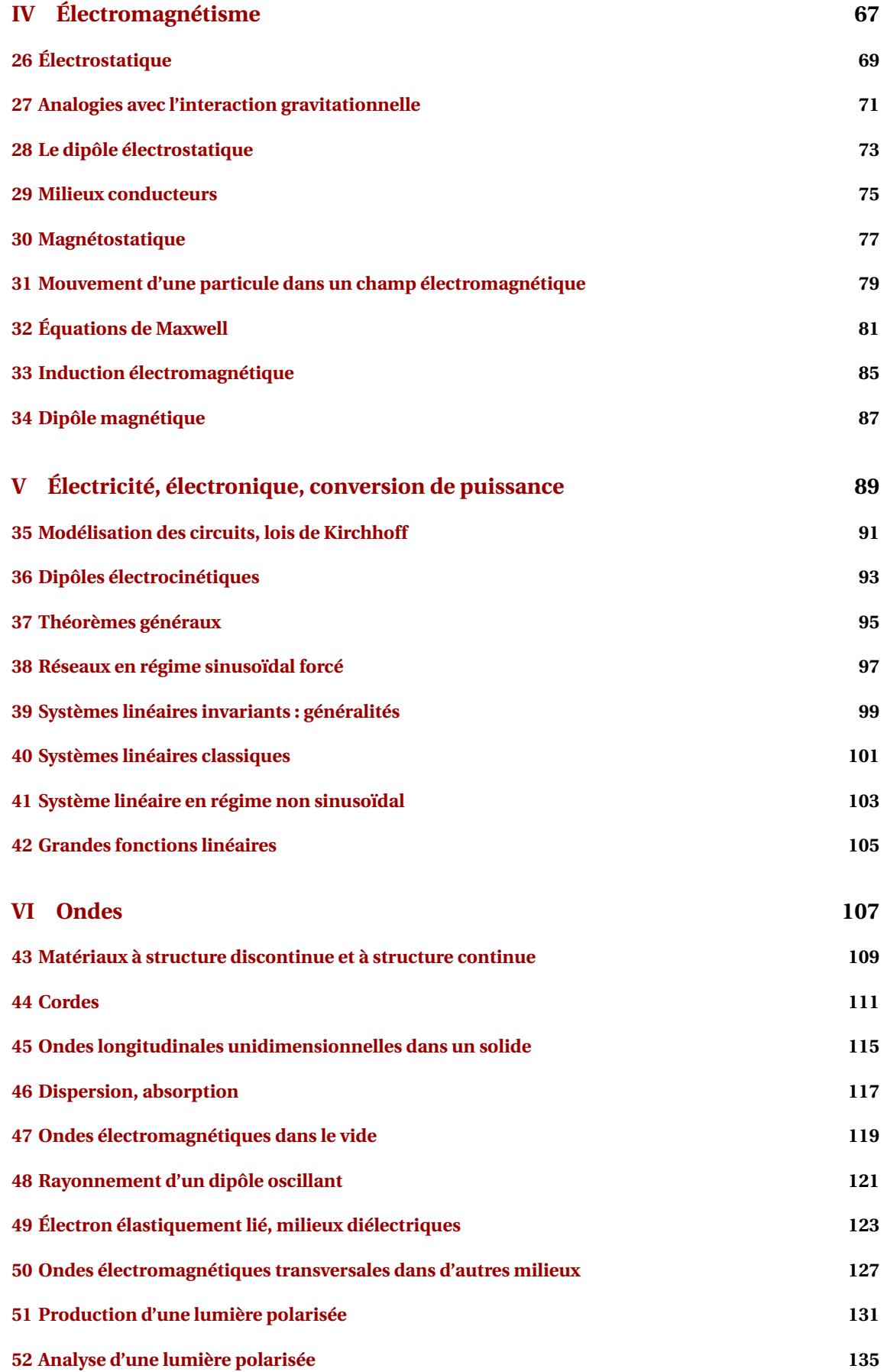

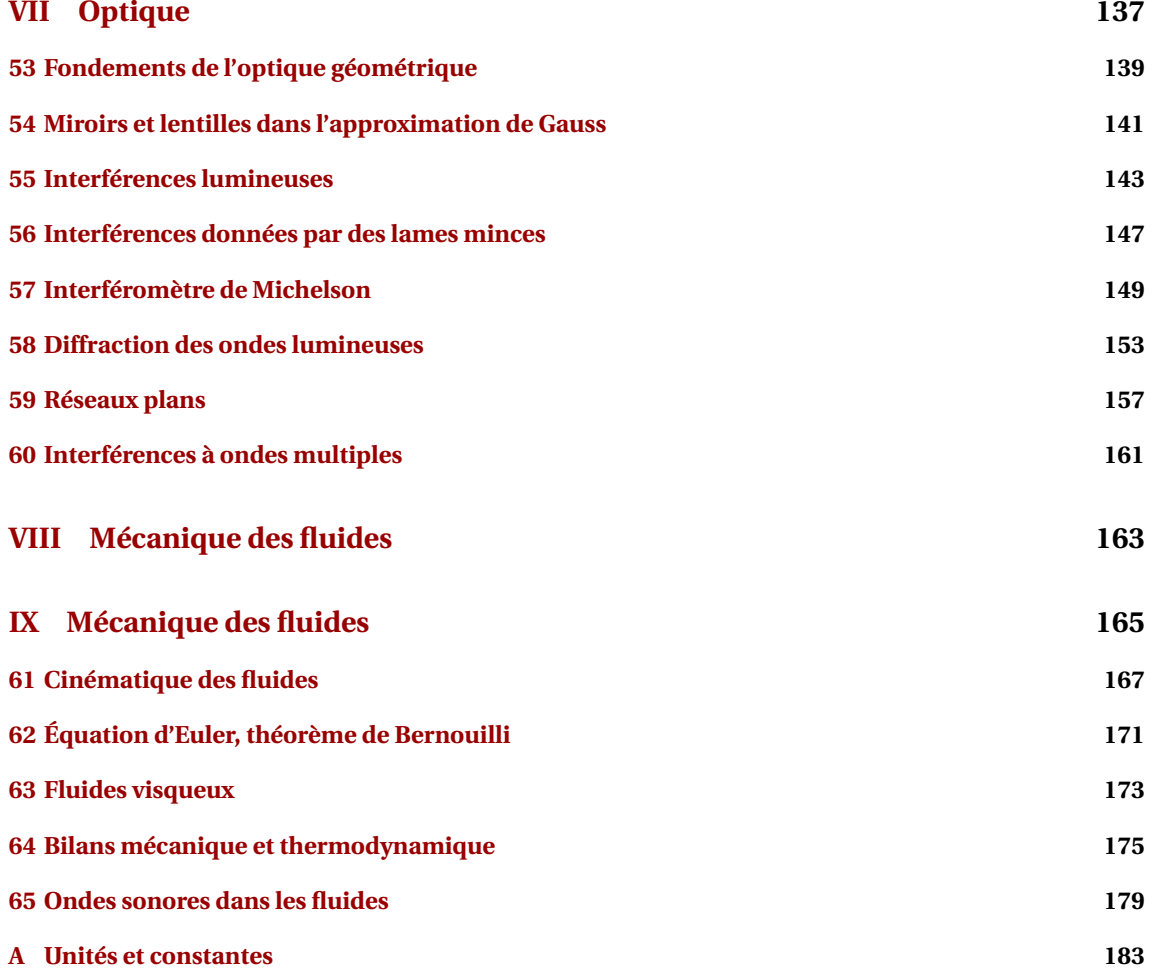

**Première partie**

<span id="page-6-0"></span>**Éléments mathématiques**

### **Éléments d'analyse vectorielle**

#### <span id="page-8-0"></span>**1.1 Définitions**

**Champ de scalaires** : application qui à chaque point de l'espace associe un scalaire (i.e. un nombre).

**Champ de vecteurs** : application qui à chaque point de l'espace associe un vecteur.

**Bords de volumes et de surfaces** : pour un volume V , on note *∂*V la surface délimitant ce volume, orientée vers l'extérieur (on l'appelle aussi *bord* de V). De même, pour une surface orientée (non fermée)  $\mathscr{S}$ , on note  $\partial \mathcal{S}$  le contour « faisant le tour » de cette surface ; son orientation dépend de celle de la surface (c'est le *bord* de  $\mathcal{S}$ ). Un exemple est donné Fig. 1.

#### **1.2 Caractéristiques usuelles des champs**

**Surface de niveau** : pour un champ scalaire *f* , ensemble de points *M* tel qu'il existe une constante *k* vérifiant  $f(M) \subset \{k\}$ .

 $\bf{Ligne}\,\bf{de}\,\bf{champ}$  : pour un champ vectoriel  $\overrightarrow{A}$ , ligne  $\mathscr L$  telle que  $\forall M\in\mathscr L,$   $\overrightarrow{t}$   $(M)$  est colinéaire à  $\overrightarrow{A}(M)$  ,  $\overrightarrow{t}$  (*M*) est le vecteur tangent à *£* en *M*.

#### **1.3 Grandeurs fondamentales associées à un champ de vecteurs**

**Circulation d'un champ de vecteurs** : sur un contour  $\mathscr C$  orienté,  $C = \emptyset$  $\int\limits_{\mathscr{C}} \overrightarrow{A} \cdot \overrightarrow{dl}$  . Plus précisément, un contour est une application  $\overrightarrow{\gamma}: [0,1] \rightarrow \mathbb{R}^3$  et  $C = \int^1$  $\int_0^1 \overrightarrow{A} \left( \overrightarrow{\gamma} (s) \right) \cdot \frac{\partial \overrightarrow{\gamma}}{\partial s}$ *∂s* (*s*)*d s*.

**Flux d'un champ de vecteurs** : à travers une surface  $\mathscr S$  orientée :  $\phi = \sqrt{\frac{2}{\pi}}$  $\int_{\mathscr{S}} \overrightarrow{A} \cdot \overrightarrow{dS}$  . Une définition plus précise fait intervenir une paramétrisation de la surface.

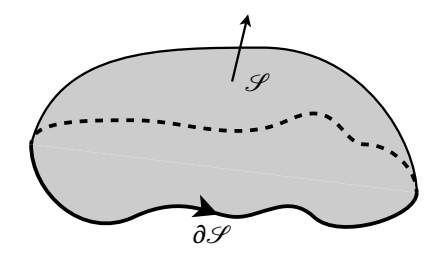

Fig. 1.1 – Surface orientée et son bord.

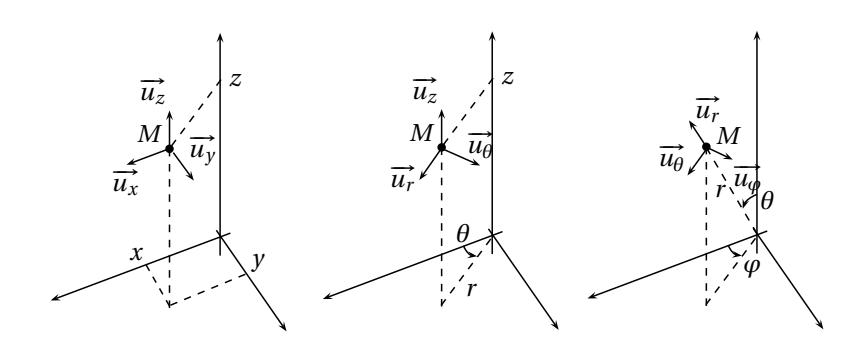

Fig. 1.2 – Coordonnées cartésiennes, cylindriques et polaires.

#### **1.4 Repérage d'un point dans l'espace**

**Coordonnées cartésiennes** : un point *M* est repéré par ses coordonnées (*x*, *y*, *z*) telles que  $\overrightarrow{OM} = x\overrightarrow{u_x} + y\overrightarrow{u_y} + z\overrightarrow{u_z}$ .

**Coordonnées cylindriques** : un point *M* est repéré par ses coordonnées (*r*,*θ*, *z*) telles que  $\overrightarrow{OM} = r\overrightarrow{u_r} + z\overrightarrow{u_z}$ .

 $\overrightarrow{\textbf{Coordonnées sphériques}}:$  un point  $M$  est repéré par ses coordonnées ( $r, \theta, \varphi$ ) telles que  $\overrightarrow{OM} = r\overrightarrow{u_r}$  .

#### **1.5 Opérateurs fondamentaux**

**Gradient** : grandeur vectorielle associée à un champ scalaire :

— 
$$
\overrightarrow{Definition}
$$
 : le gradient du champ scalarre  $f$  veírife  $df = \overrightarrow{grad} f \cdot \overrightarrow{dr}$  où  $df = f(\overrightarrow{r} + \overrightarrow{dr}) - f(\overrightarrow{r})$ .

- $\overrightarrow{A}$  dérive d'un potentiel scalaire *f* si  $\overrightarrow{A}$  = grad *f* .
- Expression du gradient dans les différents systèmes de coordonnées :

$$
\overrightarrow{\text{grad}} f = \begin{cases}\n\frac{\partial f}{\partial x} \overrightarrow{u_x} + \frac{\partial f}{\partial y} \overrightarrow{u_y} + \frac{\partial f}{\partial z} \overrightarrow{u_z} \\
\frac{\partial f}{\partial r} \overrightarrow{u_r} + \frac{1}{r} \frac{\partial f}{\partial \theta} \overrightarrow{u_{\theta}} + \frac{\partial f}{\partial z} \overrightarrow{u_z} \\
\frac{\partial f}{\partial r} \overrightarrow{u_r} + \frac{1}{r} \frac{\partial f}{\partial \theta} \overrightarrow{u_{\theta}} + \frac{1}{r \sin \theta} \frac{\partial f}{\partial \varphi} \overrightarrow{u_{\varphi}}\n\end{cases}
$$
\n
$$
-\text{ Expression avec l'opérateur } \overrightarrow{\nabla} = \begin{pmatrix} \frac{\partial}{\partial x} \\ \frac{\partial}{\partial y} \\ \frac{\partial}{\partial z} \end{pmatrix} : \overrightarrow{\text{grad}} f = \overrightarrow{\nabla} f.
$$

**Rotationnel** : grandeur vectorielle associée à un champ vectoriel :

- Définition : pour un champ  $\overrightarrow{A} = \begin{pmatrix} 1 & 0 & 0 \\ 0 & 1 & 0 \\ 0 & 0 & 0 \\ 0 & 0 & 0 \end{pmatrix}$ I *Ax Ay Az* Ι ,  $\overrightarrow{\text{rot }A} = \overrightarrow{\nabla} \wedge \overrightarrow{A}$ .
- **Théorème de Stokes** : pour une surface orientée  $\mathscr{S}, \phi$  $\int_{\partial \mathscr{S}} \overrightarrow{A} \cdot \overrightarrow{dl} = \int$  $\int_{\mathscr{S}}$ rot *A* · *dS* . Ce théorème se montre facilement pour des contours et surfaces élémentaires et bien orientés, ce qui s'étend ensuite naturellement au cas général.
- −→ Propriété : on montre aisément que  $\overrightarrow{rot}$   $\overrightarrow{grad} f$  =  $\overrightarrow{0}$  . Si  $\overrightarrow{rot}$   $\overrightarrow{A}$  =  $\overrightarrow{0}$  sur un volume convexe,  $\overrightarrow{A}$ dérive d'un potentiel scalaire sur ce volume (ce volume sera le plus souvent l'espace tout entier).

**Divergence** : grandeur scalaire associée à un champ vectoriel :

- $-$  Définition : avec les mêmes notations, div $\vec{A} = \vec{\nabla} \cdot \vec{A} = \frac{\partial A_x}{\partial x} + \frac{\partial A_y}{\partial y}$  $\frac{\partial A_y}{\partial y} + \frac{\partial A_z}{\partial z}$ .
- **Théorème d'Ostrogradski** : pour une surface S fermée, orientée vers l'extérieur et le volume V , intérieur à la surface :  $\oint_{\partial V} \overrightarrow{A} \cdot \overrightarrow{dS} = \int$  $\int\limits_V$ div*À dV* . Ce théorème se montre de la même manière que le théorème de Stokes.
- Propriété : on montre que div $(\overrightarrow{rot A}) = 0$ . Si div $\overrightarrow{A} = 0$  sur un volume convexe,  $\overrightarrow{A}$  dérive d'un potentiel vectoriel sur ce volume.

**Laplacien** : il est définit pour un champ scalaire *f* par  $\Delta f = \text{div}\left(\overrightarrow{\text{grad}} f\right) = \vec{\nabla}^2 f$  . En coordonnées cartésiennes,  $\Delta = \frac{\partial^2}{\partial x^2}$  $\frac{\partial^2}{\partial x^2} + \frac{\partial^2}{\partial y^2}$  $rac{\partial^2}{\partial y^2} + \frac{\partial^2}{\partial z^2}$ *∂<del>z</del>* . Cette dernière expression permet de définir le laplacien pour un champ vectoriel.

#### **1.6 Formules d'analyse vectorielle**

**Formule du gradient** : cette formule, de même que les deux formules suivantes, se montre de la même manière que le théorème de Stokes :  $\int_{V} \overrightarrow{\text{grad } f} dV = \int_{V}$  $\int_{\partial V} f \overrightarrow{ds}$ 

**Formule de Kelvin** : I  $\int_{\partial \mathscr{S}} f \, d\vec{l} = \int$  $\int_{\mathscr{S}} \overrightarrow{dS} \wedge \overrightarrow{\text{grad}} f.$ 

**Formule du rotationnel** : Z  $\int_{V} \overrightarrow{\text{rot}} \, \overrightarrow{A} \, dV = \int$  $\int_{\partial V} \overrightarrow{ds} \wedge \overrightarrow{A}$ .

1 - Éléments d'analyse vectorielle

### <span id="page-12-0"></span>**Notions sommaires d'analyse de Fourier**

**Théorème de Fourier** : toute fonction *T* -périodique *f* à valeurs complexes peut se décomposer sous la forme :

$$
f(t) = \sum_{n = -\infty}^{+\infty} \underline{c_n} e^{in\omega t}
$$

avec *ω* =  $\frac{2\pi}{T}$  et <u>c<sub>n</sub></u> ∈ ℂ *n*-ième coefficient de Fourier de <u>f</u>. Cette décomposition est appelée *développement en série de Fourier*.

La convergence de la suite de fonctions du deuxième membre vient de résultats purement mathématiques : théorème de Weierstrass (approximation d'une fonction périodique par des polynômes trigonométriques) et algèbre sur des espaces complexes.

**Calcul des coefficients de la décomposition** : on montre facilement en utilisant la décomposition de *f* dans le calcul de l'intégrale que :

$$
\underline{c_n} = \frac{1}{T} \int_{t_0}^{t_0+T} \underline{f}(t) e^{-in\omega t} dt
$$

**Décomposition des fonctions réelles** : dans le cas où *f* est une fonction à valeurs réelles, elle peut se décomposer sous la forme :

$$
f(t) = a_0 + \sum_{n=1}^{+\infty} a_n \cos n\omega t + b_n \sin n\omega t
$$

où les coefficients réels *a<sup>n</sup>* et *b<sup>n</sup>* sont donnés par :

$$
a_0 = \frac{1}{T} \int_{t_1}^{t_1+T} f(t) dt
$$
  
\n
$$
a_n = \frac{2}{T} \int_{t_1}^{t_1+T} f(t) \cos(n\omega t) dt
$$
  
\n
$$
b_n = \frac{2}{T} \int_{t_1}^{t_1+T} f(t) \sin(n\omega t) dt
$$

**Formule de Parseval** : on montre la relation suivante pour la décomposition ci-dessus d'une fonction à  $valeurs complexes:$  $2\rangle = \sum_{n=-\infty}^{+\infty} |\underline{c_n}|^2$ .

Cette propriété vient simplement de l'orthonormalité des fonctions intervenant dans la décomposition. Pour la décomposition réelle, on a  $\langle f^2(t) \rangle = a_0^2 + \frac{1}{2} \sum_{n=1}^{+\infty} (a_n^2 + b_n^2)$ .

**14 2 – Notions sommaires d'analyse de Fourier**

**Deuxième partie**

## <span id="page-14-0"></span>**Mécanique du point et des systèmes de points**

### **Cinématique du point**

<span id="page-16-0"></span>**Vitesse** : on définit la vitesse d'un point *M* dans un repère  $\Re$  par :  $\vec{v} = \left(\frac{d\vec{O}\vec{M}}{dt}\right)_{\Re}$ .

**Accélération** : on définit l'accélération d'un point *M* dans un repère  $\Re$  par :  $\vec{a} = \left(\frac{d\vec{v}}{dt}\right)_{\Re} = \left(\frac{d^2\vec{0M}}{dt^2}\right)_{\Re}$  $\left(\frac{2\,\widetilde{OM}}{dt^2}\right)$  $\mathscr{R}$  .

**Expressions dans les différents systèmes de coordonnées** :

- coordonnées cartésiennes :
- $\overrightarrow{v} = \dot{x}\overrightarrow{u_x} + \dot{y}\overrightarrow{u_y} + \dot{z}\overrightarrow{u_z}$  $\vec{a} = \ddot{x} \vec{u_x} + \ddot{y} \vec{u_y} + \ddot{z} \vec{u_z}$
- coordonnées cylindriques :

$$
\overrightarrow{v} = \dot{r}\overrightarrow{u_r} + r\dot{\theta}\overrightarrow{u_{\theta}}
$$
  

$$
\overrightarrow{a} = (\ddot{r} - r\dot{\theta}^2)\overrightarrow{u_r} + (2\dot{r}\dot{\theta} + r\ddot{\theta})\overrightarrow{u_{\theta}}
$$

— coordonnées sphériques :  $\vec{v} = \dot{r} \vec{u_r} + r \dot{\theta} \vec{u_{\theta}} + r \dot{\phi} \sin \theta \vec{u_{\phi}}$  (il n'y a pas d'expression simple de l'accélération avec ce système de coordonnées).

### <span id="page-18-0"></span>**Dynamique du point matériel dans les référentiels galiléens**

### **4.1 Éléments cinétiques**

**Quantité de mouvement** (ou impulsion) : on définit la quantité de mouvement d'un point matériel de →<br>masse *m* et de vitesse  $\vec{v}$  par  $\vec{p} = m\vec{v}$  (vitesse et quantité de mouvement sont définies dans le même référentiel).

**Énergie cinétique** : l'énergie cinétique d'un point matériel est définie par  $E_C = \frac{1}{2}mv^2$  . On utilise aussi l'expression  $E_C = \frac{p^2}{2n}$  $\frac{p}{2m}$ , où  $p$  est le module de la quantité de mouvement.

#### **4.2 Lois de Newton**

**Principe fondamental de la dynamique** (PFD) : pour un point matériel de quantité de mouvement  $\vec{p}$ soumis à une résultante des forces  $\vec{F}$ , on a  $\frac{d\vec{p}}{dt} = \vec{F}$  . Pour un point matériel de masse constante on a :  $m\vec{a} = \vec{F}$ .

**Principe des actions réciproques** : si *A* et *B* sont deux points matériels, on note  $\overrightarrow{F_{A\rightarrow B}}$  l'action de *A* sur *B*. On a alors, d'après le principe des actions réciproques :  $\overrightarrow{F_{A\rightarrow B}} + \overrightarrow{F_{B\rightarrow A}} = \overrightarrow{0}$ .

**Conservation de la quantité de mouvement** : pour un système isolé de particules (chaque particule n'est soumise qu'aux actions d'interaction avec les autres particules), on a :

$$
\frac{d\sum_{k}\overrightarrow{p_{k}}}{dt} = \sum_{k}\frac{d\overrightarrow{p_{k}}}{dt} = \sum_{k}\sum_{l\neq k}\overrightarrow{F_{l-k}}
$$

par application du principe fondamental de la dynamique. Avec le principe des actions réciproques, les forces s'annulent deux à deux et on a :  $\frac{d\sum_k \vec{p}_k}{dt} = \vec{0}$ .

4 - Dynamique du point matériel dans les référentiels galiléens

### **Étude énergétique**

### <span id="page-20-0"></span>**5.1 Énergie cinétique**

**Énergie cinétique** : la définition de l'énergie cinétique a été donnée plus haut :  $E_C = \frac{1}{2} m v^2$ .

**Puissance d'une force** : on définit la puissance *P* d'une force  $\vec{F}$  appliquée à un point *M* par  $P_{\vec{F}} = \vec{F} \cdot \vec{v}$ où −→*<sup>v</sup>* est la vitesse du point *<sup>M</sup>*.

**Travail d'une force** : on définit le travail élémentaire d'une force (on conserve les notations précédentes) par  $\delta W_{\overrightarrow{F}} = P_{\overrightarrow{F}} dt$  . Avec la définition de la puissance, on a directement :

$$
\delta W_{\overrightarrow{F}} = \overrightarrow{F} \cdot d\overrightarrow{OM}.
$$

On a alors le travail sous forme intégrale comme somme des travaux élémentaires, entre deux points *A* et

$$
W_{\overrightarrow{F},A\rightarrow B} = \int_A^B \overrightarrow{F} \cdot d\overrightarrow{l}
$$

On remarque qu'il s'agit de la circulation de la force sur la trajectoire du point *M*.

**Théorème de l'énergie cinétique** : pour un point matériel de masse *m* constante, on a  $\frac{dE_C}{dt}$  =  $\frac{1}{2}m\frac{d(\vec{v}\cdot\vec{v})}{dt}=m\vec{v}\cdot\frac{d\vec{v}}{dt}$ . En appliquant le principe fondamental de la dynamique, on a  $\frac{dE_C}{dt}=\vec{v}\cdot\vec{F}$ , c'est- $\hat{a}$ -dire  $\frac{dE_C}{dt} = P_{\overrightarrow{F}}$ .

Attention :  $\overrightarrow{F}$  représente la résultante des actions extérieures. Ce théorème peut aussi s'écrire sous sa forme intégrale :

$$
\underset{A\rightarrow B}{\Delta} E_C = W_{\overrightarrow{F},\,A\rightarrow B} \ .
$$

### **5.2 Énergie potentielle**

**Force conservative** : on dit qu'une force  $\vec{F}$  est conservative si son travail élémentaire peut s'écrire comme une différentielle, c'est-à-dire s'il existe une fonction *E<sup>P</sup>* telle que

$$
\delta W_{\overrightarrow{F}} = \overrightarrow{F} \cdot d\overrightarrow{OM} = -dE_P.
$$

Cette condition est vérifiée si et seulement si  $\overrightarrow{r} = \overrightarrow{0}$ .

**Énergie potentielle** : l'énergie potentielle est définie pour une force conservative  $\overrightarrow{F}$ . L'énergie potentielle est alors la fonction *E<sup>P</sup>* caractérisée plus haut (à une constante près). On a alors, par définition du  $gradient: \vec{F} = -\overrightarrow{\text{grad}} E_P$ .

**Travail d'une force conservative** : avec l'expression de la force en fonction de son énergie potentielle, sur la trajectoire *A* → *B*, on a directement :  $W_{\overrightarrow{F}, A \rightarrow B} = -\frac{\Lambda}{A \rightarrow B} E_P$ .

### **5.3 Énergie mécanique**

Énergie mécanique : on considère un point *M* soumis à l'action conservative  $\overrightarrow{F}$  dérivant de l'énergie potentielle *E<sup>P</sup>* et à l'action −→  $\overline{F}$ ' non nécessairement conservative. On définit alors l'énergie mécanique de *M* par :  $E_M = E_C + E_P$  où  $E_C$  est l'énergie cinétique de *M*.

**Théorème de l'énergie mécanique** : on montre facilement que  $\delta E_M = \delta W^-_{\overrightarrow{F}'}$  , c'est-à-dire, sous forme intégrale :

$$
\underset{A\rightarrow B}{\Delta}E_M=W_{\overrightarrow{F}^{\prime},\,A\rightarrow B}~.
$$

Notamment, si un point matériel est soumis seulement à des actions conservatives, son énergie mécanique se conserve.

### <span id="page-22-0"></span>**Théorème du moment cinétique**

Moment cinétique d'un point matériel : dans un repère  $\mathcal R$ , on définit le moment cinétique du point matériel *M*, de masse *m*, de vitesse  $\vec{v}$  et de quantité de mouvement  $\vec{p}$ , par rapport au point fixe *O* par  $\overrightarrow{L_O} = \overrightarrow{OM} \wedge \overrightarrow{p} = m \overrightarrow{OM} \wedge \overrightarrow{v}$ .

On définit aussi le moment cinétique de *M* par rapport à l'axe ∆, passant par *O* et orienté par  $\vec{u}$ , par  $L_{\Delta} = \overrightarrow{L_O} \cdot \overrightarrow{u}$ .

Attention : le signe de *L*∆ dépend du sens du vecteur  $\vec{u}$ .

**Moment d'une force** : le moment de la force  $\overrightarrow{F}$  (appliquée au point *M*) au point *O* est donné par : −−−−→  $\overrightarrow{\mathcal{M}_{O,\vec{F}}} = \overrightarrow{OM} \wedge \vec{F}$ . On peut ici aussi définir le moment par rapport à un axe :  $\overrightarrow{\mathcal{M}_{\Delta,\vec{F}}} = \overrightarrow{\mathcal{M}_{O,\vec{F}}}$  $\overrightarrow{\mathcal{M}_{O,F}}\cdot\overrightarrow{u}$ .

**Théorème du moment cinétique** (TMC) : le calcul de  $\frac{d\overrightarrow{L_{O}}}{dt}$  et l'application du principe fondamental de la dynamique montre directement le théorème du moment cinétique :  $\frac{d\vec{L_0}}{dt} = \overrightarrow{\mathcal{M}_{O,\vec{F}}}$  $\mathcal{M}_{O,\overrightarrow{F}}$  .

Cette démonstration montre que le TMC n'apporte rien de plus que le PFD : c'est une conséquence du PFD parfois plus facile à utiliser.

6-Théorème du moment cinétique

### **Changement de référentiel**

#### <span id="page-24-0"></span>**7.1 Eléments de cinématique du solide**

**Vecteur rotation** : pour caractériser la rotation d'un solide par rapport à un repère ou d'un repère par rapport à un autre repère, trois informations sont nécessaires : la vitesse de rotation, l'axe et le sens. Ces trois informations peuvent être contenues dans un vecteur, respectivement avec sa norme, sa direction et son sens. Ce vecteur, appelé vecteur rotation, est noté  $\vec{\Omega}$ .

Son utilisation est très pratique pour les calculs.

**Formule de Varignon** : en considérant les projections sur les axes de coordonnées, on montre que,  $\overrightarrow{\Omega}$  est le vecteur rotation du repère  $\mathcal{R}'$  par rapport au repère  $\mathcal{R}$ , pour un vecteur  $\overrightarrow{A}$ , on a :  $\left(\frac{d\vec{A}}{dt}\right)_{\mathcal{R}} = \left(\frac{d\vec{A}}{dt}\right)_{\mathcal{R}'} + \vec{\Omega} \wedge \vec{A}$ . Cette relation se vérifie facilement pour des rotations simples et s'étend par changement de repère aux autres rotations.

Cette relation est un autre moyen d'introduire le vecteur rotation : en dérivant les vecteurs de la base du repère  $\mathcal{R}'$  dans le repère  $\mathcal{R}$ , on montre qu'il existe un vecteur tel que la formule ci-dessus soit vérifiée, ce vecteur est le vecteur rotation.

**Relation fondamentale de cinématique du solide** : en utilisant la relation précédente et la relation de Chasles ( $\overrightarrow{OB} = \overrightarrow{OA} + \overrightarrow{AB}$ ), on montre que  $\overrightarrow{v_B} - \overrightarrow{v_A} = \overrightarrow{\Omega} \wedge \overrightarrow{AB}$ , où  $\overrightarrow{\Omega}$  est le vecteur rotation du solide considéré par rapport au repère dans lequel on calcule les vitesses.

#### **7.2 Composition des mouvements**

**Composition des vitesses** : on considère un point matériel dans les repères  $\mathcal{R}$  (absolu) et  $\mathcal{R}'$  (relatif), *O* et *O'* sont les origines respectives de  $\mathcal{R}$  et  $\mathcal{R}'$ .  $\overline{\Omega}$  est le vecteur rotation du repère  $\mathcal{R}'$  par rapport au  $\overline{\Omega}$  et  $\overline{\Omega}$  est le vecteur rotation du repère  $\mathcal{R}'$  par rapport au repère  $\Re$ . L'application de la définition de la vitesse permet de montrer que  $\vec{v}_a = \vec{v}_r + \vec{v}_e \mid \vec{v}_a$  est la vitesse absolue (dans  $\mathcal{R}$ ),  $\vec{v_r}$  est la vitesse relative (dans  $\mathcal{R}'$ ) et  $\vec{v_e}$  est la vitesse d'entraînement, donnée par  $\vec{v}_e = \overrightarrow{v_{\mathcal{R}}(O')}$  $\overrightarrow{v_{\mathcal{R}}(O')}$  +  $\overrightarrow{\Omega}$  ^  $\overrightarrow{O'M}$  $\overrightarrow{O'M}$   $\left(\overrightarrow{v_{\mathcal{R}}(O')}\right)$  $\overrightarrow{v_{\mathcal{R}}(O')} = \left(\frac{d\overrightarrow{OO'}}{dt}\right)_{\mathcal{R}}$ ¶ .

**Composition des accélérations** : en dérivant la formule précédente et en utilisant la formule de Varignon, on montre que  $\vec{a}_a = \vec{a}_r + \vec{a}_e + \vec{a}_c$ , où  $\vec{a}_e$  est l'accélération d'entraînement et  $\vec{a}_c$  est l'accélération de Coriolis. Ces accélérations sont données par :

$$
\overrightarrow{a_e} = \overrightarrow{a_{\mathcal{R}}(O')} + \frac{d\overrightarrow{\Omega}}{dt} \wedge \overrightarrow{O'M} + \overrightarrow{\Omega} \wedge (\overrightarrow{\Omega} \wedge \overrightarrow{O'M})
$$

$$
\overrightarrow{a_c} = 2\overrightarrow{\Omega} \wedge \overrightarrow{v_r}
$$

On remarque que *<sup>d</sup>* −→Ω *d t* ne dépend pas du référentiel.

### <span id="page-26-0"></span>**Dynamique dans les référentiels non galiléens**

**PFD dans un référentiel non galiléen** : on considère un point *M* de masse constante *m* dans un référentiel non galiléen. En appliquant le principe fondamental de la dynamique à *M* dans un référentiel galiléen et en utilisant la composition des accélérations, on montre que  $\frac{d\vec{p}}{dt} = \vec{F} + \vec{F_{ie}} + \vec{F_{ic}}$  où  $\vec{F_{ie}}$  et  $\overrightarrow{F}_{ic}$  sont les pseudo-forces (respectivement force d'inertie d'entraînement et force d'inertie de Coriolis). Elles sont données par  $\overrightarrow{F_{ie}} = -m\overrightarrow{a_e}$  et, de même,  $\overrightarrow{F_{ic}} = -m\overrightarrow{a_c}$ .

**TMC dans un référentiel non galiléen** : de même, on a

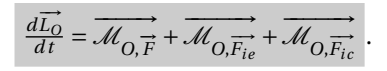

**Influence de la rotation de la Terre sur le poids :** si  $\vec{g}_0$  est l'accélération de la pensanteur due seulement à l'attraction gravitationnelle, alors en un point *M*, l'accélération tenant compte de la rotation de la Terre est :  $\vec{g} = \vec{g_0} + \Omega^2 \vec{HM}$ , où *H* est le projeté orthogonal de *M* sur l'axe de la Terre et Ω la vitesse de rotation de la Terre sur elle-même.

**28 8 – Dynamique dans les référentiels non galiléens**

### <span id="page-28-0"></span>**Éléments cinétiques des systèmes**

#### **9.1 Système matériel**

**Définition** : on appelle système matériel un ensemble de points matériels. Les systèmes seront notés  $\mathcal{S}$ . Cet ensemble peut être *discret* ou *continu* ; les sommations effectuées sur le système prendront alors respectivement la forme d'une somme ou d'une intégrale. On considère dans la suite un système continu, le passage entre discret et continu ne posant aucune difficulté.

**Système ouvert, fermé** : un système qui échange de la matière avec le milieu extérieur est dit ouvert, sinon il est dit fermé. On n'étudie ici que des systèmes fermés.

**Principe de l'étude** : l'étude des systèmes matériels est une généralisation de l'étude des points matériels. Cette généralisation est possible en n'utilisant aucun postulat supplémentaire : les lois mécaniques régissant l'évolution des systèmes peuvent être déduites de celle régissant l'évolution des points.

### **9.2 Éléments cinétiques**

Masse : la masse (totale) d'un système  $\mathcal S$  vaut par définition :

où *dm*(*P*) représente l'élément de masse situé au voisinage du point *P*. En notant *ρ*(*P*) la masse volumique au point *P*, on a  $dm(P) = \rho(P)dV$ .

**Centre d'inertie** : on définit pour un système  $\mathcal{S}$  de masse totale *M* le centre d'inertie, noté *G*, par :

$$
\overrightarrow{OG} = \frac{1}{M} \int_{P \in \mathcal{S}} \overrightarrow{OP} \, dm(P)
$$

où *O* est un point quelconque. Le centre d'inertie est en fait un barycentre, il possède donc la propriété d'associativité des barycentres qui permet de décomposer le calcul de sa position.

**Propriété de symétrie du centre d'inertie** : la définition du centre d'inertie montre que le centre d'inertie *G* d'un système  $\mathscr S$  est inclus dans tout plan de symétrie de  $\mathscr S$ .

**Grandeurs cinétiques** : l'expression des grandeurs suivantes vient de leur définition pour un point matériel :

— quantité de mouvement : *† p* = *|*  $\int_{\mathscr{S}} \overrightarrow{v_P} dm(P)$ 

- moment cinétique en *O* : *L*<sup>∂</sup> = │  $\int_{\mathscr{S}} \overrightarrow{OP} \wedge \overrightarrow{v_P} dm(P)$
- →<br>→ moment cinétique par rapport à l'axe ∆ passant par *O* et dirigé par le vecteur  $\vec{u}$  : *L*<sub>∆</sub> =  $\vec{L}_O \cdot \vec{u}$
- énergie cinétique :  $E_C =$ S 1  $\frac{1}{2}v_P^2 dm(P)$

**Expression de la quantité de mouvement** : en prenant pour *O* l'origine du référentiel d'étude et en dérivant l'expression définissant le centre d'inertie, on a directement l'expression  $\vec{p} = M \vec{v}_G$ .

**Changement de point d'expression du moment cinétique** : on montre simplement avec les définitions du moment cinétique et de la quantité de mouvement la relation  $\overrightarrow{L_A} = \overrightarrow{L_B} + \overrightarrow{AB} \wedge \overrightarrow{p}$ .

**Torseur cinétique** : on appelle torseur tout couple de la forme  $\left(\overrightarrow{R}, \overrightarrow{\mathscr{M}_{A}}\right)$  $\overrightarrow{\mathcal{M}_A}$  vérifiant la relation de changeZ  $P \in \mathscr{S}$  *dm*(*P*) ment de point d'expression du moment :  $\overrightarrow{\mathcal{M}_A} = \overrightarrow{\mathcal{M}_B} + \overrightarrow{AB} \wedge \overrightarrow{R}$  . Un torseur a deux composantes :

- la première est appelée de manière générale *résultante* du torseur, elle ne dépend pas du point d'expression,
- la deuxième est le *moment* du torseur, elle dépend du point d'expression.

Un torseur est noté de manière générale  $\mathcal{T} = \left\{ \overrightarrow{R}, \overrightarrow{\mathcal{M}_A} \right\}$  $\overrightarrow{\mathcal{M}_A}$  $\overrightarrow{A}$ . Le couple  $\left(\overrightarrow{p}, \overrightarrow{L_A}\right)$  à une structure de torseur, c'est le torseur cinétique.

#### **9.3 Référentiel barycentrique**

**Référentiel barycentrique** : on considère un système  $\mathcal{S}$  de centre d'inertie *G* dans le référentiel  $\mathcal{R}$ . On appelle référentiel barycentrique et on note <sup>R</sup><sup>∗</sup> le référentiel d'origine *G* obtenu par translation du référentiel  $\mathcal{R}$ .

Les grandeurs relatives au référentiel barycentrique seront notées <sup>∗</sup> .

**Quantité de mouvement** : en dérivant la définition du centre d'inertie dans le référentiel barycentrique <sup>R</sup><sup>∗</sup> , on obtient directement que la quantité de mouvement barycentrique du système est nulle : −→  $\overrightarrow{p^*} = \overrightarrow{0}$ .

**Théorème de Kœnig pour le moment cinétique** : en écrivant pour la vitesse d'un point *P* du système<br>—— → → →  $\overrightarrow{v_P} = \overrightarrow{v_p^*}$  $\vec{r}$ **P**  $\vec{v}_G$ , et en utilisant la définition du centre d'inertie, on obtient la relation :  $\vec{L_A} = \vec{L_A^*}$  $\overrightarrow{A}$  +  $\overrightarrow{AG}$   $\wedge$   $\overrightarrow{p}$ . On a immédiatement que le moment cinétique barycentrique ne dépend pas du point d'expression ( *L* ∗  $\vec{A} = \vec{L}_B^*$ *B* ), on le note plus simplement  $\rightarrow$ *L* ∗ . On a donc le théorème de Kœnig pour le moment cinétique :

$$
\overrightarrow{L_A} = \overrightarrow{L^*} + \overrightarrow{AG} \wedge \overrightarrow{p} .
$$

On remarque que le couple  $(\overrightarrow{p^*},$ −→  $\left\vert \vec{L^*} \right\vert$  a aussi une structure de torseur.

**Théorème de Koenig pour l'énergie cinétique** : en utilisant la même décomposition des vitesses que pour le moment cinétique, on obtient facilement  $E_C = E_C^*$  $\frac{1}{C} + \frac{1}{2}Mv_G^2 + \overrightarrow{p^*}$  $\overrightarrow{p^*} \cdot \overrightarrow{v_G}$ . Avec  $\overrightarrow{p^*}$  $\overrightarrow{p}$  =  $\overrightarrow{0}$ , on a le théorème de Kœnig pour l'énergie cinétique :

$$
E_C = E_C^* + \frac{1}{2} M v_G^2 \ .
$$

cf. Théorie cinétique du gaz parfait pour l'interprétation de cette décomposition.

### **Dynamique des systèmes**

#### <span id="page-30-0"></span>**10.1 Actions mécaniques, actions réciproques**

**Action mécanique, structure de torseur** : une action mécanique est un ensemble de forces. Une action mécanique exercée sur un système est caractérisée par sa résultante et son moment :

- la résultante d'une action mécanique est la somme des forces exercées sur le système,
- le moment d'une action mécanique est la somme des moments des différentes forces exprimés en un même point : le moment dépend du point choisi.

La définition du moment d'une force en un point (−−−−→ <sup>M</sup>*A*, −→*F* = −−→*AM*<sup>∧</sup> −→*<sup>F</sup>* , où *<sup>M</sup>* est le point d'application de la force  $\overrightarrow{F}$ ) donne directement la relation de changement de point d'expression du moment d'une action mécanique :  $\overline{\mathcal{M}_A} = \overline{\mathcal{M}_B} + \overline{AB} \wedge \overline{R}$ . On reconnaît une structure de torseur, il s'agit ici du torseur d'action mécanique  $\left\{\vec{R}, \vec{M}_A\right\}$  $\overrightarrow{\mathcal{M}_A}$ *A* caractérisant cette action.

**Loi des actions réciproques** : le principe des actions réciproques vu en mécanique du point (cf. Dynamique du point matériel dans les référentiels galiléens) permet de déduire immédiatement sa généralisation à la mécanique des systèmes; en notant  $\mathcal{T}_{1\rightarrow 2}$  et  $\mathcal{T}_{2\rightarrow 1}$  respectivement les torseurs de l'action mécanique du système  $\mathscr{S}_1$  sur le système  $\mathscr{S}_2$  et du système  $\mathscr{S}_2$  sur le système  $\mathscr{S}_1$ , on a  $\mathscr{T}_{2\to 1} = -\mathscr{T}_{1\to 2}$ (l'opposé d'un torseur est le torseur composé de l'opposé de la résultante et de l'opposé du moment, ceci est justifié par la structure d'espace vectoriel de l'ensemble des torseurs).

**Actions intérieures à un système** : la loi des actions réciproques a un corollaire important : la résultante et le moment des actions intérieures à un système sont nuls (la loi précédente implique que  $\mathcal{T}_{1\rightarrow 1} = 0$ ).

#### **10.2 Théorèmes généraux**

**Théorème de la quantité de mouvement** : on considère un système matériel continu  $\mathscr{S}$  dans un référentiel galiléen R. Chaque élément de masse *dm*(*P*) situé en *P* est soumis à une résultante de forces  $\frac{d}{dt}$  federal *d* f qui peut se décomposer en  $\overrightarrow{df} = \overrightarrow{df}_i + \overrightarrow{df}_e$  où  $\overrightarrow{df}_e$  est la résultante élémentaire des actions extérieures au système et  $\overline{df_i}$  est celle des actions intérieures au système (actions exercées entre deux parties du système). Calculons la dérivée de la quantité de mouvement du système en appliquant le principe fondamental de la dynamique à chaque élément de masse du système (on suppose dans ce modèle que chaque élément de masse se comporte comme une particule ponctuelle) :

$$
\frac{d\vec{p}}{dt} = \int_{\mathscr{S}} \frac{d}{dt} \left( \vec{v}_P \, dm(P) \right) = \int_{\mathscr{S}} \vec{d} \vec{f} = \int_{\mathscr{S}} \vec{d} \cdot \vec{f}_e + \int_{\mathscr{S}} \vec{d} \cdot \vec{f}_i = \vec{R}
$$

où  $\vec{R}$  est la résultante des actions mécaniques extérieures, car d'après la loi des actions réciproques la somme des actions intérieures est nulle. C'est le théorème de la quantité de mouvement pour un système :  $\frac{d\vec{p}}{dt} = \vec{R}$ .

**Théorème du moment cinétique en un point fixe** : procédons comme pour le théorème de la quantité de mouvement en utilisant les mêmes notations. Calculons la dérivée du moment cinétique en un point *fixe A* d'un élément de masse *dm*(*P*) situé en *P* :

$$
\frac{d(\overrightarrow{dL_A})}{dt} = \frac{d}{dt}(\overrightarrow{AP} \wedge \overrightarrow{v_P} dm) = \frac{d\overrightarrow{AP}}{dt} \wedge \overrightarrow{v_P} dm + \overrightarrow{AP} \wedge \frac{d(\overrightarrow{v_P} dm)}{dt}.
$$

Comme *A* est fixe, on a  $\frac{d\overrightarrow{AP}}{dt} \wedge \overrightarrow{v_P} dm = \overrightarrow{0}$  et d'après le principe fondamental de la dynamique, on a :

$$
\overrightarrow{AP} \wedge \frac{d(\overrightarrow{v_P} dm)}{dt} = \overrightarrow{AP} \wedge (\overrightarrow{df_e} + \overrightarrow{df_i}).
$$

En utilisant la loi des actions réciproques, il vient qu'en un point fixe  $A$ ,  $\frac{d\vec{L_A}}{dt} = \overrightarrow{\mathcal{M}_A}$  $\mathscr{M}_A$  , où −−→ $\mathcal{M}_A$  est le moment en *A* des actions extérieures.

nent en *A* des actions exterieures.<br>Ce théorème est souvent utilisé en projection sur un axe fixe, on a alors  $\frac{dL_{\Delta}}{dt} = \mathcal{M}_{\Delta}$ , où  $\mathcal{M}_{\Delta} = \overrightarrow{\mathcal{M}_{\Delta}} \cdot \overrightarrow{u_{\Delta}}$ avec  $A \in \Delta$ .

**Théorème du moment cinétique au centre d'inertie** : en reprenant la démonstration précédente dans le cas où le point *A* n'est pas fixe, le terme  $\frac{d\overrightarrow{AP}}{dt} \wedge \overrightarrow{V_P} dm$  ne s'annule pas, mais donne après intégration  $-\vec{v}_A \wedge \vec{p}$ . La relation généralisant le théorème du moment cinétique en un point fixe est donc :  $\frac{d\vec{L_A}}{dt}$  =  $\overrightarrow{A}$   $\overrightarrow{v_A}$   $\overrightarrow{v_A}$   $\overrightarrow{v_A}$   $\overrightarrow{v_B}$ . Comme  $\overrightarrow{p} = M\overrightarrow{v_G}$ , en prenant *A* = *G*, on obtient le théorème du moment cinétique au centre d'inertie :  $\frac{d\vec{L}_G}{dt} = \vec{\mathcal{M}}_G$  $\mathcal{M}_G$  .

**Référentiels non galiléens** : comme en mécanique du point matériel, l'étude d'un système matériel dans un référentiel non galiléen se fait par l'intermédiaire d'un référentiel galiléen, dans lequel on peut appliquer les théorèmes démontrés, et en utilisant la formule de composition des accélérations pour chaque élément de masse du système.

Il n'y a pas de formule générale concernant les référentiels non galiléens et l'étude n'est faisable que dans des cas simples (référentiel en translation uniformément accélérée par exemple).

### <span id="page-32-0"></span>**Étude énergétique des systèmes**

#### **11.1 Puissance d'une action, énergie cinétique**

**Puissance d'une action mécanique** : considérons une action mécanique exerçant sur chaque élément **Tuissance d'une action inceanique** : considérons due action inceanique excrçait sur enaque ciencific<br>de masse *dm*(*P*) du système *→* la force élémentaire  $\overrightarrow{df}(P)$ . La puissance de cette action mécanique vaut par définition, d'après la puissance d'une force exercée sur une particule ponctuelle :

$$
\mathcal{P} = \int_{\mathcal{S}} \overrightarrow{df}(P) \cdot \overrightarrow{v_P}
$$

**Changement de référentiel de la puissance** : d'après la définition de la puissance, celle-ci dépend du référentiel dans lequel on la calcule. On considère une action mécanique caractérisée par son torseur −−→ ${\{\vec{R}, \vec{M_A}\}}_A$  exerçant une force élémentaire  $\vec{df}$  sur chaque élément de masse du système  $\mathscr{S}$ . On étudie le mouvement du système dans les référentiels  $\mathcal R$  et  $\mathcal R'$ , on note *a'* la grandeur *a* calculée dans le référentiel  $\mathscr{R}^{\prime}$ .

La différence des puissances élémentaires de l'action exercée sur l'élément de masse situé en *P* est −→  $d\mathcal{P} - d\mathcal{P}' = \overrightarrow{df} \cdot (\overrightarrow{vp} - \overrightarrow{v'_p})$ *P* ). En utilisant la relation de composition des vitesses vue dans Moment cinétique, référentiels non galiléens, en remplaçant *O'* par un point quelconque *A* fixe dans  $\mathcal{R}'$  (la démonstration faite reste la même), on a  $\overrightarrow{v_p} - \overrightarrow{v'_p}$  $\vec{r}_P^{\dagger} = \vec{v}_A^{\dagger} + \vec{\Omega} \wedge \vec{AP}$ . Ensuite, en reconnaissant un déterminant et en effectuant une permutation circulaire des vecteurs, on obtient la relation de changement de référentiel des puissances :  $\mathcal{P} - \mathcal{P}' = \overrightarrow{v_A} \cdot \overrightarrow{R} + \overrightarrow{\Omega} \cdot \overrightarrow{\mathcal{M}_A}$ .

Cette relation, facile à démontrer, n'est pas à retenir mais a une conséquence importante : comme la résultante et le moment des actions intérieures à un système sont nuls, la puissance des actions intérieures à un système ne dépend pas du référentiel.

**Travail d'une action mécanique** : de même qu'en mécanique du point, le travail élémentaire *δW* exercé par une action mécanique dans l'intervalle de temps *d t* est *δW* = P *d t* , où P est la puissance de cette action mécanique.

**Théorème de l'énergie cinétique** : on considère un système *≯* dans lequel chaque élément de masse  $dm(P)$  situé en *P* est soumis à une force élémentaire extérieure  $\overline{df_e}(P)$  et à une force élémentaire in*d in*<sub>(*I*</sub>) state en *I* est soums a une force cientemant extendue *d*<sub>*je*(*I*</sub>) et a une force dementaire m-<br>térieure  $\overline{df_i}(P)$ . Calculons la dérivée de l'énergie cinétique élémentaire de l'élément de masse *dm*(  $dE_C(P) = \frac{1}{2}dm(P)v_P^2$  et utilisons le principe fondamental de la mécanique du point comme pour la démonstration du théorème de la résultante cinétique :

$$
\frac{d(dE_C(P))}{dt} = \overrightarrow{v_P} \cdot \left( dm(P) \frac{d\overrightarrow{v_P}}{dt} \right) = \overrightarrow{v_P} \cdot \overrightarrow{df_e} + \overrightarrow{v_P} \cdot \overrightarrow{df_i}.
$$

Après intégration, on obtient le théorème de l'énergie cinétique :  $\frac{dE_C}{dt} = \mathscr{P}_e + \mathscr{P}_i$  .  $\mathscr{P}_e$  est la puissance des actions mécaniques extérieures et  $\mathscr{P}_i$  la puissance des actions mécaniques intérieures au système.

**Théorème de l'énergie cinétique barycentrique** : le théorème de l'énergie cinétique est appliquable dans un référentiel galiléen. On peut calculer la dérivée de l'énergie cinétique barycentrique en utilisant **C** d'année de Cœnig :  $\frac{dE_C^*}{dt} = \mathcal{P}_e + \mathcal{P}_i - \vec{R} \cdot \vec{v_G}$  d'après les théorèmes de la quantité de mouvement et de l'énergie cinétique, appliqués dans un référentiel galiléen. En écrivant les puissances et la résultante sous la forme d'intégrales, on voit directement que  $\frac{dE^*_C}{dt} = \mathscr{P}^*_e + \mathscr{P}^*_i$  (les puissances barycentriques sont les puissances calculées avec les vitesses barycentriques).

### **11.2 Énergie potentielle, énergie mécanique**

**Énergie potentielle** : une action mécanique s'exerçant sur un système est dite *conservative* si pour tout déplacement du système le travail élémentaire *δW* de cette action peut s'exprimer comme un élément différentiel : *δW* = −*dE<sup>P</sup>* pour une certaine fonction *E<sup>P</sup>* (le signe « − » sera expliqué plus bas). C'est-àdire que le travail de l'action mécanique au cours d'un changement d'état du système ne dépend que des états initial et final du système (l'état d'un système matériel est donné par la position de chacun de ses points).

Pour une action conservative, la fonction *E<sup>P</sup>* (*E<sup>P</sup>* est une *fonction* de l'état du système) est l'énergie potentielle associée à cette action.

On remarque que la somme de deux actions conservatives est conservative : l'énergie potentielle totale est alors la somme des énergies potentielles.

**Énergie mécanique** : on considère un système soumis notamment à des actions conservatives pour lesquelles l'énergie potentielle totale est *E<sup>P</sup>* . De même qu'en mécanique du point, on appelle énergie mécanique de ce système la somme de ses énergies cinétique et potentielle : *E<sup>M</sup>* = *E<sup>C</sup>* +*E<sup>P</sup>* .

**Théorème de l'énergie mécanique** : considérons un système soumis à des actions non conservatives de puissance  $\mathcal{P}_{nc}$  et à des actions conservatives de puissance  $\mathcal{P}_c$  et d'énergie potentielle associée  $E_P$ . Calculons la dérivée de l'énergie mécanique de ce système en utilisant la définition de l'énergie potentielle et le théorème de l'énergie cinétique :  $\frac{dE_M}{dt} = (\mathscr{P}_{nc} + \mathscr{P}_c) + \left(\frac{-\delta W_c}{dt}\right)$ . On obtient donc le théorème de l'énergie mécanique :

$$
\frac{dE_M}{dt} = \mathcal{P}_{nc} .
$$

Cette relation montre l'intérêt de l'énergie mécanique : elle se conserve dans beaucoup de cas. On a aussi montré l'intérêt du signe « − » dans la définition de l'énergie potentielle.

### **Cinématique des solides**

#### <span id="page-34-0"></span>**12.1 Définitions, torseur cinématique**

**Solide indéformable** : on appelle solide indéformable un système matériel tel que la distance entre deux points du système soit conservée au cours du temps : pour tout couple (*A*,*B*) de points du solide, *AB* = *cte*.

Un solide est un cas particulier de système matériel ; la dynamique des solides est donc l'application de la dynamique des systèmes aux solides.

**Repère lié à un solide** : d'après la définition du solide indéformable, il est possible de trouver un repère dans lequel le solide est immobile (en prenant par exemple quatre points du solide qui ne sont pas inclus dans un plan), un tel repère est dit lié au solide.

On remarque que d'après la définition du solide indéformable, l'angle entre deux vecteurs liés au solide ne varie pas au cours du temps.

**Degrés de liberté** : pour connaître entièrement la position d'un solide, il faut connaître un certain nombre de paramètres indépendants, c'est le nombre de degrés de liberté du solide. Un solide libre a six degrés de liberté (pour connaître la position du repère lié à un solide, il faut connaître la position de l'origine et trois angles) : trois en translation et trois en rotation.

En imposant des contraintes au solide, on lui supprime des degrés de liberté.

On pourrait définir le nombre de degrés de liberté d'un système quelconque, qui est infini dans le cas général d'un système d'une infinité de points (système continu par exemple).

**Vecteur rotation, composition** : le vecteur rotation d'un solide par rapport à un repère est introduit dans Moment cinétique, référentiels non galiléens. Nous allons voir que ce vecteur joue un rôle fondamental dans la cinématique du solide.

La formule de Varignon peut être vue comme une caractérisation du vecteur rotation ; il est alors aisé de montrer la formule de composition des vecteurs rotation : en notant Ω<sub>*i*/*j*</sub> le vecteur rotation du repère montrer la formule de composition des vecteurs rotation : en notant Ω<sub>*i*/*j*</sub> le vecteur rotation du repère

 $\mathscr{R}_i$  par rapport au repère  $\mathscr{R}_j$ , on a  $\overrightarrow{\Omega_{2/0}} = \overrightarrow{\Omega_{2/1}} + \overrightarrow{\Omega_{1/0}}$ .

**Relation entre les vitesses, torseur cinématique** : on a déjà montré (cf. Changement de référentiel) que la formule de Varignon donnait pour un solide la relation entre les vitesses suivante :  $\overrightarrow{v_A} = \overrightarrow{v_B} + \overrightarrow{AB} \wedge \overrightarrow{\Omega}$ .

 $\Box$  On reconnaît la relation de structure de torseur pour le couple  $\left(\overrightarrow{\Omega}, \overrightarrow{\nu_A}\right)$ . Le torseur  $\left\{\overrightarrow{\Omega}, \overrightarrow{\nu_A}\right\}$ *A* est appelé

torseur cinématique ; sa résultante est le vecteur rotation et son moment est la vitesse instantanée en un point. La connaissance de ce torseur, c'est-à-dire du vecteur rotation et de la vitesse d'un point du solide, permet de connaître la vitesse de tous les points du solide.

### **12.2 Contact entre solides**

**Solides en contact, plan tangent**: on considère deux solides  $\mathcal{S}_1$  et  $\mathcal{S}_2$  en contact ponctuel en *I* (cf. Fig. 1). Alors les surfaces de ces solides admettent en *I* un plan tangent commun que l'on notera *P*.

**Vitesse de glissement** : le point *I* peut être considéré comme le lieu géométrique du contact, comme appartenant au solide  $\mathcal{S}_1$  ou comme appartenant au solide  $\mathcal{S}_2$ . On note  $\overline{\nu_{I,1}}$  la vitesse du point *I* considéré comme appartenant au solide  $\mathscr{S}_1$  et  $\overline{v_{I,1/2}} = \overline{v_{I,1}} - \overline{v_{I,2}}$ . Les trajectoires du point *I* considéré comme appartenant au solide  $\mathscr{S}_1$  et  $\overline{v_{I,1/2}} = \overline{v_{I,1}} - \overline{v_{I,2}}$ . Les trajectoires d appartenant à  $\mathcal{S}_1$  ou  $\mathcal{S}_2$  sont de toute évidence « tangentes » au niveau du point géométrique *I* (elles ne se croisent pas), on en déduit que  $\overline{v_{I,1/2}}$  est colinéaire au plan *P*, c'est la vitesse de glissement du solide  $\mathcal{S}_1$  par rapport au solide  $\mathcal{S}_2$ .

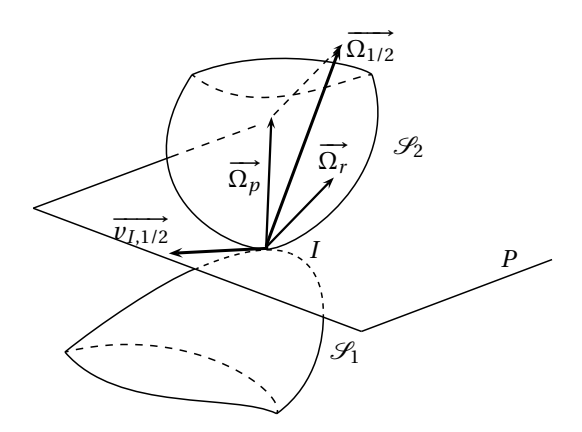

Fig. 12.1 – Solides en contact.

**Vecteur pivotement, vecteur roulement** : comme pour la vitesse, on introduit le vecteur rotation de  $\mathcal{S}_1$ **Particular protestions, vecteur routement** : comme pour la vie<br>par rapport à  $\mathcal{S}_2$  :  $\overline{\Omega_{1/2}}$ . Ce vecteur peut se décomposer en :

- une composante normale au plan *P*, c'est le vecteur pivotement que l'on note  $\overrightarrow{\Omega_p}$ ,
- une composante colinéaire au plan *P*, c'est le vecteur roulement que l'on note  $\overrightarrow{\Omega_r}$

**Roulement sans glissement** : on dit qu'il y a roulement sans glissement pour deux solides en contact lorsque la vitesse de glissement et le vecteur pivotement sont nuls :

$$
Roulement sans glissement \Longleftrightarrow \begin{cases} \overrightarrow{v_{I,1/2}} = \overrightarrow{0} \\ \overrightarrow{\Omega_p} = \overrightarrow{0} \end{cases}
$$
## **Dynamique des solides**

#### **13.1 Éléments cinétiques des solides en mouvement**

**Cas général** : les relations donnant les éléments cinétiques d'un solide en mouvement en fonction de sa répartition de masse et de son torseur cinématique sont hors-programme. Il est cependant possible d'obtenir des relations simples dans certains cas particuliers.

**Mouvement de translation** : un solide est en translation quand tous ses points ont la même vitesse  $\vec{v}$ . Ses éléments cinétiques se calculent sans difficultés :  $\vec{p} = M\vec{v}$ ,  $\vec{L_A} = \vec{AG} \wedge \vec{p}$ ,  $E_C = \frac{1}{2}Mv^2$ .

**Mouvement de rotation autour d'un axe fixe** : on considère un solide  $\mathcal{S}$  en mouvement de rotation autour d'un axe fixe Δ (Δ passe par *A* et est dirigé par  $\vec{u}$  unitaire) : le vecteur rotation Ω du solide est colinéaire à Δ, on note donc  $\overrightarrow{\Omega} = \Omega \overrightarrow{u}$ . De plus, tous les points du solide situés sur l'axe ∆ ont une vitesse nulle.

Il est alors intéressant de calculer le moment cinétique par rapport à cet axe ∆. Le moment cinétique élémentaire en *A* d'un élément de masse *dm* du solide situé en *P* est

$$
\overrightarrow{dL_A} = \overrightarrow{AP} \wedge \overrightarrow{v_P} dm = \overrightarrow{AP} \wedge (\overrightarrow{PA} \wedge \Omega \overrightarrow{u}) dm
$$

en utilisant la relation entre les vitesses et le fait que ∆ est axe de rotation. En utilisant le projeté *H* de *P* sur ∆, on obtient après simplification le moment cinétique élémentaire par rapport à l'axe ∆ :  $dL_{\Delta}(P) = dL_{A} \cdot \vec{u} = \Omega d(P, \Delta)^{2} dm$  où  $d(P, \Delta) = HP$ . Après intégration on obtient le moment cinétique total :

$$
L_{\Delta} = \Omega J(\mathcal{S}/\Delta) \text{ où } J(\mathcal{S}/\Delta) = \int_{\mathcal{S}} d(P, \Delta)^2 dm(P)
$$

*J*( $\mathcal{S}$ /∆) est le *moment d'inertie* du solide  $\mathcal{S}$  par rapport à l'axe Δ.

Il est aussi possible de calculer l'énergie cinétique du solide  $\mathscr S$  : avec les mêmes notations, l'énergie cinétique élémentaire de cet élément de masse est  $dE_C = \frac{1}{2}v_P^2 dm = \frac{1}{2}\Omega^2 (\overrightarrow{PA} \wedge \overrightarrow{u})^2 dm$ . En utilisant le point *H*, on obtient  $\left(\overrightarrow{PA}\wedge\overrightarrow{u}\right)^2 = d(P_t\Delta)^2$ . Finalement, après intégration, on a :

$$
E_C = \frac{1}{2} J(\mathcal{S}/\Delta)\Omega^2
$$

## **13.2 Application des théorèmes généraux aux solides**

**Théorème de la résultante cinétique** : la forme générale de ce théorème est la plus simple que l'on puisse trouver car la résultante cinétique s'exprime simplement ; on a encore  $\overrightarrow{M\frac{d\overrightarrow{v_{G}}}{dt}} = \overrightarrow{R}$ .

**Théorème du moment cinétique pour un solide en rotation autour d'un axe fixe** : le moment cinétique d'un solide s'exprime simplement pour un solide en rotation autour d'un axe fixe. On a donc dans ce cas, en conservant les notations du paragraphe précédent :  $J(\mathcal{S}/\Delta)\frac{d\Omega}{dt} = \mathcal{M}_{\Delta}$ . Dans le cas général, la forme la plus simple reste celle vue pour tous les systèmes.

## **13.3 Étude dynamique des contacts**

**Décomposition de l'action de contact** : on considère ici les deux solides en contact vus plus haut. On considère l'action exercée par  $\mathcal{S}_1$  sur  $\mathcal{S}_2$ , caractérisée par sa résultante  $\vec{R}$  et son moment en *I* par

exemple :  $\overrightarrow{\mathcal{M}}_I$ . Ces deux vecteurs se décomposent comme les vecteurs vitesse relative et rotation relative en deux composantes : une composante tangente au plan *P* (le frottement de glissement  $\overrightarrow{R_T}$  et le frottement de roulement  $\mathcal{M}_{I,T}$ ) et une composante normale au plan *P* (l'action répulsive  $\overrightarrow{R_N}$  et le frottement de pivotement  $\mathcal{M}_{LN}$ ).

Cette étude des contacts donne des lois vérifiées par ces composantes qui ne proviennent pas des théorèmes généraux mais de « principes » simples relatifs aux contacts. Les lois seront en fait plus expliquées que démontrées.

**Contact ponctuel** : en cas de contact rigoureusement ponctuel, le moment en *I* de l'action de contact est nul :

Contact rigoureusement ponctuel en  $I \Longrightarrow \overrightarrow{\mathcal{M}_I} = \overrightarrow{0}$ 

Un contact rigoureusement ponctuel est par définition un contact tel que l'intersection géométrique des deux solides soit réduite à un point : les deux solides ont un seul point en contact. On se retrouve dans le cas d'une interaction entre deux points matériels (dans une action de contact, seuls les points en contact interagissent), qui ne peut pas transmettre de moment.

On se placera toujours dans ce cas pour la suite.

**Opposition à la pénétration** : en partant du principe que deux points matériels ne peuvent pas rigoureusement se superposer, l'interaction de deux points en contact est nécessairement répulsive. On en déduit que l'action de contact tend à empêcher la pénétration d'un solide dans l'autre, c'est-à-dire

 $\overrightarrow{R} \cdot \overrightarrow{n_{1\rightarrow 2}} \ge 0$ , où  $\overrightarrow{n_{1\rightarrow 2}}$  est un vecteur normal au plan *P* et dirigé de  $\mathcal{S}_1$  vers  $\mathcal{S}_2$ .

**Loi de Coulomb en cas de non glissement** : cette loi donne une relation entre entre les normes des résultantes normale et tangentielle de l'action de contact. Si la vitesse de glissement est nulle ( $\overline{v_{I,1/2}}$  =

 $\overrightarrow{0}$ ), alors  $\|\overrightarrow{R_T}\| \le f_s \|\overrightarrow{R_N}\|$  où  $f_s$  est le *coefficient de frottement statique* entre les deux solides; il dépend des matériaux composant les solides.

**Loi de Coulomb en cas de glissement** : on a une relation du même type en cas de glissement, mais cette fois la direction du frottement de glissement est connue : celui-ci s'oppose au glissement. De plus la norme du frottement de glissement est entièrement connue, on a  $\overrightarrow{R_T} = -f_d \|\overrightarrow{R_N}\| \overrightarrow{u_g} \|$  où  $f_d$  est le *coeffi*-

*cient de frottement dynamique* et  $\overrightarrow{u_g} = \frac{\overrightarrow{v_{I,2/1}}}{\overrightarrow{v_{I,2/1}}}$  $\frac{V_{I,Z/I}}{|V_{I,Z/I}|}$  est le vecteur unitaire indiquant la direction et le sens du

#### glissement.

Expérimentalement, on a  $f_s \approx f_d$ , et on se place souvent dans le cas où  $f_s = f_d = f$ , appelé plus simplement *coefficient de frottement*.

**Glissement parfait** : on dit qu'un glissement est parfait lorsque  $f_s = f_d = 0$ .

# **Étude énergétique des solides**

#### **14.1 Puissance d'une action mécanique sur un solide**

**Puissance d'une action mécanique sur un solide** : on considère un solide  $\mathscr S$  en mouvement caractérisé par son torseur cinématique {−→Ω, −→*vA*}*<sup>A</sup>* sur lequel s'exerce une action mécanique caractérisée par son tor-−−→par son tors car emeritatique (12, *0<sub>AIA</sub>* sur lequer s'exèrce une action inceanique caracterisec par son tor-<br>seur { $\vec{R}$ ,  $\vec{M}_B$ }<sub>B</sub>. Cette action mécanique exerce en fait une force élémentaire  $d\vec{f}$  sur l'éléme du solide situé en *P*. Calculons la puissance élémentaire de la force exercée sur cet élément de masse :  $d\mathcal{P} = d\vec{f} \cdot \vec{v}_P = d\vec{f} \cdot (\vec{v}_A + \vec{P}A \wedge \vec{\Omega})$ . On reconnaît un déterminant dans  $d\vec{f} \cdot (\vec{P}A \wedge \vec{\Omega}) = \vec{\Omega} \cdot (d\vec{f} \wedge \vec{P}A)$ . Après intégration, il vient directement la relation générale

$$
\mathscr{P} = \overrightarrow{v_A} \cdot \overrightarrow{R} + \overrightarrow{\Omega} \cdot \overrightarrow{\mathcal{M}_A}.
$$

**Puissance des actions intérieures à un solide** : de la relation précédente on déduit que la puissance des actions intérieures à un solide est nulle (en effet, on a vu que la résultante et le moment de ces actions sont nulles).

**Puissance des actions de contact** : en reprenant les mêmes notations, la puissance des actions de contact est la somme de la puissance de l'action de  $\mathcal{S}_1$  sur  $\mathcal{S}_2$  et de la puissance de l'action de  $\mathcal{S}_2$ sur  $\mathcal{S}_1$ . En utilisant l'expression de la puissance d'une action sur un solide on a :  $\mathcal{P}_c = \mathcal{P}_{1\to 2} + \mathcal{P}_{2\to 1}$  $\frac{d^2V}{dt^2} + (-\vec{R}) \cdot \overline{v_{I,1}} = \vec{R} \cdot \overline{v_{I,2/1}}$ . En utilisant la décomposition de la résultante, on obtient

$$
\mathcal{P}_c = \overrightarrow{R_T} \cdot \overrightarrow{v_{I,2/1}} \ .
$$

D'après la loi de Coulomb, on a  $\mathcal{P}_c \leq 0$ : de la puissance est perdue par frottement lors d'un contact.

**Liaison parfaite** : on dit que deux solides sont en liaison lorsque des actions s'exercent entre ces deux solides. La liaison est dite parfaite si la puissance de cette action est nulle.

**Liaison rotule, liaison pivot** : ces liaisons sont fréquemment utilisées :

- deux solides sont liés par une liaison rotule lorsqu'il existe un point fixe dans les référentiels liés aux solides,
- deux solides sont en liaison pivot lorsqu'il existe une droite fixe dans les référentiels liés aux solides.

## **14.2 Énergies cinétique, potentielle et mécanique**

**Théorème de l'énergie cinétique** : comme la puissance des actions intérieures à un solide est nulle, le théorème de l'énergie cinétique appliqué à un solide donne  $\frac{dE_C}{dt} = \mathcal{P}$  où  $\mathcal{P}$  est la puissance de toutes les actions extérieures exercées sur le solide. Ce théorème est à appliquer dans des cas simples où l'énergie cinétique du système est facilement calculable.

**Énergies potentielle et mécanique** : la définition de l'énergie potentielle ne dépend en rien de la forme du système, il n'existe donc pas d'application spécifique aux solides.

14 - Étude énergétique des solides

# **15**

## **Système isolé de deux particules**

## **15.1 Problème à deux corps, mobile fictif et masse réduite**

**Mobile fictif et masse réduite** : on ramène l'étude des mouvements des deux points dans le référentiel barycentrique à l'étude du mouvement du mobile fictif *M* défini par sa position  $\vec{r} = \vec{GM} = \vec{M_1 M_2}$  et sa masse, appelée *masse réduite du système* :  $\mu = \frac{m_1 m_2}{m_1 + m_2}$  . On note  $\vec{v} = \frac{d\vec{r}}{dt}$ .

**Moment cinétique dans le référentiel barycentrique** : on montre que −−→ *L* ∗  $\overrightarrow{f}$  =  $\overrightarrow{r}$  ^  $\mu \overrightarrow{v}$  .

**Énergie cinétique dans le référentiel barycentrique** : de même on a *E* ∗  $C_{\mathscr{S}}^* = \frac{1}{2} \mu v^2$ 

**Interprétation** : −−→ *L* ∗  $\overrightarrow{e}$  et  $E_C^*$ *C<sub>L</sub>* sont considérés comme les éléments cinétiques du mobile réduit. On a aussi montré que l'étude du mouvement du mobile réduit suffisait à déterminer les mouvements des deux points matériels.

## **15.2 Mouvement du mobile réduit : mouvement à force centrale**

**Définition** : un point *M* dans le référentiel  $\mathscr R$  est soumis à une force centrale  $\overrightarrow{f}$  quand en tout point,  $\overrightarrow{f} = f(M)\overrightarrow{u_r}$ .

**Conséquences, constante des aires** : en reprenant les notations du paragraphe précédent, pour un point matériel *M* soumis à une force centrale, *<sup>d</sup>* −−−−−→ *<sup>L</sup>O*(*M*) *d t* <sup>=</sup> −→0 , il apparaît une constante, appelée *constante des aires* :  $\vec{C} = \vec{r} \wedge \vec{v} = r^2 \dot{\theta} \vec{k}$ . On observe alors que le mouvement est plan (orthogonal à  $\vec{k}$ ), d'où l'utilisation des coordonnées polaires.

**Vitesse aréolaire** : la constante des aires peut être reliée à l'aire  $\vec{A}(t_1, t_2)$  balayée par le vecteur  $\vec{r}$  entre les instants  $t_1$  et  $t_2$ :  $\overrightarrow{A}(t_1, t_2) = \int_{t_1}^{t_2} \frac{1}{2} \overrightarrow{r} \wedge d\overrightarrow{r} = \int_{t_1}^{t_2} \frac{1}{2} \overrightarrow{C} dt = \frac{\overrightarrow{C}_{\Delta}t}{2} = \overrightarrow{A}(\Delta t)$ . L'aire balayée ne dépend que de l'intervalle de temps <sup>∆</sup>*<sup>t</sup>* <sup>=</sup> *<sup>t</sup>*<sup>2</sup> <sup>−</sup> *<sup>t</sup>*1. On relie ainsi la constante des aires à l'aire balayée par −→*<sup>r</sup>* par unité de temps :  $\frac{d\vec{A}}{d(\Delta t)} = \frac{\vec{C}}{2}$ .

**Formules de Binet** : en introduisant  $u = 1/r$ , en utilisant les expressions de la vitesse et de l'accélération en coordonnées polaires et la norme de la constante des aires *C* = *r* <sup>2</sup>*θ*˙ on montre la formule de Binet

pour la vitesse :  $v^2 = C^2 \left[ \left( \frac{du}{d\theta} \right)^2 + u^2 \right]$  et la formule de Binet pour l'accélération :

 $\vec{a} = -C^2 u^2 \left( \frac{d^2 u}{d\theta^2} \right)$  $\frac{d^2u}{d\theta^2} + u\frac{\partial u}{\partial r}$ .

**Étude par l'énergie** : on montre simplement que si la force centrale dérive d'une énergie potentielle de la forme *E<sup>P</sup>* (*r* ), alors l'énergie mécanique peut s'exprimer sous la forme

$$
E_M = \frac{1}{2}\mu \dot{r}^2 + E_{P\text{eff}}(r)
$$

avec  $E_{P \text{eff}}(r) = \frac{1}{2} \mu \frac{C^2}{r^2}$  $\frac{C^2}{r^2}$  +  $E_P(r)$  . On en vient ainsi à une étude par l'énergie d'un problème monodimensionnel en ayant seulement à considérer le graphe de *E<sup>P</sup> eff*(*r* ).

## **Particules en interaction newtonienne**

### **16.1 Définition et énergie potentielle**

**Définition de l'interaction newtonienne** : on dit que l'action −→*<sup>f</sup>* exercée sur le point matériel *<sup>M</sup>* repéré par ses coordonnées polaires dans le plan est newtonienne si elle est de la forme  $\overrightarrow{f} = \varepsilon \frac{k}{r}$  $\frac{k}{r^2}$  $\overrightarrow{u_r}$ , où  $\varepsilon \in$ {−1, 1} et *k* > 0 est une constante du problème.

**Énergie potentielle associée** : on montre simplement que l'énergie potentielle associée à une action newtonienne est

 $E_P(r) = \varepsilon \frac{k}{r}$ .

## **16.2 Trajectoires pour une interaction newtonienne**

**Équation de la trajectoire** : en appliquant la relation fondamentale de la dynamique à *M* dans le référentiel  $\Re$  et en utilisant la formule de Binet pour l'accélération, on montre que  $u = 1/r$  satisfait l'équation  $d^2u$  $\frac{d^2u}{d\theta^2} + u = -\varepsilon \frac{k}{\mu C^2}$ . En posant  $p = \frac{\mu C^2}{k}$  $\frac{C^2}{k}$ , la solution s'exprime sous la forme  $r = \frac{p}{-\varepsilon + e \cos(\theta - \theta_0)}$ . Cette équation est l'équation polaire d'une conique, les constantes *p*, *e* et θ<sub>0</sub> étant déterminées par les conditions initiales. La trajectoire est une hyperbole si *e* > 1, une parabole si *e* = 1, une ellipse si 0 < *e* < 1 et un cercle si *e* = 0.

**Expression de l'énergie** : on montre que l'énergie s'exprime de manière générale  $E_M = \frac{k}{2p}(e^2 - 1)$ . Dans le cas d'une trajectoire elliptique, elle vaut  $E_M = -\frac{k}{2a}$ , où *a* est le demi grand axe de l'ellipse.

**Loi des aires pour une trajectoire elliptique** : en notant *T* la période de rotation, la troisième loi de Kepler donne

$$
\frac{a^3}{T^2}=\frac{k}{4\pi^2\mu}.
$$

16 - Particules en interaction newtonienne

# **17**

## **Oscillateurs**

## **17.1 Oscillateur harmonique**

**Définition** : un oscillateur harmonique est un système dont la variable caractéristique *u* (scalaire ou vectorielle) vérifie l'équation différentielle  $\frac{d^2u}{dt^2} + \omega_0^2 u = 0$ , où  $ω_0$  est la pulsation caractéristique du système.

**Isochronisme des oscillations** : un oscillateur à variable caractéristique scalaire oscille avec une période *T*<sub>0</sub> =  $\frac{2\pi}{\omega_0}$ . Ce résultat se généralise aux oscillateurs à variable caractéristique vectorielle composante par composante, on retrouve la même période.

 ${\bf$  **Portrait de phase** : le portrait de phase est le tracé de la courbe paramétrée  $\Big(u(t), \frac{du}{dt}(t)\Big)$  dans le plan, pour *u* variable scalaire.

Pour un oscillateur harmonique, en notant*U* l'amplitude des oscillations, le portrait de phase est donné par l'équation

 $\left(\frac{u}{U}\right)^2 + \left(\frac{\frac{du}{dt}}{U\omega_0}\right)$  $\int_0^2 = 1$  : la trajectoire de phase est elliptique.

**Énergie mécanique** : pour un oscillateur mécanique, on remarque qu'il y a conservation de l'énergie mécanique.

## **17.2 Oscillateur amorti**

**Équation** : un oscillateur amorti par frottement fluide aura une équation de la forme  $\frac{d^2u}{dt^2} + \frac{\omega_0}{Q}\frac{du}{dt} + \omega_0^2 u = 0$ , où  $\omega_0$  est la pulsation et *Q* le facteur de qualité. On peut aussi poser  $\lambda = \frac{\omega_0}{2Q}$ .

**Équation caractéristique** : l'équation différentielle régissant l'oscillateur amorti s'étudie à partir de son équation caractéristique :  $r^2 + \frac{\omega_0}{Q}r + \omega_0^2 = 0$ . Le discriminant vaut alors : Δ = 4 $\omega_0^2(\frac{1}{4Q^2} - 1)$ . On distingue alors trois cas :

- si ∆ > 0 : le régime est apériodique, le système écarté de sa position d'équilibre va y revenir sans oscillations.
- si ∆ = 0 : le régime est apériodique critique, le système est à la limite des oscillations lorsqu'il est écarté de sa position d'équilibre.
- si ∆ < 0 : le régime est oscillatoire amorti, le système écarté de sa position d'équilibre va y revenir en passant par des oscillations d'amplitude décroissante et tendant vers 0.

**Décrément logarithmique** : si *T* est la pseudo-période dans le cas d'un régime oscillatoire amorti (on a ici  $T = \frac{2\pi}{\sqrt{2}}$  $ω_0 \sqrt{1-\frac{1}{4Q^2}}$ ), on introduit le décrément logarithmique  $\delta = \frac{1}{n} \ln \left( \frac{u(t)}{u(t+nT_0)} \right)$  , pour *t* quelconque et *n* entier quelconque.

Un calcul simple à partir de la forme des solutions montre que  $\delta = \frac{\pi}{\sqrt{2}}$  $Q\sqrt{1-\frac{1}{4Q^2}}$ . Pour un facteur de qualité

très grand, on a alors  $\delta \approx \frac{\pi}{Q}$ .

**Portrait de phase** : pour un oscillateur amorti, la trajectoire de phase converge vers l'origine du repère, en spirale dans le cas d'un régime oscillatoire amorti.

**Énergie mécanique** : pour un oscillateur mécanique, on montre par le calcul que l'énergie mécanique est décroissante.

**Troisième partie**

**Thermodynamique**

## **18**

## **Théorie cinétique du gaz parfait**

### **18.1 Théorie cinétique**

**Densité particulaire** : on définit en tout point la densité particulaire par  $n^* = \frac{dN}{dV}$  où  $dN$  est le nombre de particules dans le volume élémentaire *dV* .

**Quantité de mouvement d'ensemble** : pour un ensemble de particules, on définit sa quantité de mouvement par :

$$
\overrightarrow{p_{tot}} = \sum_i m_i \overrightarrow{v_i} = (\sum_i m_i) \overrightarrow{v_e}.
$$

Cette expression définit aussi la *vitesse d'ensemble*  $\overrightarrow{v_e}$  de l'ensemble de particules, c'est la moyenne massique des vitesses de cet ensemble.

**Énergie cinétique** : l'énergie cinétique d'un système de particules matérielles est l'énergie cinétique totale :  $E_C = \frac{1}{2} \sum_i m_i v_i^2$ . Généralisons ce qui a été vu pour deux particules (cf. *Système de deux points* matériels) en décomposant cette énergie cinétique à l'aide des grandeurs barycentriques des particules : après développement,

$$
E_C = \frac{1}{2} \sum_i m_i v_G^2 + \frac{1}{2} \sum_i m_i v_i^{*2} + \sum_i m_i \overrightarrow{v_G} \cdot \overrightarrow{v_i}.
$$

Or  $\sum_i m_i \overrightarrow{v_G} \cdot \overrightarrow{v_i^*}$ *v* ∗  $\overrightarrow{i}$  =  $\overrightarrow{v_G} \cdot \frac{d}{dt} \left( \sum_i m_i \overrightarrow{GM_i} \right) = 0$  par définition du barycentre.

On obtient donc la décomposition  $E_C = E_{Cmacro} + E_{C micro}$  avec :

- $-$  *l'énergie cinétique macroscopique* :  $E_{C\,macro}$  =  $\frac{1}{2}(\sum_i m_i) v_G^2$  , c'est l'énergie du mouvement d'ensemble du système.
- *N*<sup>*énergie cinétique microscopique* : *E<sub>C micro</sub>* =  $\frac{1}{2}$  ∑<sub>*i*</sub> m<sub>i</sub> v $_i^*$ </sup> *i* 2 , c'est l'énergie de l'agitation interne du système.

**Vitesse quadratique moyenne** : la vitesse quadratique moyenne *u* est définie par  $|u^2 = \langle v_i^2 \rangle$  . Si toutes les particules ont la même masse *m*, si  $e_C$  est l'énergie cinétique d'une particule,  $\langle e_C \rangle = \frac{1}{2} m u^2$ .

**Pression cinétique** : on définit la pression cinétique *P* telle qu'en tout endroit de la paroi (même fictive), l'action  $\overrightarrow{dF}$  exercée par le fluide sur la paroi soit  $\overrightarrow{dF} = P \overrightarrow{dS}$  où  $\overrightarrow{dS}$  est le vecteur surface de la surface élémentaire de paroi.

Pour effectuer le calcul, on suppose qu'une particule peut aller dans une des trois directions possibles et dans un des deux sens possibles, à une vitesse *u*. Le nombre de particules frappant l'élément de surface *dS* de la paroi pendant *dt* est  $\frac{1}{6}n^*u dSdt$ . Chaque particule communique une quantité de mouvement 2*mu* (toutes les particules ont la même masse) et donc la quantité de mouvement communiquée à la paroi pendant *dt* est  $dp = \frac{1}{3}n^*mu^2 dSdt$  et comme  $dp = dFdt$ , on obtient finalement  $P = \frac{1}{3} n^* m u^2 = \frac{2}{3} n^* \langle e_C \rangle$ .

**Température** : pour un gaz parfait monoatomique, la température est définie par  $T = \frac{2}{3} \frac{\langle e_C \rangle}{k_B}$  $\frac{e_C}{k_B}$  où  $k_B =$ 1, 38 10−<sup>23</sup> JK−<sup>1</sup> est la constante de Boltzman.

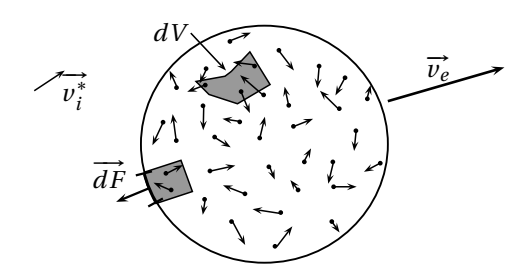

Fig. 18.1 – Théorie cinétique du gaz parfait.

## **18.2 Équations macroscopiques**

**Équation d'état** : du paragraphe précédent on déduit

$$
\langle e_C \rangle = \frac{3}{2} k_B T = \frac{3}{2} \frac{P}{n^*}
$$

et donc si le gaz est uniformément réparti (*n* <sup>∗</sup> = *cte*), on a l'équation d'état du gaz parfait : *PV* = *nRT* où *n* = *V n*<sup>∗</sup> /  $\mathcal{N}_A$  (avec  $\mathcal{N}_A$  = 6,02 × 10<sup>23</sup> mol<sup>-1</sup> nombre d'Avogadro : nombre d'atomes dans 12g de carbone 12) et *<sup>R</sup>* <sup>=</sup> <sup>N</sup>*Ak<sup>B</sup>* (*constante des gaz parfaits*). Numériquement, *<sup>R</sup>* <sup>=</sup> 8, 314 JK−1mol−<sup>1</sup> .

**Énergie interne du gaz parfait** : elle est définie comme l'énergie cinétique microscopique du gaz :  $U = N \langle e_C \rangle = \frac{3}{2} nRT$ .

On remarque que si  $M$  est la masse molaire du gaz ( $M = m \mathcal{N}_A$ ), on a l'expression de la vitesse quadratique moyenne des particules en fonction de la température :  $u = \sqrt{\frac{3RT}{M}}$ .

# **19**

## **Gaz réels**

## **19.1 Modèle de Van der Waals**

**Équation d'état de Van der Waals** : le modèle de Van der Waals apporte des termes correctifs à l'équation d'état du gaz parfait pour tenir compte du volume occupé par les particules (correction du volume) et des interactions entre les particules (correction de la pression) :  $\left(P + \frac{n^2 a}{V^2}\right)$  $\left(\frac{n^2a}{V^2}\right)(V - nb) = nRT$ .

**Énergie interne du gaz de Van der Waals** : on admet l'expression de l'énergie interne *UVdW* du gaz de Van der Waals en fonction de l'énergie interne  $U_{GP}$  du gaz parfait :  $U_{VdW}$ =  $U_{GP}$  −  $\frac{n^2 a}{V}$ .

## **19.2 Coefficients thermoélastiques**

**Coefficient de dilatation isobare** :  $\alpha = \frac{1}{V} \left( \frac{\partial V}{\partial T} \right)$ *P* .

**Coefficient de compressibilité isotherme** :  $\chi_T = -\frac{1}{V} \left( \frac{\partial V}{\partial P} \right)$ *T* .

Cas du gaz parfait : dans le cas du gaz parfait, l'équation d'état donne directement :  $\alpha = 1/T$  et  $\chi_T = 1/P$ .

## **20**

## **Statique des fluides**

#### **20.1 Pression statique dans un fluide**

**Action volumique** : une action volumique est définie par le champ  $\overrightarrow{f}_{\nu}$ , pour un fluide soumis à une action volumique, tout volume *dV* de fluide est soumis à la force  $\overrightarrow{dF} = \overrightarrow{f_v} dV$ .

**Isotropie de la pression** : en isolant un tétraèdre élémentaire (cf. Fig. 1), et en écrivant qu'il est à l'équilibre, on a  $P_x dS_x + P_y dS_y + P_z dS_z + P dS_{ABC} = \vec{0}$  et en projetant sur les axes, on obtient  $P_x = P_y = P_z (= P)$ .

**Action de contact** : comme nous l'avons vu plus haut, tout fluide dans lequel il règne une pression *P*  $\vec{a}$  exerce sur un élément de surface  $\vec{dS}$  une action de contact :  $\vec{dF} = \vec{P} \vec{dS}$ .

**Équivalent volumique des forces de pression** : on considère un fluide dans lequel la pression n'est pas constante, essayons de déterminer l'action volumique équivalente aux variations de pression. On isole un cylindre élémentaire d'axe *Ox*, de rayon *dr* et de hauteur *dx* (cf. Fig. 1). La résultante des forces de pression selon  $\overrightarrow{u_x}$  est alors  $dF_x = (P(x) - P(x + dx))dS = -\frac{\partial P}{\partial x}dV$ . En faisant le même calcul pour  $dF_y$  et  $dF_z$ , il vient directement l'équivalent  $\overrightarrow{f_P} = -\frac{1}{\text{grad }P}$ .

## **20.2 Éléments de statique des fluides**

**Principe fondamental de la statique des fluides** : en appliquant le principe fondamental de la dyna- $\overrightarrow{m}$  mique à une particule de fluide soumise à l'action volumique  $\overrightarrow{f}_v$ , on a  $\overrightarrow{grad}P = \overrightarrow{f}_v$ .

**Statique des fluides dans un champ de pesanteur** : si la seule action volumique est l'action de la pesanteur *ρ*  $\vec{g}$  (*ρ* est la masse volumique du fluide), la pression s'exprime  $\frac{dP}{dz} = -\rho g$ .

**Modèle d'atmosphère isotherme** : en appliquant la relation trouvée précédemment et l'équation d'état des gaz parfaits, en supposant l'atmosphère isotherme on a *P*(*z*) = *P*(0)*e*−  $\frac{Mgz}{RT}$  , où *M* est la masse molaire de l'air.

## **20.3 Statique des fluides indilatables, incompressibles dans un champ de pesanteur uniforme**

**Phase condensée** : un fluide est sous phase condensée s'il est incompressible et indilatable : *α* = 0 et  $\chi_T = 0$ . Dans ces conditions,  $\rho = cte$ .

**Théorème de Pascal** : toute variation de pression au sein d'un fluide incompressible à l'équilibre est intégralement transmise en tout point du fluide. Cela vient du fait que la pression ne dépend que de l'altitude dans le fluide (*P*(*z*) = *P*(0) − *ρg z*) donc une variation de pression en un point quelconque se répartit partout dans le fluide.

**Poussée d'Archimède** : pour un solide de volume *V* totalement immergé dans un fluide de masse volumique *ρ<sup>f</sup>* , la résultante des forces de pression sur le solide est :

$$
\overrightarrow{F} = -\oint_{\mathscr{S}} P \overrightarrow{dS} = -\int_{V} \overrightarrow{\text{grad}}(P) dV = \int_{V} \rho_{f} \overrightarrow{g} dV = -\rho_{f} V \overrightarrow{g}
$$

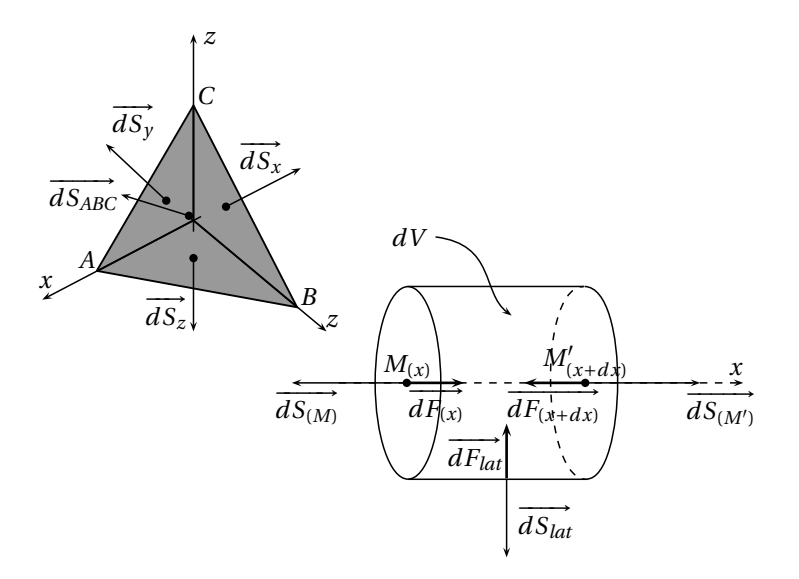

Fig. 20.1 – Isotropie de la pression et équivalent volumique.

en utilisant le théorème du gradient (cf. Éléments d'analyse vectorielle) puis le principe fondamental de la statique des fluides. Le signe vient de l'orientation des surfaces. On a donc l'expression de la poussée d'Archimède exercée sur le solide :  $\vec{\Pi} = -\rho_f V \vec{g}$ .

## **Premier principe de la thermodynamique**

### **21.1 Premier principe**

**Énergies d'un système** : pour un système thermodynamique, on définit les énergies suivantes :

- l'*énergie interne* : *U* = *E<sup>C</sup> micro* +*E<sup>P</sup> int* où *E<sup>C</sup> micro* est l'énergie cinétique microscopique (cf. Théorie cinétique du gaz parfait) et *E<sup>P</sup> int* est l'énergie potentielle intérieure, provenant des interactions entre particules.
- l'énergie mécanique macroscopique :

$$
E_M = E_{C\,macro} + E_{P\, ext}
$$

où *E<sup>C</sup> macro* est l'énergie cinétique macroscopique et *E<sup>P</sup> ext* est l'énergie potentielle extérieure, provenant d'un éventuel champ de forces extérieur.

— l'*énergie totale* est la somme des énergies précédentes :

 $E = U + E_M$ .

**Premier principe de la thermodynamique** : il traduit que l'énergie totale est conservative : pour tout système, pour toute évolution, ∆*E* = *W* +*Q* . *W* est le travail mécanique reçu par le système et *Q* est l'énergie reçue sous forme de transfert thermique.

- Pour un système macroscopiquement au repos, le premier principe devient ∆*U* = *W* +*Q* .
- On utilise aussi l'écriture sous forme différentielle :

 $dU = \delta W + \delta Q$ .

**Travail mécanique** : le travail mécanique *W* est le travail des forces de pression. On montre que si le système est le gaz situé dans un piston, le travail mécanique élémentaire *δW* a pour expression *δW* = −*P*<sub>*ext</sub>dV*, où *dV* est la variation de volume du système.</sub>

**Évolution quasi-statique, mécaniquement réversible (QS, MR)** : dans ce cas, à tout instant le système est en équilibre avec le milieu extérieur donc nécessairement, *P* = *Pext* .

### **21.2 Enthalpie, capacités calorifiques**

**Enthalpie** : on définit l'enthalpie *H* d'un système par  $H = U + PV$ .

**Capacités calorifiques** : on définit les capacités calorifiques à volume constant et à pression constante respectivement par  $C_V = \left(\frac{\partial U}{\partial T}\right)^2$ *v* et  $C_P = \left(\frac{\partial H}{\partial T}\right)$ *P* . On utilise aussi souvent les capacités calorifiques molaires  $c_V = C_V / n$  et  $c_P = C_P / n$ .

**Cas des évolutions élémentaires (QS, MR)** : on a alors immédiatement avec ce qui précède  $dU=-PdV+\delta Q$  et  $dH=VdP+\delta Q$ .

— Pour une évolution isochore  $(dV = 0)$ :  $\Delta U = Q_V$ .

— Pour une évolution isobare  $(dP = 0)$  : ∆*H* =  $Q_P$ .

## **21.3 Cas du gaz parfait**

**Coefficient** *γ* : on introduit souvent le coefficient *γ* pour un gaz parfait par  $\gamma = \frac{c_p}{c_V}$ .

**Lois de Joule** : pour les gaz parfaits :

- première loi de Joule : l'énergie interne ne dépend que de la température :  $dU = C_V dT$ .
- deuxième loi de Joule : l'enthalpie ne dépend que de la température :  $dH = C_P dT$ .

**Relation de Mayer** : pour un gaz parfait, *H* =*U* +*PV* =*U* +*nRT* . Donc en dérivant par rapport à *T* avec les lois de Joule, on a la relation de Mayer :  $c_P - c_V = R$ .

On a donc  $c_V = \frac{R}{\gamma - 1}$  et  $c_P = \frac{\gamma R}{\gamma - 1}$ .

**Valeurs de**  $\gamma$  : la théorie cinétique des gaz donne pour un gaz parfait monoatomique  $\gamma = \frac{5}{3}$ . Pour un gaz parfait diatomique,  $\gamma = \frac{7}{5}$ .

# **Second principe de la thermodynamique**

### **22.1 Entropie et second principe**

**Second principe de la thermodynamique** : pour tout système il existe une fonction d'état *S* appelée *entropie* telle que si pour une évolution sans échange de matière du système ∆*S* = *S<sup>e</sup>* +*S<sup>c</sup>* où *S<sup>e</sup>* est l'entropie reçue par échange thermique et  $S_c$  est l'entropie créée,  $S_c \ge 0$ .

Avec les notations différentielles on a  $dS = \delta S_e + \delta S_c$  avec  $\delta S_c \ge 0$ .

**Entropie échangée** : pour un système monophasé divariant, on peut écrire :  $dU = \left(\frac{\partial U}{\partial S}\right)$ *v*<sup>*dS*+ $\left(\frac{\partial U}{\partial V}\right)$ </sup>  $\int_S dV$ ; on définit d'alors des définits d'alors des les température et pression thermodynamiques telles que *dU* = *T*<sub>th</sub>*dS* − *P*<sub>th</sub>*dV* (ce qui fixe la dimension de *S*). Alors si le système est thermiquement isolé et si l'évolution est réversible (*dS* = 0), on a avec le premier principe *dU* = −*PthdV* = −*PdV* , d'où  $P_{th} = P$ . Si la transformation est isochore réversible,  $dU = T_{th} dS = \delta Q_{rev}$ . On admet alors que  $T_{th} = T$ , ce qui

```
donne dS_e = \frac{\delta Q}{T}\frac{7Q}{T}.
```
**Identités thermodynamiques** : on a directement d'après ce qui précède *dU* = *T dS* −*PdV* , et d'après la définition de l'enthalpie, *d H* = *T dS* +*V dP* .

**Cas du gaz parfait** : la première identité thermodynamique donne  $dS = \frac{dU}{T} + P\frac{dV}{T}$ , d'où, avec l'équation d'état du gaz parfait, la première loi de Joule et la relation de Mayer : *dS* = *nR γ*−1 *dT T* +*nR dV V* .

**Lois de Laplace** : pour un gaz parfait, pour une évolution isentropique (*dS* = 0), avec la relation précédente on a directement *T V <sup>γ</sup>*−<sup>1</sup> = *cte*. En utilisant l'équation d'état du gaz parfait, *PV <sup>γ</sup>* = *cte* et  $T^{\gamma}P^{1-\gamma} = cte$ .

**Détente de Joule Gay-Lussac** : (cf. Fig. 1) à *t* = 0, on ouvre le robinet et à l'état final, le gaz occupe le volume *V<sup>A</sup>* +*V<sup>B</sup>* ; l'enceinte est calorifugée. En considérant le système constitué du gaz, de l'enceinte et du vide, on a d'après le premier principe, ∆*U* = 0 : l'évolution est *isoénergétique*. D'après la première identité thermodynamique dans le cas du gaz parfait, on a ∆*S* =  $nR\ln\left(1+\frac{V_B}{V_A}\right)$ .

**Détente de Joule-Thomson** (ou Joule-Kelvin) : l'enceinte est calorifugée, le gaz s'écoule sous l'effet du gradient de pression. Le système étudié est le gaz situé dans le volume *A*1*A*2*B*2*B*<sup>1</sup> à l'état initial et dans *C*1*C*2*D*2*D*<sup>1</sup> à l'état final. La variation d'énergie interne est ∆*U* =*U<sup>f</sup>* −*U<sup>i</sup>* =*U*<sup>2</sup> −*U*<sup>1</sup> ; et d'après le premier principe, ∆*U* = *W* = *P*1*V*<sup>1</sup> −*P*2*V*2, il en résulte donc que ∆*H* = 0 : l'évolution est *isenthalpique*. D'après la deuxième identité thermodynamique, on a  $\Delta S = nR \ln \left( \frac{P_1}{P_2} \right)$ .

#### **22.2 Machines thermiques**

**Définition** : on appelle machine thermique un dispositif dans lequel une fluide Σ subit une transformation cyclique permettant une conversion d'énergie. Le système est en contact avec plusieurs sources de chaleur (de température *T<sup>i</sup>* et fournissant au système la chaleur *Q<sup>i</sup>* par cycle) et reçoit à chaque cycle le travail *W* .

Une machine ditherme comporte deux sources de chaleur.

**Bilan énergétique** : comme l'énergie interne est une fonction d'état, au cours d'un cycle,

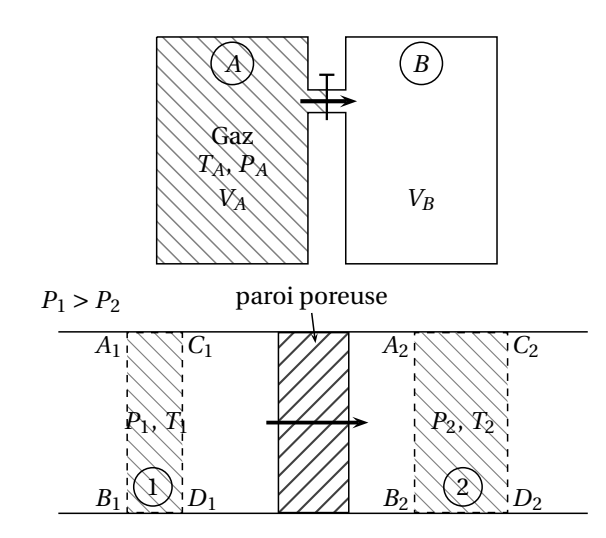

Fig. 22.1 – Détentes de Joule Gay-Lussac et Joule-Thomson.

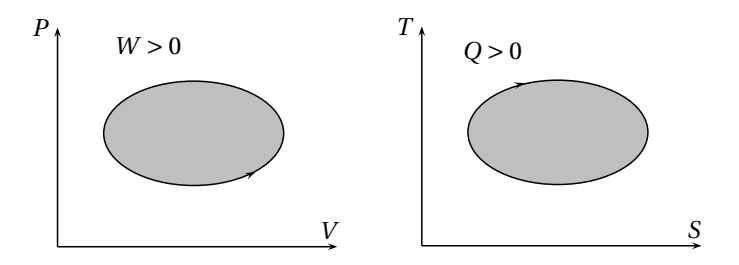

Fig. 22.2 – Représentation de cycles de Carnot.

$$
\Delta U = W + \sum_i Q_i = 0.
$$

**Bilan entropique** : comme l'entropie est une fonction d'état, au cours d'un cycle,  $\Delta S = S_c + \sum_i \frac{Q_i}{T_i}$  $\frac{Q_i}{T_i} = 0$ .

D'après le second principe, on a l'*inégalité de Clausius* :  $\sum_i \frac{Q_i}{T_i}$  $\frac{Q_i}{T_i} \leq 0.$ 

**Efficacité** : on définit l'efficacité *e* d'une machine thermique par le rapport entre la grandeur valorisable et la grandeur coûteuse. L'inégalité de Clausius donne *e* ≤ *e<sup>C</sup>* où *e<sup>C</sup>* est l'efficacité de Carnot, qui est l'efficacité maximale de la machine (obtenue si le cycle est réversible). Attention aux signes des grandeurs énergétiques dans les inégalités !

**Exemple du moteur ditherme** : le système est le gaz dans le piston, il reçoit *Q<sup>C</sup>* de l'essence pendant la combustion ( $Q_C \ge 0$ ),  $Q_F$  de l'air en se refroidissant ( $Q_F \le 0$ ) et le travail *W* du piston ( $W \le 0$ ). L'efficacité de cette machine est  $e = \frac{-W}{Q}$  $\frac{W}{Q_C}$ , et d'après le bilan énergétique  $e = 1 + \frac{Q_F}{Q_C}$ *QC* . D'après l'inégalité de Clausius *QF*  $\frac{Q_F}{Q_C} \leq -\frac{T_F}{T_C}$ , donc  $e \leq e_C = 1 - \frac{T_F}{T_C}$ .

**Représentation des cycles** : (cf. Fig. 2) on peut représenter le cycle décrit par le système sur un diagramme de Clapeyron (*P*, *V* ) et sur un diagramme (*T* , *S*). L'aire du cycle en coordonnées (*P*, *V* ) donne le travail mécanique reçu par le système au cours d'un cycle et l'aire du cycle en coordonnées (*T* , *S*) donne l'énergie thermique reçue par le système au cours d'un cycle (cela s'obtient avec *δW* = −*PdV* et  $\delta Q = T dS \sin \delta S_c = 0$ : cycle de Carnot). Attention au sens de parcours !

## **Potentiels thermodynamiques**

#### **23.1 Travail maximal récupérable pour une évolution monotherme**

**Problème étudié** : on étudie ici l'évolution monotherme d'un système fermé. On ne s'intéresse pas, en général, à l'état du système entre l'état initial et l'état final. L'objectif est de prévoir l'évolution du système.

Le système étudié est en contact avec un thermostat à la température *T*0. Le travail reçu par le système en-dehors des actions de pression est noté W'. Ainsi le travail total reçu par le système est  $\hat{W} = -P_{ext}\Delta V +$ *W'*, où  $P_{ext}$  est la pression extérieure.

**Application des principes de la thermodynamique** : avec les notation usuelles, le premier et le second principes de la thermodynamique donnent respectivement  $\Delta U = W + Q$  et  $\Delta S = \frac{Q}{L}$  $\frac{Q}{T_0}$  + *S*<sup>*c*</sup> (en utilisant l'expression vue plus haut pour l'entropie échangée) avec  $S_c \geq 0$ .

**Évolution réversible, cas d'égalité** : on remarque que la seule inégalité est celle donnée par le second principe, toute inégalité découlera donc du second principe et le cas d'égalité correspondra à une évolution réversible.

**Travail maximal récupérable** : l'utilisation du premier principe pour exprimer *Q* dans le second conduit directement à  $\Delta(U - T_0S)$  ≤ *W*. On définit alors la fonction  $F^* = U - T_0S$ , qui n'est pas une fonction d'état du système (elle dépend de *T*0, qui n'est pas une caractéristique du système).

On a alors  $-W \le -\Delta F^*$ : − $\Delta F^*$  est le travail maximal récupérable du système thermodynamique au cours d'une transformation monotherme.

**Évolution sans travail, cas quasi-statique** : si le travail mécanique *W* est nul (par exemple pour une évolution isochore sans autre forme de travail), on obtient alors ∆*F* <sup>∗</sup> ≤ 0.

Si l'évolution est quasi-statique, on peut écrire *dF* <sup>∗</sup> ≤ 0 : la fonction *F* <sup>∗</sup> diminue pour être minimale à l'équilibre. *F* ∗ est le *potentiel thermodynamique* pour un système fermé en évolution monotherme sans travail mécanique.

**Évolution monobare** : si l'évolution est monobare, le travail mécanique reçu par le système est *W* = *W'* − *P*<sub>0</sub>∆*V*, où *P*<sub>0</sub> est la pression extérieure, constante. Avec la même démarche que précédemment, on introduit la fonction  $G^* = U - T_0S + P_0V$  et cette fonction vérifie  $-W' \le -\Delta G^*$  :  $-\Delta G^*$  est le travail maximal récupérable du système thermodynamique au cours d'une transformation monotherme monobare.

**Évolution sans travail, cas quasi-statique** : si le travail mécanique autre que celui des actions de pression est nul, on a  $\Delta G^*$  ≤ 0.

Pour une évolution quasi-statique, *dG*<sup>∗</sup> ≤ 0 : *G* <sup>∗</sup> diminue pour être minimale à l'état d'équilibre, *G* ∗ est le *potentiel thermodynamique* pour un système fermé en évolution monotherme monobare et sans travail autre que celui des forces de pression.

## **23.2 Potentiels thermodynamiques**

**Définition d'un potentiel thermodynamique** : un potentiel thermodynamique est une fonction définie pour un système donné et pour une évolution donnée (on prend en pratique le même potentiel pour toute une classe d'évolutions : monothermes, isobares, ...). On appelle potentiel thermodynamique une fonction des paramètres du système et du milieu extérieur qui est décroissante au cours de la transformation du système et minimale à l'équilibre.

**Énergie libre, enthalpie libre** : on définit l'énergie libre et l'enthalpie libre respectivement par *F* = *U* − *T* S et *G* = *H* − *T* S . Ces fonctions sont des fonctions d'état.

**État d'équilibre du système** : lorsque le système considéré est à l'équilibre, on a  $T = T_0$  et  $P = P_0$ , donc directement  $F = F^*$  et  $G = G^*$ .

Notamment, si les états initial et final du système sont des états d'équilibre, on a ∆*F* = ∆*F* ∗ . Il en va bien sûr de même pour ∆*G*. On obtient les même inégalités que pour ∆*F* ∗ et ∆*G* ∗ , avec la possibilité de passer aux petites variations pour des évolutions quasi-statiques, où chaque état est un état d'équilibre (l'évolution considérée est alors isotherme car monotherme, et en équilibre permanent avec le thermostat). Les fonctions *F* et *G* sont alors des potentiels thermodynamiques.

## **23.3 Compléments : fonctions caractéristiques**

**Fonction caractéristique** : une fonction caractéristique d'un système est une fonction d'état dont la connaissance permet de déterminer l'équation d'état du système ainsi que toutes les autres fonctions d'état.

**Énergie et enthalpie libres, identités thermodynamiques** : les fonctions *F* et *G* vérifient les identités thermodynamiques *dF* = −*SdT* − *PdV* et *dG* = −*SdT* +*V dP*, qui découlent directement des identités thermodynamiques vérifiées par l'énergie interne *U* et l'enthalpie *H*.

**Exemple de fonctions caractéristiques** : considérons la fonction *F*(*T*,*V* ), on a alors d'après l'identité thermodynamique :  $S = -\left(\frac{\partial F}{\partial T}\right)$ *v* et  $P = -\left(\frac{\partial F}{\partial V}\right)$ *T* . La connaissance de la fonction *F* permet de connaître l'entropie et la pression, la connaissance de la pression sous la forme *P*(*T*,*V* ) constituant en fait une équation d'état. Il est aussi possible d'obtenir *U* et *H* en fonction de *T* et *V* . L'énergie libre est donc une fonction caractéristique du système.

# **Étude d'un corps pur sous deux phases**

### **24.1 Équilibre d'un corps pur sous deux phases**

**Définitions** : un corps pur existe sous trois phases différentes : solide, liquide, vapeur. Des molécules de ce corps pur peuvent passer d'une phase à l'autre, on parle alors de *changement d'état* ou de *transition de phase*, cela conduit à des équilibres entre les différentes phases (cf. Fig. 1).

**Variance** : la règle de Gibbs donne immédiatement, pour les équilibres de transition de phase :

- pour un système monophasé :  $V = 2$ .
- pour un système diphasé :  $V = 1$ .
- pour un système triphasé :  $V = 0$ .

**Titre** : pour décrire l'état d'équilibre d'un corps pur sous deux phases 1 et 2, on utilise le titre défini pour la phase *i* par :  $x_i = \frac{m_i}{m} = \frac{n_i}{n}$ , où  $y_i$  est la grandeur relative au corps pur dans la phase *i* et *y* est la grandeur relative au corps pur dans l'ensemble du système.

**Diagramme (***P***,** *T* **)** : (cf. Fig. 2) on représente sur ce diagramme en coordonnées (*P*, *T* ) les domaines d'existence des phases, séparées par les courbes représentant les équilibres. On distingue :

- le point triple *T* : c'est seul point où les trois phases peuvent coexister
- le point critique *C* : au-delà de ce point, en pression ou en température, on ne peut distinguer les phases liquide et vapeur, on parle alors d'*état fluide*. Dans cet état, les propriétés physiques des deux phases sont les mêmes.

L'eau est un cas particulier : pour l'eau la pente de la courbe d'équilibre  $H_2O_{(s)} \rightleftarrows H_2O_{(l)}$  est négative.

**Diagramme (***P***,** *v***)** (diagramme de Clapeyron) : un point du diagramme précédent représente un état du système si ce point ne correspond à aucun équilibre ; si ce point correspond à un état d'équilibre, il peut représenter une infinité d'états du système : le volume massique *v* peut varier. On utilise donc le diagramme (*P*, *v*) pour représenter ces différents états.

On s'intéresse ici au diagramme représentant l'équilibre liquide-vapeur. On représente :

- la *courbe d'ébullition* et la *courbe de rosée* : elles signalent respectivement l'apparition de la première bulle de vapeur et la disparition de la dernière goutte de liquide (pour une évolution L→V). La réunion de ces deux courbes est la *courbe de vaporisation*.
- les courbes d'évolution isotherme du système, on remarque que le changement d'état se fait à pression constante : c'est la *pression de vapeur saturante* Π(*T* ), qui ne dépend que de la température.
- le point critique *C* est le point limite de transition de phase : au-delà de *T<sup>C</sup>* la transition de phase n'est plus perceptible.

On peut exprimer le volume du mélange diphasé en *M* :  $v = x_L v_L + x_V v_V$  et d'après le graphe,  $x_L = \frac{MV}{LV}$  et  $x_V = \frac{LM}{LV}$ .

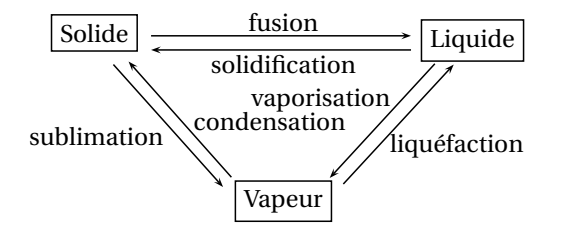

Fig. 24.1 – Phases d'un corps pur et transistions de phase.

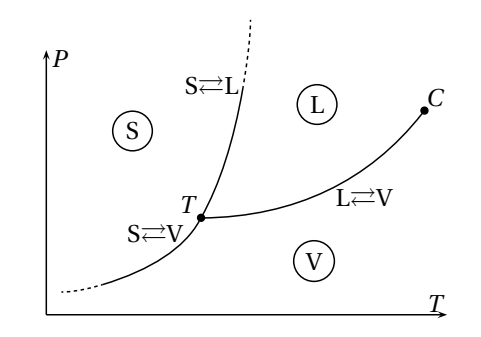

Fig. 24.2 – Diagramme (*P*, *T* ) pour les états d'un corps pur.

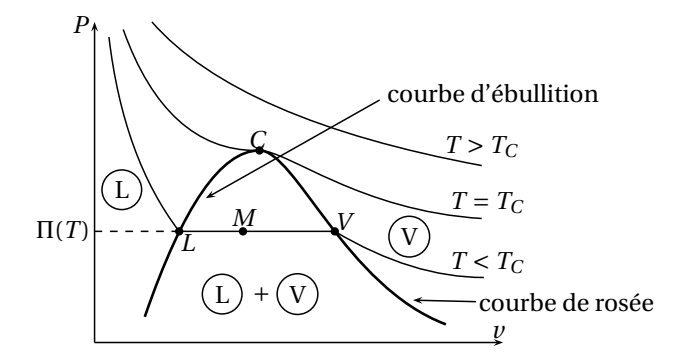

Fig. 24.3 – Diagramme de Clapeyron pour l'équilibre liquide-vapeur.

### **24.2 Fonctions d'état d'un corps pur sous deux phases**

**Expressions des fonctions d'état massiques** : pour un système, si *Y* est une fonction d'état extensive, on définit la fonction d'état massique associée par *y* = *Y* /*m* où *m* est la masse du système. Pour un système constitué d'un corps pur en équilibre sous deux phases, en reprenant les notations utilisées pour le titre on a, comme *Y* est extensive,  $my = m_1 y_1 + m_2 y_2$  et donc  $y = x_1 y_1 + x_2 y_2$ .

**Fonctions d'état massiques de transition de phase** : pour la fonction d'état *Y* , on définit la fonction d'état massique de transition de phase 1 → 2 par  $y_{1\rightarrow2}(T) = y_2(T) - y_1(T)$ . Ces grandeurs sont celles à la température *T* et sous la pression Π(*T* ).

**Enthalpie de transition de phase** : une transition de phase à température constante est isobare et donc  $\Delta H = Q_P$  (cf. Premier principe de la thermodynamique) donc  $h_{1\rightarrow 2}(T) = q$ , où  $q = Q/m$ . On appelle *h*1→<sup>2</sup> la *chaleur latente massique de changement d'état* et on la note souvent *l*1→2.

**Relation entre entropie et enthalpie de transition de phase :** pour une transition de phase à température constante, la pression est constante ; d'après la deuxième identité thermodynamique *d H* = *T dS*, et donc par intégration,  $h_{1\rightarrow 2} = Ts_{1\rightarrow 2}$ .

**Diagramme (***T* **,** *s***)** : ce diagramme est similaire au diagramme de Clapeyron : on y représente les courbes de rosée et d'ébullition et les courbes d'évolution isobare du système.

Les changements d'état se font ici à température constante. On obtient le même type de relation pour les titres et les entropies massiques.

### **24.3 Formule de Clapeyron**

**Égalité des enthalpies massiques libres** : en notant  $m_1$  la masse de corps pur dans la phase 1, et  $m_2$  la masse de corps pur dans la phase 2, l'enthalpie libre du système est donnée par  $G = m_1 g_1 + m_2 g_2$ . Un déplacement d'un état d'équilibre à l'autre est une évolution isotherme, isobare, donc, d'après ce qui a été vu au chapitre Principes de la thermodynamique, potentiels, on a *dG* = 0. Si la masse *dm* passe de l'état 1 à l'état 2, on a  $dG = dm(g_2 - g_1)$ . On en déduit donc l'égalité *g*<sub>1</sub> = *g*<sub>2</sub>.

On remarque que si, dans certaines conditions, on a  $g_1 \neq g_2$ , l'expression de *dG* en fonction de la différence *g*<sup>2</sup> − *g*<sup>1</sup> donne le sens d'évolution du système.

**Formule de Clapeyron** : utilisons l'identité thermodynamique  $dg_1 = v_1 dP - s_1 dT$ , que l'on applique aussi à  $g_2$ . L'égalité  $g_1 = g_2$  vue précédemment donne par soustraction : (*v*<sub>2</sub>−*v*<sub>1</sub>)*dP* = (*s*<sub>2</sub>−*s*<sub>1</sub>)*dT*. On reconnaît l'entropie de changement d'état : *s*<sub>2</sub>−*s*<sub>1</sub> =  $\frac{l_{1\to 2}}{T}$  (d'après ce qui pré-

cède, en notant  $l_{1\to 2} = h_{1\to 2}$ ). On obtient finalement la formule de Clapeyron  $l_{1\to 2} = T(v_2 - v_1) \left(\frac{dP}{dT}\right)_{eq}$ .

Cette formule permet de déterminer la pente de la courbe d'équilibre entre deux états sur le diagramme (*P*,*T* ). Notamment, cela explique le cas de l'eau : si 1 désigne l'eau liquide et 2 la glace, on a *l*1→<sup>2</sup> < 0 et, cas particulier de l'eau,  $v_2 > v_1$ , la pente de la courbe est donc négative.

24 - Étude d'un corps pur sous deux phases

## **Phénomènes de transfert**

### **25.1 Diffusion de particules**

**Mise en évidence expérimentale** : dans un milieu, la concentration en une espèce donnée tend à s'uniformiser, ce qui met en évidence la diffusion de particules.

**Cadre de l'étude** : on se place en l'absence de convection : un repère galiléen peut être lié au repère dans lequel les particules évoluent.

**Flux de particules** : on note  $n = \frac{dN}{dV}$  la densité particulaire d'une espèce donnée, c'est le nombre de particules de cette espèce par unité de volume. Si  $\vec{v}$  est la vitesse d'ensemble de ces particules, on définit le vecteur densité de courant de particules par  $\overrightarrow{j_D} = n \overrightarrow{v}$ .

On montre que le flux de particules à travers une surface  $\overrightarrow{dS}$  est donné par  $\overrightarrow{d\phi} = \frac{dN}{dt} = \overrightarrow{f_D} \cdot \overrightarrow{dS}$  .

**Loi de Fick** : cette loi d'origine expérimentale donne le courant de particules en fonction du gradient de la densité : *j<sub>D</sub>* = −*D* grad *n* . *D* > 0 est le coefficient de diffusion ou diffusivité du milieu support.

**Équation de la diffusion** : on considère un milieu dans lequel se produit un phénomène de diffusion et où un nombre *σ* de particules est créé par unité de temps et de volume. On isole dans ce milieu un élément de volume *dV* , et on effectue un bilan de particules entre les instants *t* et *t* +*d t* :

$$
dN = N(t + dt) - N(t) = (n(t + dt) - n(t))dV = \frac{\partial n}{\partial t}dt dV.
$$

D'autre part,

$$
dN = -\oint_{dS} \overrightarrow{jb} \cdot \overrightarrow{dS} dt + \sigma dV dt = -\text{div} \overrightarrow{j_D} dV dt + \sigma dV dt
$$

 $J d*S*$ <br>On a donc  $\frac{\partial n}{\partial t}$  = −div $\overrightarrow{j_D}$  + *σ* et avec la loi de Fick,

 $\frac{\partial n}{\partial t} = D\Delta n + \sigma$ .

#### **25.2 Diffusion thermique**

**Différents modes de transfert thermique** : l'énergie thermique peut se transmettre de différentes façons :

- par conduction thermique ou diffusion thermique : ce transfert vient des chocs entre particules qui peuvent se transmettre de l'énergie cinétique, et donc de l'énergie thermique (cf. Théorie cinétique du gaz parfait). Ce mode de transfert constitue l'objet de cette partie.
- par convection thermique : dans ce cas, il y a déplacement macroscopique de matière.
- par rayonnement : un corps chaud émet naturellement un rayonnement électromagnétique qui peut véhiculer de l'énergie.

**Flux thermique** : en un point donné d'un milieu siège d'un phénomène de diffusion thermique, l'ap-→ **Alle archinque** : en un point donne d'un mineu siège d'un prénonctie de dimission diermique, i ap-<br>plication qui à un vecteur surface élémentaire *dS* associe l'énergie thermique qui traverse cette surface par unité de temps, est une forme linéaire. Il existe donc un vecteur  $\overrightarrow{j_{th}}$  tel que pour tout vecteur surface  $\vec{d}$  *do*  $\vec{d}$   $\vec{d}$  *d*  $\phi$  *th* =  $\frac{\delta Q}{dt}$  =  $\vec{j}_{th}$  ·  $\vec{dS}$  ;  $\phi$  *th* est ici le flux thermique.

**Loi de Fourier** : on a l'analogue de la loi de Fick :  $\overrightarrow{j_{th}} = -\kappa \overrightarrow{\text{grad }T}$  où κ > 0 est la conductivité thermique du matériau. Cette loi permet de retrouver les propriétés attendues.

**Équation de la diffusion thermique ou de la chaleur** : on isole, de même que pour la diffusion de particules, un volume élémentaire et on exprime la variation d'enthalpie pour ce volume (on se place à pression constante). Si *c* est la capacité calorifique massique du milieu et si *ρ* est la masse volumique, alors entre *t* et *t* + *d t*, *dH* =  $\rho dVcdT = \rho cdV \frac{\partial T}{\partial t} dt$ . Et en exprimant la variation d'enthalpie en fonction des causes, on a, de même que pour la diffusion de particules,  $dH = -div j<sub>th</sub>dV dt + σdV dt$ , où σ est, de même, un terme de source. Avec la loi de Fourier, on a alors l'équation de la chaleur :  $\rho c \frac{\partial T}{\partial t} = \kappa \Delta T + \sigma$ .

**Résistance thermique** : on considère un milieu pouvant être le siège d'un phénomène de diffusion thermique. Ce milieu met en contact deux milieux 1 et 2 maintenus aux températures respectives *T*<sup>1</sup> et *T*2. Alors en régime permanent, si le milieu considéré reçoit le flux thermique  $\phi_{th1}$  du milieu 1 et  $\phi_{th2}$  du

milieu 2, on a  $\phi_{th1} + \phi_{th2} = 0$ . On définit alors la résistance thermique de ce milieu par  $R_{th} =$ *T*1−*T*<sup>2</sup> *φth*  $\Big|$  où  $|\phi_{th}| = |\phi_{th1}| = |\phi_{th2}|.$ 

**Propriétés de la résistance thermique** : comme en électricité, on montre de manière élémentaire que les résistances thermiques s'ajoutent en série (les différences de température s'ajoutent) et que les inverses des résistances s'ajoutent en parallèle (les flux s'ajoutent).

**Résistance thermique d'un barreau** : un considère un barreau de longueur *l*, de section *S*, d'un matériau de conductivité thermique *κ*. On détermine alors facilement la valeur de sa résistance thermique :  $R_{th} = \frac{1}{\kappa} \frac{l}{S}$ .

## **25.3 Compléments**

**Section efficace** : on considère une molécule assimilée à une sphère de diamètre *d*, qui se déplace dans un gaz à une vitesse moyenne  $\overline{\nu}$ . Les autres molécules avec lesquelles cette molécule subit des chocs sont supposées immobiles et sont assimilées à des sphères de même diamètre *d*. On note *n* la densité particulaire du milieu. Le nombre de molécules subissant un choc avec la molécule considérée pendant ∆*t* est donné par le nombre de molécules dont le centre est à l'intérieur d'un cylindre de section  $\sigma$  =  $\pi d^2$  : c'est la section efficace de la molécule.

**Libre parcours moyen** : d'après ce qui précède, le nombre de chocs avec la molécule considérée pendant la durée ∆*t* est *v*∆*t* ×*σ*×*n*. La durée moyenne entre deux chocs est alors *τ* = 1 *vσn* et la distance moyenne parcourue entre deux chocs, ou libre parcours moyen, est :  $l = v\tau = \frac{1}{\sigma n}$ .

**Quatrième partie Électromagnétisme**

## **26**

# **Électrostatique**

### **26.1 Champs et potentiel électrostatique**

**Champ électrostatique créé par une charge ponctuelle** : on considère une charge *q* ponctuelle placée à l'origine du repère. La force électrostatique exercée sur une charge *q*' placée en *M* est  $\vec{F} = \frac{1}{4\pi\epsilon_0}$  $qq'$  $\frac{qq'}{OM^2}$   $\overrightarrow{u_{OM}}$ où  $\overrightarrow{u_{OM}}$  désigne le vecteur unitaire  $\frac{\partial \overrightarrow{M}}{\partial M}$  et  $\varepsilon_0 = 8,85 \times 10^{-12}$  Fm<sup>−1</sup> est la *permittivité* du vide. Cette expression conduit à définir le champ électrostatique créé par la charge  $q: \vec{E}(\vec{r}) = \frac{1}{4\pi\epsilon_0}$ *q*  $\frac{q}{r^2} \overrightarrow{u_r}$ . La force exercée sur la charge  $q'$  placée en  $M(\vec{r})$  s'exprime alors  $\overrightarrow{F}=q'\overrightarrow{E}(\overrightarrow{r}).$ 

**Potentiel associé** : on remarque qu'en définissant le champ scalaire  $V(\vec{r}) = \frac{1}{4\pi\epsilon_0}$ *q*  $\frac{q}{r}$ , on a  $\overrightarrow{E}$  =  $-\overrightarrow{grad}V$  . On dit alors que le champ  $\overrightarrow{E}$  *dérive* du *potentiel* scalaire *V*.

**Distribution de charges ponctuelles, principe de superposition** : pour une distribution de charges ponctuelles *q<sup>k</sup>* , le potentiel et le champ électrostatique créés sont donnés par le principe de superposition : si deux distributions  $\mathcal{D}_1$  et  $\mathcal{D}_2$  créent respectivement les potentiels  $V_1$  et  $V_2$ , la distribution  $\mathcal{D}_1 + \mathcal{D}_2$  crée le potentiel *V*<sub>1</sub> + *V*<sub>2</sub>. Le potentiel et le champ électrostatique créés sont donc :

$$
\begin{cases}\nV(M) = \sum_{k} \frac{1}{4\pi\epsilon_0} \frac{q_k}{O_k M} \\
\overrightarrow{E}(M) = \sum_{k} \frac{1}{4\pi\epsilon_0} \frac{q_k}{O_k M^2} \overrightarrow{u_{O_k M}}\n\end{cases}
$$

**Distribution continue de charges** : on note *ρ*(*M*) la densité volumique de charges au point *M* (le volume élémentaire *dV* contenant le point *M* porte la charge *ρ*(*M*)*dV* ), le potentiel et le champ électrostatique créés sont alors :

$$
\left\{\begin{array}{l} V(M)=\int_{P\in\mathcal{E}}\frac{1}{4\pi\varepsilon_{0}}\frac{\rho(P)dV}{PM} \\ \overrightarrow{E}(M)=\int_{P\in\mathcal{E}}\frac{1}{4\pi\varepsilon_{0}}\frac{\rho(P)dV}{PM^{2}}\overrightarrow{u_{PM}} \end{array}\right.
$$

L'intégration se fait sur tout l'espace  $(\mathscr{E})$ .

Cette formule peut être facilement adaptée aux distributions linéiques et surfaciques de charges.

### **26.2 Propriétés du champ électrostatique**

**Invariance du champ électrostatique** : le champ électrostatique possède toutes les propriétés d'invariance de la distribution de charges qui l'engendre.

**Circulation du champ électrostatique** : sur le contour  $\mathscr{C}$  allant du point *A* au point *B*, la circulation du champ électrique vaut  $\overrightarrow{C} = \int_{\mathscr{C}} \overrightarrow{E} \cdot \overrightarrow{dl} = V(A) - V(B)$  d'après la définition du gradient et parce que  $\overrightarrow{E} = -\overrightarrow{\text{grad}} V.$ 

Sur un contour fermé, la circulation du champ électrostatique est nulle : on dit que le champ électrostatique est à *circulation conservative*.

**Flux du champ créé par une charge ponctuelle à travers une surface** : on considère une charge *q* ponctuelle placée à l'origine du repère et une surface  $\mathscr S$  orientée. Alors le flux du champ électrique créé par la charge *q* à travers la surface orientée vaut :

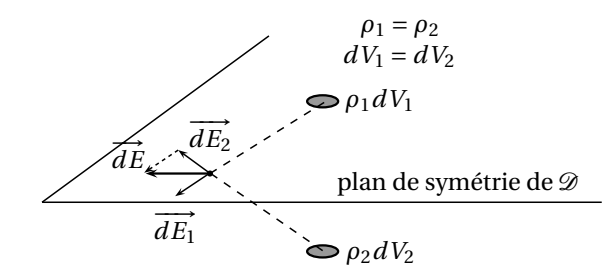

Fig. 26.1 – Propriété de symétrie du champ électrostatique.

$$
\phi = \int_{\mathcal{S}} \overrightarrow{E} \cdot \overrightarrow{dS} = \frac{q\Omega}{4\pi\varepsilon_0}
$$

où Ω est l'*angle solide* sous lequel est vue la surface S depuis le point où est placée la charge, il vaut par  $\frac{1}{dS} \cdot \vec{u_r}$ 

Z S

*r* 2

définition:

**Théorème de Gauss** : on considère une surface fermée S orientée vers l'extérieur. On note *Q* la charge comprise dans le volume délimité par la surface  $\mathscr{S}$ . L'angle solide sous lequel est vue une surface fermée depuis un point situé à l'intérieur de la surface est 4*π* (ceci se calcule aisément pour une sphère, et l'angle ne dépend pas de la forme de la surface), et cet angle est nul quand elle est vue depuis un point extérieur (les éléments de surface s'annulent deux à deux en étant sur le même cône partant du point considéré). Ces résultats et le principe de superposition montrent que le flux du champ électrique créé

par l'ensemble des charges de l'espace est *φ* = *Q*  $\frac{\mathcal{Q}}{\varepsilon_0}$  .

**Propriétés de symétrie du champ électrostatique** : on considère une distribution de charges  $\mathscr{D}$  créant un champ électrostatique  $\overrightarrow{E}$ . On a alors les propriétés suivantes :

- si la distribution  $\mathscr D$  admet un plan de symétrie, le champ  $\vec E$  est en tout point de ce plan colinéaire à ce plan. Ceci se démontre avec la formule donnant le champ électrostatique à partir du champ de charge volumique *ρ*( $\vec{r}$ ), en groupant les éléments de volume deux par deux (par symétrie par de charge volumique *ρ*( $\vec{r}$ ), en groupant les éléments de volume deux par deux (par symétrie par rapport au plan, cf. Fig. 1).
- si la distribution  $\mathscr D$  admet un plan d'antisymétrie, le champ  $\overline{E}$  est en tout point de ce plan orthogonal à ce plan. Cette formule se montre de la même manière.

## **Analogies avec l'interaction gravitationnelle**

### **27.1 Analogies**

**Constantes, grandeurs** : on peut faire les analogie suivantes, en partant de l'analogie entre les interactions électrostatique et gravitationnelle :

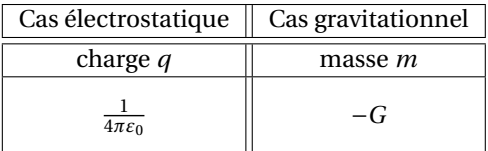

**Champ et potentiel engendrés** : pour une charge *q* située à l'origine du repère et son analogue, on a :

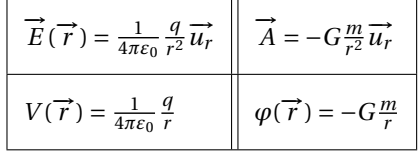

**Théorème de Gauss** : avec les notations utilisées plus haut, en notant *φ* le flux du champ considéré et *M* la masse analogue de la charge *Q*,

$$
\phi = \frac{Q}{\varepsilon_0} \quad \phi = -4\pi GM
$$

## **27.2 Aspect énergétique**

**Énergie potentielle d'une charge dans un champ électrostatique extérieur** : calculons le travail de la force électrostatique pour un déplacement élémentaire d'une charge *q* :  $\delta W = \vec{F} \cdot \vec{dl} = q \vec{E} \cdot \vec{dl}$ , et en considérant que le champ électrostatique dérive du potentiel *V*, on obtient :

$$
\delta W = -q dV = -d(qV).
$$

Ceci conduit à introduire l'énergie électrostatique de la charge *q* située en  $\vec{r}$  :  $E = qV(\vec{r})$ .

**Énergie potentielle d'un système de deux charges** : cette énergie correspond simplement à l'énergie d'une charge dans le potentiel créé par l'autre : *E* = 1 4*πε*0 *q*1*q*2  $\frac{q_1 q_2}{M_1 M_2}$  où les charges  $q_1$  et  $q_2$  sont placées respectivement en  $M_1$  et  $M_2$ .

**Énergie électrostatique volumique** : on se contente ici d'introduire cette énergie volumique due à la présence d'un champ électrique  $\overrightarrow{E}$  :  $\omega_e = \frac{\varepsilon_0 E^2}{2}$  $\frac{1}{2}$ . L'expression de cette énergie sera justifiée plus tard.

**72 27 – Analogies avec l'interaction gravitationnelle**
# **28**

# **Le dipôle électrostatique**

## **28.1 Définition et champ créé**

**Définition** : on appelle dipôle électrostatique l'ensemble des deux charges ponctuelles {(*P*,*q*), (*N*,−*q*)}.

**Moment dipolaire** : un dipôle électrostatique est caractérisé par son moment dipolaire  $\vec{p} = q\vec{NP} = q\vec{OP} + (-q)\vec{ON}$ , où *O* est le milieu de [*NP*].

**Potentiel créé par le dipôle** : en sommant les potentiels des charges ponctuelles et se plaçant à grande distance du dipôle ( $a = NP \ll r$ ), on détermine le potentiel créé par le dipôle :

$$
V(\overrightarrow{r}) = \frac{1}{4\pi\epsilon_0} \frac{\overrightarrow{p} \cdot \overrightarrow{u_r}}{r^2} = \frac{1}{4\pi\epsilon_0} \frac{\overrightarrow{p} \cdot \overrightarrow{r}}{r^3}.
$$

**Champ électrostatique créé** : en utilisant l'expression du potentiel et la relation  $\overrightarrow{E} = -\overrightarrow{\text{grad}}V$  en coordonées polaires avec  $r = OM$  et  $\theta = (\vec{p}, \vec{r})$ :

$$
\overrightarrow{E}(\overrightarrow{r}) = \frac{1}{4\pi\epsilon_0} \frac{2p\cos\theta}{r^3} \overrightarrow{u_r} + \frac{1}{4\pi\epsilon_0} \frac{p\sin\theta}{r^3} \overrightarrow{u_{\theta}}.
$$

On peut montrer cette autre expression du champ en calculant le gradient directement (sans passer en  $\cot^2 \theta = -\frac{1}{4\pi\varepsilon_0} \left( \frac{\vec{p}}{r^3} - \frac{3\vec{p} \cdot \vec{r}}{r^5} \right)$  $\frac{\vec{p} \cdot \vec{r}}{r^5}$   $\vec{r}$ ).

**Diagramme électrique** : on détermine à l'aide des expressions du potentiel et du champ électrique les équations :

- d'une ligne équipotentielle : *r* <sup>2</sup> = *λ*cos*θ* ,
- d'une ligne de champ :  $r = \lambda \sin^2 \theta$ .

## **28.2 Aspect énergétique**

**Énergie propre** : l'énergie propre est l'énergie potentielle d'interaction des charges du dipôle :  $E_p = -\frac{q^2}{4\pi\epsilon_0}$  $\frac{q}{4\pi\varepsilon_0 a}$ .

**Dipôle dans un champ extérieur uniforme** : on a l'expression de l'action résultante sur le dipôle :  $\vec{F} = \vec{0}$  et le moment exercé sur le dipôle est  $\vec{m} = \vec{p} \wedge \vec{E}$ .

L'énergie potentielle du dipôle plongé dans  $\vec{E}$  est alors

$$
E_P=-\overrightarrow{p}\cdot\overrightarrow{E}
$$

## **28.3 Notion de dipôle en chimie**

La notion de dipôle s'étend à des distributions diverses de charges, ce qui permet son application en chimie :

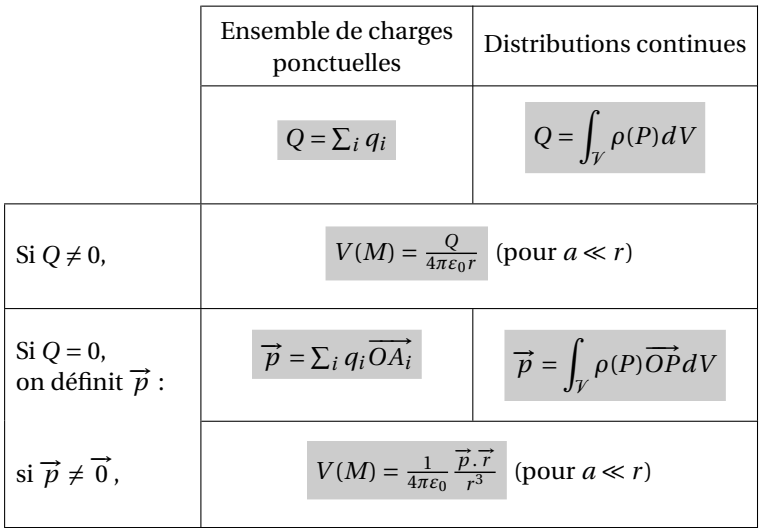

# **29**

# **Milieux conducteurs**

## **29.1 Milieux conducteurs**

**Mouvement d'excitation thermique** : dans un milieux conducteur au repos, les porteurs de charges mobiles ont un mouvement d'excitation thermique au sein du métal, tel que *√<del>v<sub>th</sub></del>>* = ∂ (cette moyenne est aussi une moyenne sur l'ensemble des porteurs mobiles de charges).

**Courant, vecteur densité de courant**: quand le mouvement d'ensemble  $\vec{v}_e = \langle \vec{v} \rangle$  des porteurs de charge devient non nul, il y a apparition d'un *courant*. On définit le vecteur densité de courant en un point par  $\vec{j} = \sum_i \rho_i \vec{v_i}$  où les différents types de porteurs de charges (électrons, cations, ...) sont indicés par *i*,  $\vec{v_i}$ étant la vitesse moyenne des porteurs de charge *i* et *ρ<sup>i</sup>* étant la charge volumique de ces porteurs de charge.

On montre que la charge *d q* traversant l'élément de surface orienté −→*dS* pendant l'intervalle de temps *d t*  $\cot$  month  $\cot$   $\frac{d}{dx}$  as  $\cot$ 

**Courant à travers une surface**  $\mathcal{S}$  : on définit le courant à travers une surface  $\mathcal{S}$  orientée par

$$
I = \int_{\mathcal{S}} \overrightarrow{j} \cdot \overrightarrow{dS}
$$

## **29.2 Loi d'Ohm**

**Modèle de métal** : on modélise le comportement d'un métal de la manière suivante :

- seuls les électrons sont mobiles, ils sont répartis uniformément (de densité *n<sup>e</sup>* ).
- on néglige l'action du poids sur les électrons, on néglige aussi toute interaction entre les électrons. On note  $q = -e$  leur charge.

**Déduction de la loi d'Ohm** : on se place dans le cadre de l'électrostatique : le champ  $\overrightarrow{E}$  est constant, de plus, on suppose qu'il varie peu sur une distance de l'ordre du libre parcours moyen des électrons. En appliquant le principe fondamental de la dynamique à un électron, c'est-à-dire  $m \frac{d \vec{v}}{dt} = q \vec{E}$ , on obtient :

 $\vec{v} = \frac{\vec{q} \cdot \vec{E}}{m}$ *n*  $\frac{q\vec{E}}{m}(t-t_i)+\overrightarrow{v_{0i}},$  où  $t_i$  est la date de la dernière collision et  $\overrightarrow{v_{0i}}$  la vitesse de l'électron juste après la collision (que l'on supposera aléatoire ici).

**En se plaçant à** *t* **fixé et en effectuant une moyenne sur l'ensemble des électrons, on obtient**  $\langle \vec{v} \rangle = \frac{q \vec{E}}{m}$ *m τ*, où *τ* = 〈*t* − *ti*〉 est la durée caractéristique du libre parcours dans le métal. Alors il suffit d'écrire la définition de −→*<sup>j</sup>* :

$$
\overrightarrow{j} = n_e q \langle \overrightarrow{v} \rangle = \frac{n_e q^2 \tau}{m} \overrightarrow{E}.
$$

En posant  $γ = \frac{n_e q^2 τ}{m}$  $\frac{q^2\tau}{m}$ , on a la loi d'Ohm dans un métal :  $\vec{j} = \gamma \vec{E}$ .

**Puissance de la force exercée sur les porteurs** : en écrivant la puissance de la force exercée par  $\vec{E}$  sur chaque électron, on trouve que la puissance fournie aux porteurs de charge par unité de volume est :

*d*<sub>*a*</sub> *⊎ d P =*  $\overrightarrow{j}$  *·*  $\overrightarrow{E}$  . Cette puissance est dissipée par *effet Joule*.

Pour un conducteur ohmique, cette puissance vaut  $\mathcal{P} = RI^2$  où *R* est la résistance du conducteur ohmique, définie par le rapport de la différence de potentiel sur l'intensité qui le traverse.

**Cas d'un électrolyte** : pour un type d'ions *i*, on a la même relation que précédemment pour leur vitesse d'ensemble (notée  $\vec{v}_i$ ) :  $\vec{v}_i = \frac{q_i \tau_i}{m_i}$  $\frac{\partial^2 u}{\partial n_i} \vec{E}$ . En introduisant leur *mobilité*  $\mu_i = \left| \begin{array}{c} 1 \end{array} \right|$ *q<sup>i</sup> τ<sup>i</sup> m<sup>i</sup>*  $\left| \phi_1, \phi_2 \right| \rightarrow \varepsilon_i \overrightarrow{v_i} = \varepsilon_i \mu_i \overrightarrow{E}$  avec *ε<sup>i</sup>* ∈ {−1, 1} selon le signe de la charge de l'ion.

Alors  $\vec{j} = \sum_i \rho_i \vec{v_i} = \sum_i (c_i \varepsilon_i z_i \mathcal{N}_A |e|)(\varepsilon_i \mu_i) \vec{E} = \gamma \vec{E}$ , où  $\gamma = \sum_i c_i z_i \lambda_i$  avec  $\lambda_i = \mu_i \mathcal{F} = \mu_i \mathcal{N}_A |e|$  la *conductivité molaire ionique* relative à l'ion *i* (*c<sup>i</sup>* est la concentration et *z<sup>i</sup>* le nombre de charge de l'ion *i*).

Entre deux électrodes de surface *S* séparées de *l*, la conductance est alors  $|G = 1/R = \gamma \frac{S}{l}$ .

# **30**

# **Magnétostatique**

## **30.1 Le champ magnétostatique**

**Existence du champ magnétostatique** : les observations ont conduit à introduire le champ magnétostatique, engendré par des courants et vérifiant certaines propriétés que nous allons voir. Ce champ est, comme le champ électrostatique, un champ vectoriel; il est noté  $\overrightarrow{B}$ .

**Loi de Biot et Savart** : cette loi donne le champ magnétostatique à partir de la distribution de courants dans l'espace. Dans le cas d'une distribution continue de courants, donnée par le champ  $\vec{j}(\vec{r})$ , la loi de Biot et Savart donne :

$$
\vec{B}(M) = \frac{\mu_0}{4\pi} \int_{P \in \mathcal{E}} \underbrace{\vec{j} \, dV \wedge \vec{u}_{PM}}_{PM^2}
$$

où *<sup>µ</sup>*<sup>0</sup> <sup>=</sup> <sup>4</sup>*<sup>π</sup>* <sup>×</sup> <sup>10</sup>−<sup>7</sup> USI est la *perméabilité* du vide. Cette expression est applicable aux distributions surfaciques et linéiques de courants (champ créé par une spire parcourue par un courant par exemple).

## **30.2 Propriétés du champ magnétostatique**

**Invariance du champ magnétostatique** : comme le champ électrostatique, le champ magnétostatique possède toutes les propriétés d'invariance de la distribution de courants qui l'engendre.

**Propriétés de symétrie** : on considère une distribution de courants  $\mathscr{D}$  engendrant un champ magnétostatique  $\vec{B}$ . La loi de Biot et Savart permet de montrer les propriétés suivantes (comme pour le champ électrique) :

- si la distribution  $\mathscr D$  admet un plan de symétrie, le champ  $\overrightarrow{B}$  est en tout point de ce plan orthogonal à ce plan.
- si la distribution  $\mathscr D$  admet un plan d'antisymétrie, le champ  $\vec B$  est en tout point de ce plan colinéaire à ce plan.

**Principe de superposition** : ce principe est le même que pour le champ électrostatique : pour avoir le champ créé par la « somme » de deux distributions de courants, il suffit de sommer le champ créé par chaque distribution.

Théorème d'Ampère : on considère un contour fermé et orienté  $\mathscr{C}$ . D'après le théorème d'Ampère,

$$
\oint_{\mathcal{C}} \vec{B} \cdot \vec{dl} = \mu_0 I_{enlac\acute{e}}
$$

où *Ienlacé* est l'intensité du courant traversant une surface reposant sur le contour C et orientée d'après l'orientation de  $\mathscr C$  avec la règle du « tire-bouchon ».

Contrairement au champ électrostatique, le champ magnétostatique n'est pas à circulation conservative : il n'existe donc pas de potentiel scalaire pour le champ magnétostatique.

**Flux du champ magnétostatique** : pour une surface fermée et orientée  $\mathscr{S}$ , on a :

$$
\oint_{\mathscr{S}} \overrightarrow{B} \cdot \overrightarrow{dS} = 0
$$

On dit que le champ magnétostatique est à *flux conservatif*.

30 - Mouvement d'une particule dans un champ...

# **Mouvement d'une particule dans un champ électromagnétique**

## **31.1 Force de Lorentz, aspect énergétique**

**Force de Lorentz** : on considère une particule de charge *q* et de vitesse  $\vec{v}$ , placée dans un champ **Force de Lorentz** : on considere and particule de charge q et de vitesse v, placed dans un champ électromagnétique ( $\vec{E}$ ,  $\vec{B}$ ). Alors, la force exercée sur cette particule, dite force de Lorentz, s'exprime  $\overrightarrow{F_{\mathscr{L}}} = q(\overrightarrow{E} + \overrightarrow{v} \wedge \overrightarrow{B})$ , les valeurs des champs sont prises à l'endroit où est la particule. Cette expression vient d'observations expérimentales.

**Puissance de la force de Lorentz** : la puissance développée par la force de Lorentz est, d'après l'expression de cette force,  $P_{\mathscr{L}} = q \vec{v} \cdot \vec{E}$ .

**Conservation de l'énergie mécanique** : on introduit l'énergie mécanique de la particule comme somme de l'énergie cinétique et de l'énergie potentielle électrostatique : *E* = 1 <sup>2</sup>*mv*<sup>2</sup> <sup>+</sup> *qV* où *<sup>m</sup>* est la masse de la particule et *V* le potentiel électrostatique. La puissance de l'action non-conservative du champ magnétique est nulle, donc, d'après ce qui a été montré en mécanique du point, l'énergie mécanique se conserve.

## **31.2 Mouvement dans un champ magnétique uniforme permanent**

**Gyropulsation** : en gardant les mêmes notations, on introduit la gyropulsation :  $\vec{\omega} = -\frac{q}{n}$  $\frac{q}{m} \overrightarrow{B}$ .

**Cas de vitesse initiale colinéaire au champ** : en notant  $\vec{v}_0$  la vitesse initiale, dans le cas où elle est colinéaire au champ  $\vec{B}$ , alors la vitesse est constante et égale à la vitesse initiale (pour démontrer cela rigoureusement, il suffit de dire que cette solution est bonne et qu'il y a unicité de la solution : l'équation est linéaire).

**Cas de vitesse initiale orthogonale au champ** : on note respectivement les position, vitesse, vitesse initiale et champ dans un repère orthonormé :

$$
\overrightarrow{r} = \begin{pmatrix} x \\ y \\ z \end{pmatrix}, \overrightarrow{v} = \begin{pmatrix} v_x \\ v_y \\ v_z \end{pmatrix}, \overrightarrow{v_0} = \begin{pmatrix} v_0 \\ 0 \\ 0 \end{pmatrix}, \overrightarrow{B} = \begin{pmatrix} 0 \\ 0 \\ B \end{pmatrix}.
$$

Les équations vérifiées par les composantes d'après le principe fondamental de la dynamique sont alors : *d vx*

$$
\begin{cases}\n m \frac{dv_x}{dt} = qBv_y \\
 m \frac{dv_y}{dt} = -qBv_x \quad \text{donc} \begin{cases}\n \frac{d^2v_x}{dt^2} = -\omega^2 v_x \\
 \frac{d^2v_y}{dt^2} = -\omega^2 v_y \quad \text{avec } \omega = \frac{qB}{m} \\
 m \frac{dv_z}{dt} = 0\n \end{cases}\n m \frac{dv_z}{dt} = 0\n \end{cases}
$$

On obtient finalement les solutions suivantes :

$$
\overrightarrow{r}(t) = \begin{pmatrix} \frac{v_0}{\omega} \sin(\omega t) \\ \frac{v_0}{\omega} (\cos(\omega t) - 1) \\ 0 \end{pmatrix}.
$$

**Vitesse initiale quelconque** : on se ramène à une superposition des deux états précédents, on obtient alors une trajectoire hélicoïdale.

31 - Mouvement d'une particule dans un champ...

# **Équations de Maxwell**

## **32.1 Postulats de l'électromagnétisme**

**Courant** : on définit le vecteur densité de courant  $\vec{j} = \sum_i \rho_i \vec{v}_i$  et l'intensité du courant à travers une surface  $\mathcal S$  orientée :

$$
I = \int_{\mathscr{S}} \overrightarrow{j} \cdot \overrightarrow{dS}
$$

**Conservation de la charge** (équation locale) : un bilan de charge sur le volume élémentaire élémentaire *dV* donne directement  $\overrightarrow{div}$  *j* +  $\frac{\partial \rho}{\partial t}$  $\frac{\partial \rho}{\partial t} = 0$ .

**Force de Lorentz** (postulat) : la force exercée sur une particule de charge *q* et de vitesse  $\vec{v}$  dans un champ électromagnétique  $(\vec{E}, \vec{B})$  vaut  $\vec{F} = q(\vec{E} + \vec{v} \wedge \vec{B})$ .

**Équations de Maxwell** (postulat) : avec les notations usuelles, les champs électrique  $\vec{E}$  et magnétique  $\overrightarrow{B}$  sont dans le vide solutions des équations :

$$
\begin{aligned}\n\text{div}\overrightarrow{E} &= \frac{\rho}{\varepsilon_0}, \\
\overrightarrow{\text{rot}}\,\overrightarrow{E} &= -\frac{\partial \overrightarrow{B}}{\partial t}, \\
\text{div}\,\overrightarrow{B} &= 0, \\
\overrightarrow{\text{rot}}\,\overrightarrow{B} &= \mu_0 \overrightarrow{j} + \varepsilon_0 \mu_0 \frac{\partial \overrightarrow{E}}{\partial t}\n\end{aligned}
$$

Il s'agit respectivement des équations de Maxwell-Gauss, Maxwell-Faraday, Maxwell, Maxwell-Ampère.

.

**Forme intégrale des équations de Maxwell** : elles sont obtenues à partir des équations locales en utilisant les théorèmes de Stokes et d'Ostrogradski. On obtient ainsi le théorème de Gauss, la conservation du flux magnétique, la loi de Faraday et le théorème d'Ampère généralisé.

**Potentiels** : des équations vérifiées par les champs  $\overrightarrow{E}$  et  $\overrightarrow{B}$  , on déduit l'existence des potentiels électrique *V* et magnétique  $\overrightarrow{A}$  :  $\overrightarrow{B} = \overrightarrow{\text{rot } A}$  et  $\overrightarrow{E} = -\overrightarrow{\text{grad}} V - \frac{\partial \overrightarrow{A}}{\partial t}$ .

**Jauge de Lorentz** : on impose une condition supplémentaire sur les potentiels, appelée *jauge de Lorentz* :  $\overrightarrow{d}$  +  $\epsilon_0 \mu_0 \frac{\partial V}{\partial t} = 0$ . En régime permanent, cette condition devient la *jauge de Coulomb* :  $\overrightarrow{div A} = 0$ ; seule la jauge de Coulomb est au programme.

Avec la condition de jauge de Lorentz, on montre facilement que les potentiels vérifient les équations suivantes :

$$
\frac{\Delta V - \frac{\partial^2 V}{\partial t^2} = -\frac{\rho}{\varepsilon_0}}{\Delta A - \frac{\partial^2 A}{\partial t^2} = -\mu_0} \overrightarrow{j}
$$

**Potentiels retardés** : on vérifie (après de longs calculs) que les équations vérifiées par les potentiels ont pour solutions les potentiels retardés :

$$
V(M,t) = \frac{1}{4\pi\varepsilon_0} \int_{P\in\mathcal{E}} \frac{\rho(P, t - \frac{PM}{c}) dV}{PM}
$$

$$
\vec{A}(M,t) = \frac{\mu_0}{4\pi} \int_{P\in\mathcal{E}} \frac{\vec{j}(P, t - \frac{PM}{c}) dV}{PM}
$$

où *c = 1/* $\sqrt{\varepsilon_0\mu_0}$  est la vitesse de la lumière dans le vide. Cela traduit le fait qu'une charge placée en *P* ne produit un effet en *M* qu'après *PM*/*c* : l'effet de cette charge est retardé (il en est de même pour les courants). La propagation du champ électromagnétique n'est pas instantanée, elle se fait à la vitesse de la lumière.

## **32.2 Application aux régimes statiques ou quasi-permanents**

#### **Application à l'électrostatique** :

- Théorème de Gauss : il se déduit de l'équation de Maxwell-Gauss avec le théorème d'Ostrogradski :  $\oint_{\mathscr{S}} \vec{E} \cdot \vec{dS} = \frac{Q_{int}}{\varepsilon_0}$  $\frac{\epsilon m}{\epsilon_0}$ .
- −→<br> *−* Existence d'un potentiel électrostatique : en régime statique, rot  $\overrightarrow{E} = \overrightarrow{0}$ , donc il existe un potentiel scalaire *V* vérifiant  $\vec{E} = -\frac{1}{\text{grad }V}$ .
- Équation de Poisson : l'utilisation du potentiel électrostatique dans la loi de Maxwell-Gauss donne  $\Delta V = -\rho/\varepsilon_0$ .
- Loi de Coulomb pour une distributions de charges localisée :  $V = \frac{1}{1 \frac{1}{2}}$ 4*πε*<sup>0</sup>  $\overline{a}$ V *ρ*  $\int_{r}^{r} dV$  et

 $\vec{E} = \frac{1}{4}$ 4*πε*<sup>0</sup> Z V *ρ*  $\frac{\rho}{r^2} \vec{u_r} dV$ , ces solutions respectent toutes les propriétés attendues de symétrie, d'invariance et de conditions aux limites.

#### **Application à la magnétostatique** :

- Le flux de  $\vec{B}$  est conservatif:  $\oint_{\mathscr{S}} \vec{B} \cdot \vec{dS} = 0$ , par intégration de div $\vec{B} = 0$ .
- Théorème d'Ampère :  $\oint_{\mathscr{C}} \vec{B} \cdot d\vec{l} = \mu_0 I_{enlacé}$ , par intégration de la loi de Maxwell-Ampère avec le théorème de Stokes.
- Le potentiel vecteur  $\vec{A}$  est avec la condition de jauge et l'équation de Maxwell-Ampère solution de  $\vec{\Delta} \vec{A} = -\mu_0 \vec{j}$ . On reconnaît ici l'équation de Poisson vectorielle, ses solutions sont donc connues, ce qui permet de retrouver la loi de Biot et Savart en appliquant simplement  $\vec{B} = \vec{rot} \vec{A}$ .

**Approximation des régimes quasi-permanents** : dans un métal, quand la distance caractéristique entre deux points du système étudié est faible devant la longueur d'onde des champs *Ē* et *B*, on obtient des champs *E* équations simplifiées :

- dans un métal de conductivité *γ*, on a  $\vec{j} = \gamma \vec{E}$  et donc  $\frac{\partial \rho}{\partial t} = -\text{div}\vec{j} = -\gamma \text{div}\vec{E} = -\frac{\gamma}{\varepsilon_0}$  $\frac{L}{ε_0}$ ρ : la charge volumique vérifie une équation différentielle qui montre que, si elle est non nulle, elle s'annule  $\frac{d}{dx}$ , so en un temps caractéristique *τ* =  $\frac{\varepsilon_0}{\gamma}$  très court. On obtient div  $\vec{j} = 0$ .
- $-$  on montre aussi que dans l'équation de Maxwell-Ampère, le *courant de déplacement* ε<sub>0</sub> ∂ <del> $\frac{\partial \vec{E}}{\partial t}$ </del> est négligeable devant le courant  $\overrightarrow{j}$  pour des temps caractéristiques d'évolution usuels.

Finalement, il reste :

$$
\begin{aligned}\n\text{div } \overrightarrow{j} &= 0, \\
\text{div } \overrightarrow{E} &= \rho/\varepsilon_0, \\
\text{rot } \overrightarrow{E} &= -\frac{\partial \overrightarrow{B}}{\partial t}, \\
\text{div } \overrightarrow{B} &= 0, \\
\text{rot } \overrightarrow{B} &= \mu_0 \overrightarrow{j}.\n\end{aligned}
$$

## **32.3 Énergie électromagnétique**

**Puissance fournie par un champ électromagnétique à des porteurs de charge** : en utilisant la définition de la puissance vue en mécanique et l'expression de la force de Lorentz, la puissance volumique fournie aux porteurs de charge vaut  $\mathscr{P} = \vec{j} \cdot \vec{E}$ .

**Vecteur de Poynting** : ce vecteur est défini par  $\overrightarrow{\Pi} = \frac{\vec{E} \wedge \vec{B}}{I \hbar}$ *µ*0 , il représente un courant d'énergie (d'après l'équation locale de Poynting).

**Équation locale de Poynting, énergie électromagnétique volumique** : le calcul de la divergence du vecteur de Poynting avec les équations de Maxwell et la propriété

$$
\operatorname{div}(\overrightarrow{A}\wedge\overrightarrow{B}) = \overrightarrow{B}\cdot\overrightarrow{\text{rot }A} - \overrightarrow{A}\cdot\overrightarrow{\text{rot }B}
$$

donne div $\overrightarrow{\Pi} = -\frac{\partial}{\partial t} \left( \frac{B^2}{2\mu_0} \right)$  $rac{B^2}{2\mu_0} + \frac{\varepsilon_0 E^2}{2}$ <sub>, *E<sup>2</sup>* ) −  $\overrightarrow{j}$  ·  $\overrightarrow{E}$  . En introduisant l'énergie électromagnétique volumique (ou den-</sub> sité d'énergie électromagnétique)  $u_{em} = \frac{B^2}{2\mu}$  $rac{B^2}{2\mu_0} + \frac{\varepsilon_0 E^2}{2}$  $\frac{1E}{2}$ , cette équation prend la forme d'un bilan énergé-

 $\text{tique: } \text{div}\overrightarrow{\Pi} + \frac{\partial u_{em}}{\partial t} = -\mathcal{P}.$ 

On remarque dans l'expression de l'énergie électromagnétique volumique une conposante électrique et une composante magnétique. On a donc démontré l'expression de l'énergie électrique volumique admise dans Électrostatique.

## **32.4 Relations de passage**

**Champ électrique** : en utilisant les équations de Maxwell dans des cas limites, on trouve qu'au passage d'une surface chargée (*σ*), le champ électrique vérifie :  $\vec{E_2} - \vec{E_1} = \frac{\sigma}{\epsilon_0} \overrightarrow{n_{1\rightarrow 2}}$ 

où  $\overrightarrow{n_{1\rightarrow 2}}$  est le vecteur unitaire normal à l'interface allant du milieu 1 vers le milieu 2.

**Champ magnétique** : de même, au passage d'une nappe de courant  $(\vec{j}_s)$ , le champ magnétique vérifie :

$$
\overrightarrow{B_2} - \overrightarrow{B_1} = \mu_0 \overrightarrow{j_s} \wedge \overrightarrow{n_{1 \to 2}}.
$$

# **Induction électromagnétique**

## **33.1 Induction électromagnétique pour un circuit mobile dans un champ permanent**

**Changement de référentiel du champ électromagnétique** : d'après l'égalité des forces de Lorentz dans **les différents référentiels, on déduit l'expression du champ électromagnétique (** $\vec{E}$ **,**  $\vec{B}$ **) dans**  $\Re$  **en fonc-<br>les différents référentiels, on déduit l'expression du champ électromagnétique (** $\vec{E}$ **,**  $\vec{B}$ **) dans** tion du champ ( $\overline{E_s}, \overline{B_s}$ ) dans  $\mathcal{R}_s$  et de la vitesse relative  $\overrightarrow{v}$  de  $\mathcal{R}_s$  par rapport à  $\mathcal{R}_s$  au point considéré :

$$
\overrightarrow{B}_{E} = \overrightarrow{B}_{S}
$$

$$
\overrightarrow{E} = \overrightarrow{E}_{S} + \overrightarrow{v} \wedge \overrightarrow{B}_{S}
$$

Ces relations découlent directement de principes : expression de la force de Laplace et de la composition galiléenne des vitesses, égalité des forces dans les différents référentiels. Or elles sont clairement fausses : le champ magnétique dans un repère où un électron est au repos est nul, alors qu'il est non nul dans un repère où cet électron est en mouvement ! On peut en déduire directement qu'un des trois principes énoncés est faux : c'est celui de l'addition galiléenne des vitesses, remis en cause à juste titre par la théorie de la relativité.

**Champ induit dans un circuit par son déplacement** : la composante du champ dans le circuit qui est induite par son déplacement, appelée aussi *champ électromoteur*, vaut  $\overrightarrow{E_m} = \overrightarrow{v} \wedge \overrightarrow{B}$ .

**Force électromotrice induite** dans un circuit filiforme rigide et mobile dans  $\mathscr{R}_s$  : obtenue en intégrant l'équation précédente :

$$
e_{A\to B} = \int_{A\to B} \left( \overrightarrow{v} \wedge \overrightarrow{B} \right) \cdot d\overrightarrow{l}.
$$

Alors on a  $V_A - V_B = R_{AB}I_{AB} - e_{A \to B}$  et pour tout le circuit  $RI = \oint_{\mathscr{C}} (\overrightarrow{v} \wedge \overrightarrow{B}) \cdot d\overrightarrow{l}$ .

**Loi de Faraday** : expression de la force électromotrice induite dans tout le circuit :  $e = -\frac{d\phi}{dt}$  où  $\phi$  est le

flux de  $\overrightarrow{B}$  à travers une surface orientée reposant sur le circuit.

Cette expression se montre en interprétant le produit mixte dans l'expression de *eA*→*<sup>B</sup>* comme produit scalaire du champ magnétique avec une « variation de surface ».

**Loi de Lenz** : les conséquences des phénomènes d'induction s'opposent aux phénomènes qui leur ont donné naissance.

**Couplage électromécanique parfait** : un bilan de puissance permet d'étudier qualitativement les phénomènes de « modération » : la puissance des forces de Lorentz (dues au courant induit *i*) exercées sur le circuit vaut  $\mathcal{P} = -ei$ .

## **33.2 Induction électromagnétique pour un circuit fixe dans un champ variable**

**Champ électromoteur** : les équations de Maxwell donnent :

$$
\overrightarrow{E} = -\overrightarrow{\text{grad}}\,V - \frac{\partial \overrightarrow{A}}{\partial t},
$$

le champ électromoteur est alors  $\overrightarrow{E_m} = -\frac{\partial \overrightarrow{A}}{\partial t}$ .

On a les mêmes relations que pour le premier type d'induction, avec la force électromotrice induite valant :

$$
e_{A\to B} = \int_{A\to B} -\frac{\partial \vec{A}}{\partial t} \cdot \vec{dl}.
$$

## **33.3 Induction dans un ensemble de deux circuits filiformes, fermés et immobiles**

**Inductance propre d'un circuit filiforme fermé** : le flux propre *φ<sup>p</sup>* , c'est à dire le flux du champ créé par le circuit à travers le circuit, s'exprime en fonction de l'inductance propre *L* du circuit : *φ<sup>p</sup>* = *Li* .

**Coefficient de mutuelle inductance** : le flux *φ*1→<sup>2</sup> du champ magnétique créé par le circuit 1 à travers le circuit 2 est proportionnel à l'intensité *i*<sub>1</sub>, on note  $M_{1\rightarrow 2}$  le coefficient de proportionnalité :  $\phi_{1\rightarrow 2}$  =  $M_1\rightarrow 2i_1$ . De même, on introduit le coefficient  $M_2\rightarrow 1$ .

On montre, en généralisant un raisonnement sur des circuits élémentaires à partir de la loi de Biot et Savart (la démonstration n'est pas au programme), que *M*1→<sup>2</sup> = *M*2→1. On note ce coefficient *M* : c'est le coefficient de mutuelle inductance entre les deux circuits. On a les relations :

$$
\begin{cases} \phi_{1\rightarrow 2} = Mi_1\\ \phi_{2\rightarrow 1} = Mi_2 \end{cases}
$$

## **33.4 Énergie magnétique**

**Cas de deux circuits fixes** : la puissance électrique reçue par un ensemble de deux circuits fixes, vaut avec les notations usuelles,

$$
P = u_1 i_1 + u_2 i_2
$$
  
=  $\left( L_1 \frac{di_1}{dt} + M \frac{di_2}{dt} \right) i_1 + \left( L_2 \frac{di_2}{dt} + M \frac{di_1}{dt} \right) i_2,$ 

d'après les expressions des champs électromoteurs induits. On a donc  $P = \frac{d}{dt} \left( \frac{1}{2} L_1 i_1^2 + \frac{1}{2} L_2 i_2^2 + Mi_1 i_2 \right)$ , ce qui conduit à introduire l'énergie magnétique stockée par un ensemble de deux circuits fixes par les phénomènes d'autoinductance et de mutuelle inductance :

$$
U_m = \frac{1}{2} L_1 \dot{i}_1^2 + \frac{1}{2} L_2 \dot{i}_2^2 + M i_1 i_2.
$$

Cette énergie est récupérable, en régime libre notamment.

Le calcul de la puissance ne tient compte que des tensions dues aux phénomènes d'inductance, l'énergie est donc seulement l'énergie stockée par inductance.

# **Dipôle magnétique**

**Moment magnétique d'un circuit filiforme** : on définit le moment magnétique engendré d'un circuit filiforme orienté C parcouru par un courant *i* par  $\overrightarrow{\mathcal{M}}=i\overrightarrow{\mathcal{S}}$  $\mathscr{S}$  où −→ ${\mathscr S}$  est le vecteur surface du circuit orienté :

$$
\overrightarrow{\mathcal{S}} = \int_{\mathcal{S}} \overrightarrow{n}(P) \, dS,
$$

où −−−→*n*(*P*) est le vecteur normal à la surface au point *<sup>P</sup>*.

**Moment magnétique dans le cas général** : on définit le moment magnétique d'une distribution de courants  $\mathscr{D}$  par :

$$
\overrightarrow{\mathcal{M}} = \frac{1}{2} \int_{\mathcal{D}} \overrightarrow{r} \wedge \overrightarrow{j} \, dV
$$

Comme pour une surface délimitée par un contour orienté  $\vec{\mathscr{S}} = \frac{1}{2} \int_{\mathscr{C}} \vec{r} \wedge \vec{dr}$ , on retrouve l'expression du moment magnétique d'un circuit filiforme.

**Dipôle magnétique** : on appelle dipôle magnétique toute distribution de courants de moment magnétique non nul dont les dimensions sont petites devant la distance à laquelle on étudie le champ magnétique.

On remarque que cette définition est analogue à celle du dipôle électrostatique.

**Modélisation d'un dipôle magnétique** : tout dipôle magnétique peut être représenté par une spire circulaire de petite dimension parcourue par un courant et de même moment magnétique.

**Champ magnétique créé par un dipôle magnétique** : par analogie avec le dipôle électrostatique (cf. Dipôle électrostatique), le potentiel créé par le dipôle est :

$$
\overrightarrow{A} = \frac{\mu_0}{4\pi} \frac{\overrightarrow{\mathcal{M}} \wedge \overrightarrow{u_r}}{r^2}
$$

De même, par analogie, le champ magnétique créé est :

$$
\overrightarrow{B} = \frac{\mu_0}{4\pi} \frac{2\mathcal{M} \cos \theta}{r^3} \overrightarrow{u_r} + \frac{\mu_0}{4\pi} \frac{\mathcal{M} \sin \theta}{r^3} \overrightarrow{u_{\theta}}
$$

**Action d'un champ magnétique uniforme sur un dipôle magnétique :** de même, par analogie,  $|\overrightarrow{F}=\overrightarrow{0}$ et  $\vec{m} = \vec{M} \wedge \vec{B}$ .

 $\hat{\textbf{E}}$ nergie potentielle d'interaction d'un dipôle avec un champ magnétique :  $\overrightarrow{E_P}$  =  $-\overrightarrow{\mathcal{M}}\cdot\overrightarrow{B}$  .

**Cinquième partie**

# **Électricité, électronique, conversion de puissance**

# **Modélisation des circuits, lois de Kirchhoff**

**Fils électriques** : les fils électriques sont modélisés par des fils infiniment fins de résistance nulle. Cette modélisation ne sera pas utilisée dans certaines démonstrations.

**Dipôle électrique** : un dipôle électrique est une boîte noire comportant deux bornes pouvant être reliées à des fils.

**Points remarquables d'un circuit électrique** :

- Nœuds : point du circuit relié à plus de deux fils électriques.
- Maille : portion de circuit reliant un point à lui-même, contenant au moins un dipôle et ne passant pas deux fois par le même point.

**Intensité du courant dans un fil** : on définit l'intensité du courant dans un fil par le flux du vecteur densité de courant dans le fil à travers une section orientée du fil. Cette définition requiert donc l'orientation du fil.

**Tension aux bornes d'un dipôle** : la tension aux bornes d'un dipôle est la différence de potentiel électrique entre ses bornes (cf. *Équations de Maxwell* pour la définition de ce potentiel). Cette définition requiert une orientation.

Théoriquement, ceci n'est valable qu'en régime permanent, mais l'erreur commise en électricité et électronique est négligeable.

**Loi des nœuds** : en régime permanent, en un nœud d'un circuit électrique, l'application de la relation locale div $\overrightarrow{j}$  = 0 donne, après intégration sur un volume contenant le nœud et en utilisant le théorême d'Ostrogradski, en notant  $i_k$  l'intensité du courant « arrivant » par le fil numéroté  $k, \sum_k i_k = 0$ .

**Loi des mailles** : en régime permanent, sur une maille donnée, si l'on indice par *k* les dipôles de cette maille et si l'on note *u<sup>k</sup>* la différence de potentiel aux bornes du dipôle *k* (les différences de potentiel étant toutes prises dans le même sens de parcours de la maille), on a alors  $\sum_k u_k = 0$ . Cette relation vient directement de la définition de la tension aux bornes d'un dipôle. La loi des mailles et la loi des nœuds constituent les lois de Kirchhoff.

**92 35 – Modélisation des circuits, lois de Kirchhoff**

# **Dipôles électrocinétiques**

#### **36.1 Généralités**

**Puissance reçue par un dipôle** : en notant *u* la tension aux bornes d'un dipôle et *i* l'intensité du courant qui le traverse, en convention récepteur (en notant *A* la borne du dipôle par laquelle « entre » le courant et *B* l'autre borne, la convention récepteur définit *u* = *VA*−*V<sup>B</sup>* , cf. Fig. 1), la puissance reçue par ce dipôle est  $P = ui$ .

Cette expression de la puissance reçue vient de l'intégration sur le volume du dipôle de la puissance  $\vec{e}$  electromagnétique volumique reçue :  $\mathcal{P} = \vec{j} \cdot \vec{E}$  (on peut utiliser comme élément de volume  $dV =$ −→*d l* · −→*dS*, ce qui permet d'obtenir une expression proche du résultat admis).

Toutes les expressions données dans ce chapitre seront données en convention récepteur.

**Résistance d'un dipôle** : en notant *u* la tension aux bornes d'un dipôle et *i* l'intensité du courant qui le traverse, on définit en un *point de fonctionnement P* caractérisé par le couple (*u*,*i*) :

- la *résistance statique* : *R<sup>s</sup>* = *u i*
- la *résistance dynamique* : *R<sup>d</sup>* = *du d i*

**Assemblages de dipôles** : il est possible d'assembler des dipôles entre eux pour obtenir de nouveaux dipôles. On distingue deux manières d'assembler deux dipôles :

- en *série* : deux dipôles montés en série ont une borne en commun, les bornes restantes sont les bornes du nouveau dipôle,
- en *parallèle* : deux dipôles montés en parallèle ont deux bornes en commun, ces bornes sont les bornes du nouveau dipôle.

Les lois des nœuds et des mailles permettent de déterminer la caractéristique du nouveau dipôle en fonction des caractéristiques des dipôles assemblés.

## **36.2 Dipôles linéaires**

**Résistance** : on appelle résistance un dipôle tel que  $u = Ri$  en tout point de la caractéristique de ce dipôle (ensemble des points de fonctionnement) ; ce dipôle est caractérisé par sa résistance *R*.

**Condensateur** : dans un condensateur, les deux bornes ne sont pas reliées ; en notant *q* la différence de charge entre les bornes de ce dipôle, il existe une constance *C*, la capacité du condensateur, telle que *q* = *Cu* , où *u* est la tension aux bornes du condensateur. Or comme l'intensité *i* traversant ce dipôle

vaut par définition  $i = \frac{dq}{dt}$ , le condensateur est caractérisé par  $i = C \frac{du}{dt}$ . La puissance reçue par un condensateur vaut :

$$
P = ui = Cu\frac{du}{dt} = \frac{d}{dt}\left(\frac{1}{2}Cu^2\right) = \frac{dW}{dt}.
$$

 $W = \frac{1}{2}Cu^2$  est l'*énergie électrostatique* emmagasinée dans le condensateur.

$$
\begin{array}{c}\n i \quad A \\
 \hline\n \end{array}
$$

Fig. 36.1 – Convention récepteur.

**Bobine** : une bobine est un dipôle pour lequel les effets d'induction sont importants. En notant *L* l'*inductance propre* de la bobine et en utilisant la loi de Faraday donnant la force électromotrice induite dans un circuit en fonction du flux du champ magnétique à travers le circuit, on a, en conservant les mêmes notations,  $u = L \frac{di}{dt}$ , relation qui caractérise la bobine. La puissance reçue par une bobine vaut :

$$
P = ui = Li\frac{di}{dt} = \frac{d}{dt}\left(\frac{1}{2}Li^2\right) = \frac{dW}{dt}
$$
;

 $W = \frac{1}{2}Li^2$  est l'*énergie magnétostatique* emmagasinée dans la bobine.

## **36.3 Générateurs idéaux**

**Générateur idéal de tension** : un générateur idéal de tension est un dipôle caractérisé par *u* = −*E* , où *E* est la *force électromotrice* du générateur.

**Générateur idéal de courant** : un générateur idéal de courant est un dipôle caractérisé par *i* = −*I* , où *I* est le *courant électromoteur* du générateur.

# **37**

# **Théorèmes généraux**

**Théorème de Thévenin et Norton** : un réseau dipolaire linéaire, c'est-à-dire un dipôle assemblé à partir de générateurs de tension et de courant et de résistances peut être caractérisé par *u* = *Ri* −*E* (générateur de tension) ou  $i = \frac{u}{R} - I$  (générateur de courant), avec  $E = -RI$ .

**Théorème de Millman** (loi des nœuds en termes de potentiel) : on considère un point *N* au potentiel *V<sup>N</sup>* relié aux points *A<sup>k</sup>* aux potentiels respectifs *V<sup>k</sup>* par l'intermédiaire des résistances *R<sup>k</sup>* . La loi des nœuds

.

s'écrit alors  $\sum_{k} \frac{V_k - V_N}{R_k}$  $\frac{N-K}{R_k} = 0$ , et on en déduit directement le théorème de Millman :  $V_N = \frac{\sum_k \frac{V_k}{R_k}}{\sum_k \frac{1}{R_k}}$  $\sum_k \frac{1}{R_k}$ 

37 - Réseaux en régime sinusoïdal forcé

# **Réseaux en régime sinusoïdal forcé**

## **38.1 Représentation d'une grandeur sinusoïdale**

**Signal étudié** : on étudie un signal évoluant de manière sinusoïdale dans le temps :  $a(t) = A\cos(\omega t + \varphi)$ (*A* est l'amplitude,  $\omega$  la pulsation et  $\varphi$  le déphasage).

**Représentation complexe** : on introduit le signal complexe  $q(t) = Ae^{j\omega t}$  avec  $A = Ae^{j\varphi}$ . On a alors à tout instant  $t \mid a(t) = \Re(\underline{a}(t))$ .

**Dérivation, intégration** : pour un signal sinusoïdal de pulsation *ω*, en représentation complexe, les opérateurs intégration et dérivation prennent une forme simple :

$$
\frac{d}{dt} \to j\omega \times
$$

$$
\int dt \to \frac{1}{j\omega} \times
$$

**Moyenne temporelle** : la moyenne temporelle d'un signal *u*(*t*) périodique de période *T* est définie par :

$$
\langle u(t) \rangle = \frac{1}{T} \int_{t_0}^{t_0+T} u(t) dt.
$$

Cette définition s'applique aussi aux signaux complexes. Pour un signal sinusoïdal de la forme de  $a(t)$ , on a  $\langle a(t) \rangle = 0$ .

**Valeur efficace** : la valeur efficace d'un signal *u*(*t*) périodique de période *T* est définie par :

$$
U_{\text{eff}} = \sqrt{\frac{1}{T} \int_{t_0}^{t_0+T} u(t)^2 dt} = \sqrt{\langle u^2(t) \rangle}.
$$

Pour un signal de la forme de *a*(*t*), on obtient  $A_{\text{eff}} = \frac{A}{\sqrt{2}}$ .

## **38.2 Composants linéaires en régime sinusoïdal forcé**

**Impédance complexe d'un dipôle linéaire** : pour un dipôle linéaire, on peut définir l'impédance complexe par  $Z = \frac{u}{i}$ *u*<sub>*i*</sub> (la grandeur  $\frac{u(t)}{i(t)}$  ne dépend pas du temps). On a alors plus simplement  $Z = \frac{U}{I}$  $\frac{U}{I}$  =  $\frac{U}{I}e^{j(\varphi_u-\varphi_i)}.$ 

Admittance complexe : l'admittance complexe est définie comme l'inverse de l'impédance :  $\underline{G}=\frac{1}{Z}$  .

**Impédance des dipôles linéaires classiques** : en utilisant les équivalents aux opérateurs pour des signaux sinusoïdaux, on obtient les impédances des dipôles classiques :

- résistance de résistance  $R: Z = R$ ,
- bobine d'inductance  $L: Z = jL\omega$
- condensateur de capacité  $C: Z = \frac{1}{jC\omega}$ ,

On remarque que l'impédance peut dépendre de la pulsation des signaux étudiés.

**Association de dipôles** : les lois des nœuds et des mailles utilisées avec les notations complexes permettent de calculer facilement les impédances et admittance d'associations de dipôles :

— en série :  $Z_{eq} = \sum_k Z_k$ , — en parallèle :  $G_{eq} = \sum_k G_k$ .

**Puissance moyenne reçue** : pour un dipôle recevant les signaux sinusoïdaux de même pulsation *u*(*t*) et  $i(t)$ , la puissance instantanée reçue est  $P(t) = u(t)i(t)$ , le calcul de la puissance moyenne montre que :

$$
P_m = \langle P(t) \rangle = \frac{UI}{2} \cos(\varphi_u - \varphi_i) = U_{\text{eff}} I_{\text{eff}} \cos(\varphi_u - \varphi_i)
$$

Avec les notations complexes, la puissance moyenne s'obtient simplement par  $P_m = \Re ( \frac{1}{2} \mu i^*) \frac{(i^*}{2} \mu i^*)$ le conjugué de *i*).

**Théorème de Thévenin et de Norton** : les générateurs de tension et de courant peuvent générer respectivement des signaux sinusoïdaux *E*(*t*) et *I*(*t*). Avec des signaux de même pulsation, en les associant à des dipôles linéaires, on obtient un réseau dipolaire linéaire auquel on peut appliquer la « forme com-

plexe » du théorème de Thévenin et Norton : ce réseau peut être modélisé par *u* = *Zi* −*E* ou *i* = *u*  $\frac{\mu}{\bar{Z}}$  –  $\underline{I}$  .

On a encore  $\underline{E} = -\underline{Z}I$ .

Ici, les dipôles linéaires considérés peuvent aussi être des bobines ou des condensateurs. Cette remarque s'applique aussi au théorème suivant.

**Théorème de Millman** : le théorème de Millman complexe est l'analogue du théorème de Millman réel :

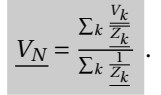

# **Systèmes linéaires invariants : généralités**

**Systèmes étudiés** : on étudie ici les systèmes recevant un signal *e*(*t*) en entrée et renvoyant un signal *s*(*t*) en sortie.

**Système invariant** : un système est invariant si lorsque l'entrée  $e(t)$  entraîne la sortie  $s(t)$  (on note  $e(t) \rightarrow$ *s*(*t*)), l'entrée  $e(t-\tau)$  entraîne la sortie  $s(t-\tau)$  :

$$
(e(t) \to s(t)) \Longrightarrow (e(t-\tau) \to s(t-\tau)) \ .
$$

**Système linéaire** : en utilisant les notations précédentes, un système est linéaire si

$$
\left( \begin{cases} e_1(t) \to s_1(t) \\ e_2(t) \to s_2(t) \end{cases} \right) \Longrightarrow \left( \begin{matrix} \lambda e_1(t) + \mu e_2(t) \to \lambda s_1(t) + \mu s_2(t) \\ \forall (\lambda, \mu) \in \mathbb{R}^2 \end{matrix} \right)
$$

**Fonction de transfert d'un système linéaire** : on considère un système linéaire régit par l'équation différentielle :

$$
\sum_{k=0}^{m} b_k \frac{d^k s}{dt^k} = \sum_{k=0}^{n} a_k \frac{d^k e}{dt^k}
$$

On définit alors sa fonction de transfert par :

$$
\underline{H}(j\omega) = \frac{\sum_{k=0}^{m} b_k (j\omega)^k}{\sum_{k=0}^{n} a_k (j\omega)^k}.
$$

La fonction de transfert s'écrit en notation opérationnelle :

$$
H(p) = \frac{\sum_{k=0}^{m} b_k p^k}{\sum_{k=0}^{n} a_k p^k}.
$$

**Réponse d'un système linéaire à une excitation sinusoïdale** : on considère un système linéaire caractérisé par la fonction de transfert *H*(*jω*) vue plus haut. Alors, pour un signal en entrée *e*(*t*) sinusoïdal de pulsation *ω*, on obtient en sortie un signal *s*(*t*) sinusoïdal de même pulsation tel que *H*(*jω*) = *s e* (ceci se démontre avec les équivalents aux opérateurs différentiels pour des signaux sinusoïdaux).

**Diagramme de Bode** : ce diagramme sert à représenter la réponse d'un système linéaire à des excitations sinusoïdales en fonction de la pulsation des excitations. On note *H*(*jω*) =  $|H|e^{j\varphi}$ , le diagramme de Bode est constitué de la représentation des fonctions :

$$
\begin{cases} \frac{|H|}{dB}(\omega) = 20\log(|H(j\omega)|) \\ \varphi(\omega) \end{cases}
$$

*ω* étant porté par une échelle logarithmique.

|*H*|*dB* est le *gain* du système pour la pulsation *ω* et *ϕ* est la *phase*.

**Diagramme de Nyquist** : ce diagramme est la représentation de l'arc paramétré *H*(*jω*) dans le plan complexe.

**Taux de distorsion harmonique** : cette grandeur est définie pour un système non linéaire qui, recevant une entrée sinusoïdale, renvoie une sortie de même période non nécessairement sinusoïdale. D'après le théorème de Fourier, cette sortie peut se mettre sous la forme  $s(t) = a_0 + \sum_{k=1}^{\infty} a_k \cos(k\omega t) + b_k \sin(k\omega t)$ ; le taux de distorsion harmonique est alors défini par :

$$
D.H.T. = 10\log \frac{\sum_{k=2}^{\infty}a_k^2 + b_k^2}{\sum_{k=1}^{\infty}a_k^2 + b_k^2}.
$$

39 - Systèmes linéaires invariants : généralités

# **40**

# **Systèmes linéaires classiques**

## **40.1 Systèmes du premier ordre**

**Filtre passe-bas** : sa fonction de transfert est de la forme :

$$
\underline{H} = \frac{H_0}{1+jx}
$$

avec *x* = *ω ωc* , où *ω<sup>c</sup>* est la *pulsation de coupure*. Cette pulsation de coupure est définie dans le cas général  $\text{par}$   $|\underline{H}(j\omega_c)| = \frac{|H|_{max}}{\sqrt{2}}$ .

Ce filtre est dit passe-bas, car les hautes fréquences sont « coupées » : la fonction de transfert tend vers 0 quand  $\omega$  tend vers + $\infty$ .

**Filtre passe-haut** : sa fonction de transfert est de la forme  $H = H_0 \frac{Jx}{1+jx}$  en reprenant les mêmes notations.

## **40.2 Systèmes du second ordre**

**Filtre passe-bas** (exemple) : sa fonction de transfert est de la forme  $\frac{H_0}{1-x^2+j\frac{x}{Q}}$  avec  $x = \frac{\omega}{\omega_0}$ .

**Filtre passe-bande** (exemple) : sa fonction de transfert est de la forme  $\underline{H} = \frac{H_0}{1 + jQ(x - \frac{1}{x})}$ , avec  $x = \frac{\omega}{\omega_0}$ .

Il y a *résonnance* (maximum de |*H*|) en *ω* = *ω*<sup>0</sup> : *ω*<sup>0</sup> est la *pulsation de résonnance*. *Q* est le *facteur de qualité*.

On peut aussi calculer la largeur ∆*ω* de la bande passante, c'est-à-dire l'écart entre les deux pulsations de coupure, ce qui donne ∆*ω* = *ω*0 *Q* . On remarque que plus le facteur de qualité est grand, plus la bande passante est étroite.

40 - Systèmes linéaires classiques

# **Système linéaire en régime non sinusoïdal**

**Réponse à un signal périodique** : on considère un signal périodique *e*(*t*) en entrée que l'on décompose en série de Fourier :  $\underline{e}(t) = \sum_{k=-\infty}^{+\infty} \underline{E_k} e^{j k \omega t}$ . En utilisant la linéarité du système, on obtient le signal de sortie en étudiant la réponse à chaque composante de la série :

$$
\underline{e}(t) = \sum_{k=-\infty}^{+\infty} \underline{E_k} e^{jk\omega t} \longrightarrow \underline{s}(t) = \sum_{k=-\infty}^{+\infty} \underline{H}(j|k|\omega) \underline{E_k} e^{jk\omega t}
$$

**Réponse en régime libre** : on étudie la réponse du système avec un signal nul en entrée et un état initial quelconque :  $s(0) = s_0$ .

**Réponse indicielle** (ou réponse à un échelon) : la fonction échelon est la fonction définie par :

$$
H(t) = \begin{cases} 0 & \text{si } t < 0 \\ 1 & \text{si } t \ge 0 \end{cases}
$$

La réponse à une entrée définie par *e*(*t*) = *H*(*t*) est déterminée par la résolution de l'équation différentielle régissant le système.

**Réponse à une impulsion** : la fonction impulsion est définie par  $\delta(t) = H'(t)$ , où  $H(t)$  est la fonction échelon. La réponse à une entrée définie par *e*(*t*) = *δ*(*t*) est étudiée avec l'équation différentielle régissant le système.

41 - Système linéaire en régime non sinusoïdal

# **Grandes fonctions linéaires**

**Amplificateur opérationnel** (AO) : un amplificateur opérationnel est un composant à trois bornes « utiles », il est représenté Fig. 1 avec les notations usuelles.

En régime linéaire, la tension de sortie *V*<sup>*s*</sup> vérifie la relation  $V_s + \tau \frac{dV_s}{dt} = \mu \varepsilon$  avec *τ* constante de temps dépendant du composant. Cette relation s'écrit en notation complexe  $V_s = \mu \epsilon$  avec  $\mu = \frac{\mu}{1+j\tau \omega}$ .

Ce composant a un défaut non linéaire : la *saturation*, c'est-à-dire −*Vsat* ≤ *V<sup>s</sup>* ≤ *Vsat* (avec *Vsat* ' 15 V). Il peut aussi y avoir une saturation en intensité en sortie.

**Amplificateur opérationnel idéal** : l'amplificateur opérationnel idéal est défini par ces conditions :

$$
\left\{ \begin{array}{l} \tau = 0 \\ \mu = +\infty \end{array} \right.
$$

Ces conditions ont des conséquences sur les équations régissant l'AO : *τ* = 0 donc la réponse est immédiate, et on peut distinguer deux régimes de fonctionnement :

- fonctionnement linéaire (l'AO est bouclé sur son entrée négative : la sortie est reliée à l'entrée négative, éventuellement indirectement, ce qui permet au montage de se stabiliser) : *ε* = 0 ,
- fonctionnement en saturation : comme *µ* est très grand, si *ε* = 0 ne peut pas être assuré, on a nécessairement  $V_s = \pm V_{sat}$ .

**Fonctions linéaires** : en utilisant un amplificateur opérationnel en régime linéaire avec des composants linéaires, il est possible de créer des fonctions linéaires comme la dérivation, l'intégration, la sommation, etc.

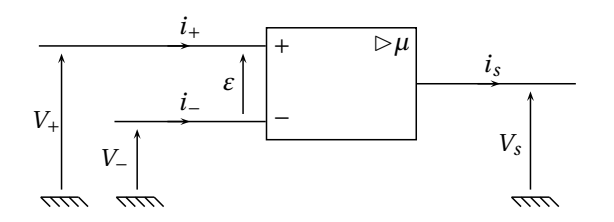

Fig. 42.1 – Amplificateur opérationnel.

Sixième partie

**Ondes**
# **43**

# **Matériaux à structure discontinue et à structure continue**

## **43.1 Chaîne infinie d'oscillateurs**

**Représentation d'une chaîne d'atomes** : une chaîne infinie d'atomes est représentée par une succession infinie de masses *m* reliées par des ressorts de constante de raideur *k* et de longueur à vide *d*.

**Équation d'oscillation** : l'évolution de l'élongation *u<sup>n</sup>* (abscisse par rapport à l'abscisse au repos) est donnée par l'équation :  $m \frac{d^2 u_n}{dt^2} = k(u_{n-1} + u_{n+1} - 2u_n)$ .

## **43.2 Approximation des milieux continus**

**Définition** : on suppose que l'onde qui se propage sur la chaîne est périodique dans le temps (de période *T*) et dans l'espace (de longueur d'onde *λ*); dans ce cas, si  $d \ll \lambda$ , on peut se placer dans l'approximation des milieux continus : les distances entre les masses deviennent des distances élémentaires.

**Équation de d'Alembert unidimensionnelle** : on considère maintenant l'élongation *u* comme une fonction de deux variables (l'abscisse *x* et le temps *t*), qui vérifie l'analogue continu de l'équation d'évolu-

tion de l'élongation : *<sup>∂</sup>* 2*u*  $\frac{\partial^2 u}{\partial t^2} = c^2 \frac{\partial^2 u}{\partial x^2}$ *∂x* 2 (cette équation est l'équation de d'Alembert unidimensionnelle), où

 $c = \sqrt{\frac{kd^2}{m}}$  est la célérité de l'onde (cette expression est déduite directement de l'équation d'évolution discrète).

Il s'agit ici d'une onde longitudinale.

**110 43 – Matériaux à structure discontinue et à structure continue**

## **44**

## **Cordes**

## **44.1 Équation de propagation**

**Hypothèses** : on étudie la propagation d'une onde transversale sur une corde de masse linéique *µ* soumise à une tension *T* . On étudie l'évolution de la grandeur *y*(*x*,*t*), donnant à chaque instant la position de chaque point de la corde par rapport à sa position d'équilibre.

On néglige les effets de la pesanteur et les déformations (ainsi que leurs dérivées) sont supposées faibles.

**Équation de propagation** : cette équation s'obtient en appliquant le principe fondamental de la dynamique à un petit élément de corde dans un référentiel galiléen (cf. Fig. 1). La tension de la corde s'exerce selon la tangente à la corde. Dans l'hypothèse des petites déformations, la résultante projetée sur l'axe des abscisses est nulle, le mouvement de l'élément de corde est donc exclusivement transversal ; on parle alors d'*onde transversale*.

L'application du principe fondamental de la dynamique à l'élément de corde situé entre les abscisses *x* et *x* +*d x* en projection sur l'axe des ordonnées donne :

$$
\mu dx \frac{\partial^2 y}{\partial t^2} = T \left( \frac{\partial y}{\partial x} (x + dx, t) - \frac{\partial y}{\partial x} (x, t) \right).
$$

L'équation d'évolution de la déformation est donc :  $\frac{\partial^2 y}{\partial t^2}$  $\frac{\partial^2 y}{\partial t^2} = c^2 \frac{\partial^2 y}{\partial x^2}$  $\frac{\partial^2 y}{\partial x^2}$  . La vitesse de l'onde est  $c = \sqrt{\frac{T}{\mu}}$  .

## **44.2 Propriétés, solutions de l'équation de propagation**

**Linéarité** : l'équation de propagation de l'onde transversale est linéaire, l'ensemble des solutions a donc une structure d'espace vectoriel.

**Solution générale de l'équation de propagation :** en effectuant le changement de variables ( $u = x$ *ct*, *v* = *x* + *ct*), on remarque que l'on a alors  $\frac{\partial^2 y}{\partial x^2}$ *∂u∂v* = 0, ce qui nous ammène à supposer que les solutions sont de la forme  $y(x, t) = g(x - ct) + h(x + ct)$ , avec *g* et *h* fonctions continues quelconques. Toute élongation de cette forme est solution et on admet la réciproque. Les fonctions *g* et *h* représentent les parties de l'onde se propageant respectivement les sens des *x* croissants (dit « sens *x* > 0 ») et des *x* décroissants (dit « sens *x* < 0 »).

**Onde progressive** : une onde est dite progressive si elle ne se propage que dans un sens, elle est alors de la forme *y*(*x*,*t*) = *g* (*x* −*c t*) ou *y*(*x*,*t*) = *h*(*x* +*c t*).

**Onde progressive harmonique** : une onde progressive harmonique est une onde dont l'équation est de la forme :

$$
y(x, t) = y_0 \cos \left(\omega t - \frac{\omega}{c} x + \varphi\right)
$$

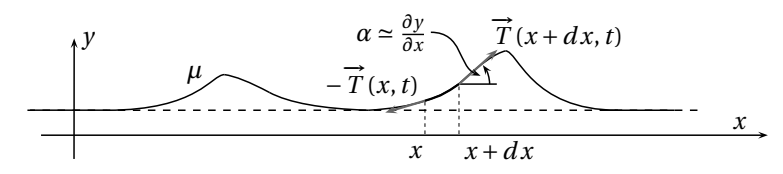

Fig. 44.1 – Propagation d'une onde sur une corde.

(il s'agit ici du cas d'une onde se propageant dans le sens  $x > 0$ ). On note  $k = \omega/c$ . On remarque une double périodicité temporelle (de période *T* = 2*π ω* ) et spatiale (de période *λ* = *cT* = 2*πc ω* ).

**Utilisation de la notation complexe** : l'équation d'une onde progressive harmonique peut également s'écrire en complexes :  $y(x, t) = y_0 e^{j(\omega t - kx)}$  . L'équation de propagation peut aussi se traduire en complexes.

**Onde stationnaire** : une onde stationnaire est une onde dont l'équation peut s'écrire sous la forme  $y(x, t) = f(t)g(x)$ , avec f et *g* fonctions d'une seule variable. Les dépendances spatiale et temporelle sont découplées.

**Solutions stationnaires de l'équation de d'Alembert :** en prenant une solution de la forme  $y(x, t) =$  $f(x)g(t)$ , on doit avoir  $f(x) \frac{d^2g}{dt^2}$  $\frac{d^2g}{dt^2}(t) = c^2 \frac{d^2f}{dx^2}$  $\frac{d}{dx^2}(x)g(t)$ . En divisant de chaque côté par  $f(x)g(t)$  quand ce produit n'est pas nul, on obtient que *f* et *g* sont harmoniques. L'équation de l'onde est alors de la forme :

 $y(x, t) = y_0 \cos(kx + \varphi) \cos(\omega t + \psi)$ .

On remarque que la position des noeuds (points où l'élongation est toujours nulle) et des ventres (points où l'amplitude de l'élongation est maximale) ne varie pas au cours du temps.

**Résonance sur la corde de Melde** : on recherche ici une solution stationnaire avec les conditions aux limites suivantes :

$$
y(0, t) = a\cos\omega t \quad \text{et} \quad y(L, t) = 0.
$$

On en déduit, avec la forme d'une onde stationnaire vue précédemment,  $y_0 = \frac{a}{\cos \varphi}$ . Or :

$$
\cos(kL + \varphi) = \cos(kL)\cos\varphi - \sin(kL)\sin\varphi = 0
$$

il y a donc divergence de  $y_0$ , c'est à dire résonance, si  $\left| \sin kL = 0 \right|$ .

**Vibrations libres d'une corde fixée à ses extrémités** : on recherche la solution générale de ce problème, on utilise donc la forme générale de la solution :  $y(x, t) = g(x - ct) + h(x + ct)$ . Les conditions aux limites sont simplement  $y(0, t) = y(L, t) = 0$ , donc  $g(-u) = -h(u)$ ; la solution peut alors se mettre sous la forme  $y(x, t) = f(t - x/c) - f(t + x/c)$ . La deuxième condition aux limites permet de montrer que *f* est 2*L*/*c* périodique. En écrivant *f* sous forme de série de Fourier, on montre que la solution peut se mettre sous la forme :

 $y(x, t) = \sum_{n=1}^{\infty} \sin\left(\frac{n\omega_0 x}{c}\right) (A_n \cos(n\omega_0 t) + B_n \sin(n\omega_0 t))$ 

avec  $\omega_0 = \frac{\pi c}{L}$ .

On remarque que la solution trouvée est une superposition d'ondes stationnaires harmoniques.

#### **44.3 Cordes illimitées**

**Densité linéique d'énergie cinétique** : l'énergie cinétique par unité de longueur est en chaque point donnée par :

$$
\omega_C = \frac{1}{2}\mu \left(\frac{\partial y}{\partial t}\right)^2
$$

**Densité linéique d'énergie potentielle** : cette énergie est donnée par le travail de la force de tension lors de l'étirement de la corde au passage de l'onde. Au premier ordre l'étirement de l'élément de corde situé entre les abscisses *x* et *x* + *d x* est  $\sqrt{dx^2 + dy^2} - dx \approx \frac{1}{2}dx\left(\frac{\partial y}{\partial x}\right)$  $\left(\frac{\partial y}{\partial x}\right)^2$ . L'énergie potentielle par unité de longueur est donc

$$
\omega_P = \frac{1}{2} T \left( \frac{\partial y}{\partial x} \right)^2 \; .
$$

**Densité linéique d'énergie mécanique** : elle vaut simplement

$$
\omega = \omega_C + \omega_P.
$$

**Transfert de puissance** : la puissance transférée en *x* de la partie gauche vers la partie droite de la corde est, par définition de la puissance développée par une force,  $\mathscr{P}(x,t) = -T\frac{\partial y}{\partial x}$ *∂x ∂y*  $\frac{\partial y}{\partial t}$ .

**Impédance de la corde** : on définit l'impédance de la corde par *Z* = −  $T\frac{\partial y}{\partial y}$ *∂x ∂y ∂t* . Pour une onde progressive,

on a *Z* = *T* /*c* , grandeur caractéristique de la corde.

**Bilan de puissance** : effectuons un bilan de puissance sur l'élément de corde compris entre les abscisses  $x \neq x + dx$ : *∂*(*ωd x*)

$$
\frac{\partial(\omega dx)}{\partial t} = \mathscr{P}(x,t) - \mathscr{P}(x+dx,t).
$$

On a donc simplement  $\frac{\partial \omega}{\partial t} = -\frac{\partial \mathcal{P}}{\partial x}$ .

**Corde infinie avec un point de discontinuité** : on connaît l'onde incidente et on cherche à déterminer les ondes transmise et réfléchie. Pour cela on calcule les coefficients de transmission et de réflexion en amplitude et en puissance en utilisant les conditions aux limites.

**114 44 – Ondes longitudinales unidimensionnelles...**

# **Ondes longitudinales unidimensionnelles dans un solide**

**Modélisation du milieu solide** : on modélise le milieu solide par un réseau cubique d'atomes. On note *d* le pas du réseau et *m* la masse d'un atome. On modélise la liaison entre deux atomes voisins par un ressort de raideur *k*.

Il est alors possible de déterminer en fonction de ces paramètres la masse volumique du matériau :  $\rho = \frac{m}{d^3}$  $\frac{m}{d^3}$ .

**Paramétrisation d'une onde longitudinale unidimensionnelle** : on considère que les ondes se propagent selon un des axes du réseau cubique, colinéairement au vecteur  $\overrightarrow{u_x}$ . On étudie ici le cas d'ondes longitudinales, les déplacements se font donc aussi colinéairement à  $\overrightarrow{u_x}$ . Les ondes étudiées sont unidimensionnelles : le déplacement est le même pour tous les atomes situés à la même abscisse *x*.

Les atomes de la « tranche » numérotée *n* sont à l'abscisse *xn*(*t*) = *nd* au repos. Au passage de l'onde, ils se déplacent de  $u_n(t)$ : leur abscisse devient  $x_n(t) = nd + u_n(t)$ .

**Action interne, module d'Young** : on étudie ici le mouvement de la tranche numérotée *n* du milieu solide et de section *dS*. Avec la modélisation utilisée, on montre facilement que l'action exercée par la tranche *n* + 1 sur la tranche *n* projetée sur  $\overrightarrow{u_x}$  vaut  $dF_{n+1,n} = ds \frac{k}{d^2}(u_{n+1} - u_n)$  (le nombre de ressorts par unité de surface est  $\frac{1}{d^2}$ ).

dince de sarrace est  $d^{2}$ .<br>On se place ensuite dans l'approximation des milieux continus, on remplace alors toutes les fonctions  $u_n(t)$  par la fonction de deux variables  $u(x, t)$ . L'action exercée par une tranche sur l'autre devient alors *dF*<sub>*x*+*d*,*x*</sub> = *dS*<sup> $k$ </sup> $\frac{\partial u}{\partial x}$ . En introduisant le module d'Young  $E = \frac{k}{d}$  caractéristique du matériau, l'expression de la force est :

$$
dF_{x+d,x} = EdS \frac{\partial u}{\partial x}
$$

.

Le module d'Young *E* est homogène à une pression.

**Équation de propagation** : l'équation de propagation s'obtient simplement par application du principe fondamental de la dynamique à la tranche considérée précédemment. On obtient directement  $\rho$ *ddS*  $\frac{\partial^2 u}{\partial t^2}$  $\frac{\partial^2 u}{\partial t^2} = dF_{x+d,x} - dF_{x,x-d} = EddS \frac{\partial^2 u}{\partial x^2}$ *∂x* <sup>2</sup> en restant dans l'approximation des milieux continus. L'équation de propagation est finalement  $\frac{\partial^2 u}{\partial t^2}$  $\frac{\partial^2 u}{\partial t^2} = \frac{E}{\rho} \frac{\partial^2 u}{\partial x^2}$ *∂x* 2 : on reconnaît une équation de d'Alembert et la célérité

de l'onde est  $c = \sqrt{\frac{E}{\rho}}$ .

**116 45 – Ondes longitudinales unidimensionnelles...**

## **Dispersion, absorption**

#### **46.1 Pseudo-ondes planes progressives harmoniques**

**Onde plane** : une onde se propageant dans toutes les dimensions est dite plane, si les surfaces de niveaux des fonctions représentant les différents paramètres du milieu (vitesse, pression, température, etc.) sont des plans. Ces plans sont alors nécessairement parallèles.

On utilisera ici le fait que pour une onde plane, il suffit d'une seule coordonnée spatiale pour caractériser l'état de l'onde en un point donné : les ondes étudiées seront « unidimensionnelles ».

**Pseudo-onde plane progressive harmonique** (OPPH<sup>∗</sup> ) : il s'agit d'une généralisation d'une onde plane progressive harmonique utilisée pour rechercher la forme des solutions d'équations plus complexes que celle de d'Alembert. En notation complexe, l'équation d'une OPPH<sup>∗</sup> peut se mettre sous la forme :

 $\underline{a}(x,t) = \underline{A}e^{j(\omega t - \underline{k}x)}$ 

avec *ω* ∈ R et *k* ∈ C (particularité d'une OPPH<sup>∗</sup> ). *Attention* : l'onde considérée ici est une onde se propageant dans le sens *x* > 0.

**Absorption** : en écrivant  $\underline{k} = k' + jk''$ , en notation réelle, une OPPH<sup>\*</sup> se met sous la forme  $a(x, t) =$  $|A|e^{k^{n}x}$ cos( $\omega t - k'x + \varphi$ ). Il ne peut pas y avoir divergence, donc  $k'' \le 0$ ; si  $k'' < 0$ , il y a absorption : l'amplitude de l'onde décroît au cours de la propagation. On dit alors que le milieu est absorbant.

On introduit une longueur caractéristique de l'absorption appelée *amortissement spatial* :  $\delta = \frac{1}{|k''|}$ .

**Relation de dispersion** : la recherche de solutions sous la forme d'OPPH<sup>∗</sup> aboutit à une relation du type  $k = f(\omega)$  appelée relation de dispersion.

**Vitesse de phase, dispersion** : elle est définie à partir de la partie réelle de l'équation de dispersion (*k' = g*(*ω*)) par  $v_{\varphi} = \frac{\omega}{k'(\omega)}$ .

Dans un milieu où la vitesse de phase dépend de la pulsation, une onde non harmonique est déformée, on parle alors de *milieu dispersif*.

#### **46.2 Paquets d'ondes, dispersion**

**Cas de la propagation de deux ondes progressives harmoniques de pulsations voisines** : on considère une onde d'équation *a*(*x*,*t*) = *A*[cos(*ω*1*t* −*k*1*x*)+cos(*ω*2*t* −*k*2*x*)]. Cette onde peut alors se mettre sous la forme :

$$
a(x, t) = 2A\cos\left(\frac{\delta\omega}{2}t - \frac{\delta k}{2}x\right)\cos(\omega_0 t - k_0 x);
$$

on définit alors la vitesse de groupe comme la vitesse de propagation de l'onde enveloppe :  $v_g = \frac{\delta \omega}{\delta k}$ .

**Paquet d'ondes** : un paquet d'ondes est la généralisation de ce qui précède avec une infinité (même indénombrable) d'ondes. En utilisant la notation complexe, un paquet d'onde s'écrit sous la forme :

$$
\underline{a}(x,t)=\int_{\omega_0-\frac{\delta \omega}{2}}^{\omega_0+\frac{\delta \omega}{2}} \underline{A}(\omega) e^{j(\omega t-k(\omega) x)} d\omega
$$

En première approximation, cette onde peut s'écrire sous la forme :

$$
\underline{a}(x,t)=e^{j(\omega_0 t-k_0 x)}\int_{\omega_0-\frac{\delta\omega}{2}}^{\omega_0+\frac{\delta\omega}{2}}\underline{A}(\omega)e^{j(\omega-\omega_0)\left(t-\left(\frac{dk}{d\omega}\right)_{\omega_0}x\right)}d\omega
$$

Cette écriture fait apparaître :

— la vitesse de phase : 
$$
v_{\varphi} = \frac{\omega_0}{k_0}
$$
.  
— la vitesse de groupe :  $v_g = \left(\frac{dk}{d\omega}(\omega_0)\right)^{-1}$ 

.

## **Ondes électromagnétiques dans le vide**

## **47.1 Équations de propagation des champs et conséquences**

**Équations de propagation** : on se place dans le vide (donc  $\rho = 0$ ,  $\overrightarrow{j} = \overrightarrow{0}$ ), alors en passant au rotation- $\frac{\partial^2 E}{\partial t^2}$ <br>nel dans l'équation de Maxwell-Faraday, on obtient  $\overrightarrow{rot\text{ rot}} = -\varepsilon_0 \mu_0 \frac{\partial^2 E}{\partial t^2}$ *∂t* <sup>2</sup> avec l'équation de Maxwell- $Amp$ ère. Or comme div $\vec{E} = 0$  d'après Maxwell-Gauss, <del>rot rot  $\vec{E} = -\vec{\Delta} \vec{E}$ </del>. Le champ électrique  $\vec{E}$  vérifie donc l'équation de propagation  $\overrightarrow{\Delta} \vec{E} - \varepsilon_0 \mu_0 \frac{\partial^2 \vec{E}}{\partial t^2}$ <sup>∂<sup>2</sup> $\vec{E}$ </sub> =  $\vec{0}$  (il s'agit de l'équation de d'Alembert tridimen-</sup> sionnelle).

On montre de la même manière que le champ magnétique vérifie la même équation. Finallement, les champs électrique et magnétique ainsi que les potentiels vérifient l'équation de propagation  $Δa - ε_0 μ_0 \frac{∂<sup>2</sup> a}{∂<sub>t</sub><sup>2</sup>}$  $\frac{\partial^2 a}{\partial t^2} = 0$ .

**Solutions de l'équation de propagation** : une onde plane est de la forme  $\vec{a}(\vec{r},t) = f(\vec{r} \cdot \vec{u} - ct)$ . On vérifie aisément que les ondes planes sont solutions de l'équation de propagation si *<sup>c</sup>* <sup>=</sup> 1/<sup>p</sup> *ε*0*µ*0. Ces ondes se propagent à la vitesse de la lumière  $c = 1/\sqrt{\epsilon_0 \mu_0} \approx 3 \times 10^8 \text{ ms}^{-1}$  selon le vecteur  $\vec{u}$  unitaire. Les solutions de l'équation de d'Alembert tridimensionnelle n'ont pas de forme simple dans le cas général.

**Solutions harmoniques** : pour une OPPH, *a* est de la forme  $a(\vec{r},t) = A\cos\left(\omega t - \vec{k}\cdot\vec{r} - \phi\right)$  où

 $\vec{k} = \frac{\omega}{c} \vec{u}$  est le *vecteur d'onde*.

## **47.2 Ondes électromagnétiques planes progressives harmoniques (OemPPH)**

**Définition** : on appelle OemPPH les solutions des équations de Maxwell dont les composantes sont des OPPH de même pulsation et de même vecteur d'onde.

**Notations complexes** :

$$
\overrightarrow{E}(\overrightarrow{r},t) = \begin{pmatrix} E_x(\overrightarrow{r},t) = E_{0x} \cos \left(\omega t - \overrightarrow{k} \cdot \overrightarrow{r} - \phi_x \right) \\ E_y(\overrightarrow{r},t) = E_{0y} \cos \left(\omega t - \overrightarrow{k} \cdot \overrightarrow{r} - \phi_y \right) \\ E_z(\overrightarrow{r},t) = E_{0z} \cos \left(\omega t - \overrightarrow{k} \cdot \overrightarrow{r} - \phi_z \right) \end{pmatrix}
$$

$$
\longrightarrow \frac{\overrightarrow{E}(\overrightarrow{r},t)}{E(\overrightarrow{r},t)} = \frac{\overrightarrow{E_0}e^{j\left(\omega t - \overrightarrow{k} \cdot \overrightarrow{r}\right)}}
$$

$$
\text{ot} \quad \underline{\overrightarrow{E_0}} = \begin{pmatrix} E_{0x} e^{-j\phi_x} \\ E_{0y} e^{-j\phi_y} \\ E_{0z} e^{-j\phi_z} \end{pmatrix} \, .
$$

On introduit les mêmes notations pour les autres champs.

**Opérateurs pour une OemPPH** : pour une OemPPH définie comme ci-dessus, on a *<sup>∂</sup> <sup>∂</sup><sup>t</sup>* <sup>→</sup> *<sup>j</sup>ω*<sup>×</sup> et  $\overrightarrow{\nabla} \rightarrow -j\overrightarrow{k}$  . Attention aux signes avec les notations des ondes !

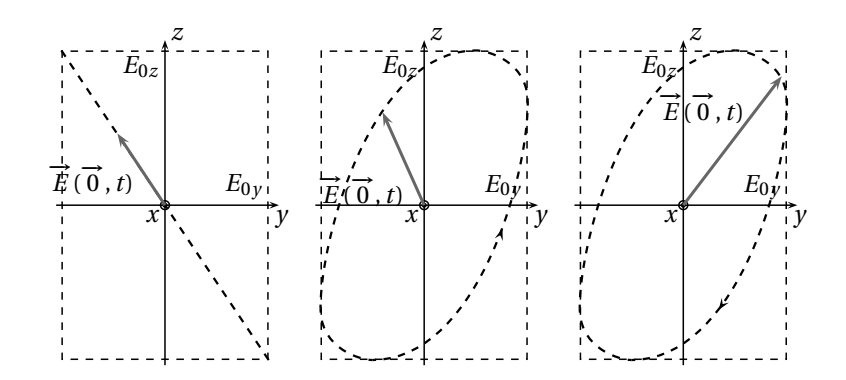

Fig. 47.1 – O<sub>em</sub>PPH polarisées rectilignement, elliptiquement à gauche et à droite.

**Relations de structure** : on montre les relations de structure :  $\vec{u} \cdot \vec{E} = 0$  et  $\vec{B} = \frac{\vec{u}}{c} \wedge \vec{E}$ .

Les champs −→*<sup>E</sup>* et −→*<sup>B</sup>* sont orthogonaux à leur direction de propagation, on dit que l'onde est *transverse électromagnétique*.

— Ces relations sont valables avec les notations complexes.

— L'analyse de Fourier permet de montrer qu'elle restent vraies pour des O<sub>em</sub>PP.

#### **47.3 Polarisation des OemPPH**

On se place dans le plan  $x = 0$  pour une O<sub>em</sub>PPH se propageant selon  $\vec{u}_x$  pour décrire l'évolution de :

$$
\overrightarrow{E}(0, t) = E_{0y} \cos(\omega t + \varphi_1) \overrightarrow{u_y} + E_{0z} \cos(\omega t + \varphi_2) \overrightarrow{u_z}
$$

 $(E_{0y}, E_{0z} > 0)$ . On pose  $φ = φ_1 - φ_2$  et on remarque qu'en fonction de  $φ$ ,  $\overrightarrow{E}(0, t)$  va décrire au cours du temps, dans le plan *yOz*,

- $→$  Une droite si  $\varphi$  ∈ {0, π} :  $\overrightarrow{E}$  est polarisé rectilignement (PR).
- −→ *Cole drone si φ* ∈ {0,*π*} : *E* est polarisé elliptiquement (Fn).<br>
→ Une ellipse si φ ∉ {0,π} : *E* est polarisé elliptiquement (PE), gauche ou droite selon son sens de parcours de l'ellipse (en se plaçant face au vecteur d'onde).

## **47.4 Propagation de l'énergie pour des OemPPH**

**Grandeurs énergétiques** : ce sont les grandeurs définies pour les champs électromagnétiques : vecteur de Poynting Π et densité d'énergie électromagnétique *u*<sub>em</sub>. Le fait d'avoir des O<sub>em</sub>PP et leurs relations de structure permet d'avoir des expressions simplifiées de ces grandeurs. On remarque par exemple que l'énergie se déplace selon le vecteur de propagation de l'onde et à la vitesse *c*.

## **Rayonnement d'un dipôle oscillant**

#### **48.1 Modélisation, potentiels engendrés**

**Problème étudié** : on considère un ensemble de charges *q<sup>i</sup>* placées aux points *A<sup>i</sup>* au voisinage de l'origine O du repère et animées des vitesses  $\vec{v_i}$  constituant un dipôle électrique de moment dipolaire  $\vec{p}(t) = \sum_i q_i \vec{OA_i}$ . On note *l* la longueur caractéristique de la taille du dipôle. On se place dans le cas d'un dipôle oscillant de manière harmonique et dans une direction fixe :  $\vec{p}(t) = p(t)\vec{u_z} = p_0 \cos(\omega t)\vec{u_z}$ . On note *λ* la longueur d'onde du champ électromagnétique rayonné et on étudie ce champ électromagnétique à la distance *r* du dipôle telle que  $r \gg \lambda \gg l$ .

On utilise les coordonnées sphériques définies en mécanique.

**Potentiel vecteur magnétique rayonné** : on utilise les expressions des potentiels retardés pour calculer le potentiel vecteur magnétique à une distance *r* du dipôle. En adaptant cette expression à une distribution discrète de charges, on a :

$$
\overrightarrow{A}(M,t) = \frac{\mu_0}{4\pi} \sum_i \frac{q_i \overrightarrow{v_i} (t - \frac{MA_i}{c})}{MA_i}.
$$

Avec la condition prise sur *r*, on peut faire certaines approximation :  $MA_i \approx OM$  et  $t - \frac{MA_i}{c} \approx t - \frac{r}{c}$  (la différence est faible devant la période des oscillations). On a donc :

$$
\overrightarrow{A}(M,t) = \frac{\mu_0}{4\pi r} \dot{p}(t - \frac{r}{c}) \overrightarrow{u_z}.
$$

**Potentiel électrique** : on calcule ce potentiel en utilisant le résultat précédent et la condition de jauge de Lorentz, on trouve rapidement div  $\vec{A} = -\frac{\mu_0}{4\pi} \left[ \frac{1}{rc} \vec{p} \left( t - \frac{r}{c} \right) + \frac{1}{r^2} \vec{p} \left( t - \frac{r}{c} \right) \right] \cos \theta$  et donc  $V(M, t) =$ 

 $\frac{1}{4\pi\epsilon_0}\left[\frac{1}{rc}\dot{p}\left(t-\frac{r}{c}\right)+\frac{1}{r^2}p\left(t-\frac{r}{c}\right)\right]\cos\theta$  et finalement, en utilisant  $r\gg\lambda$ ,

$$
V(M,t) = \frac{1}{4\pi\epsilon_0} \frac{1}{rc} \dot{p} \left( t - \frac{r}{c} \right) \cos\theta.
$$

#### **48.2 Onde rayonnée, puissance rayonnée**

**Champ électromagnétique rayonné** : on obtient après calcul le champ à partir des potentiels (en utilisant toujours la condition  $r \gg \lambda$  pour simplifier les résultats) :

$$
\begin{cases}\n\vec{E}(M,t) = \frac{1}{4\pi\varepsilon_0} \frac{\vec{p}(t - \frac{r}{c})}{r c^2} \sin\theta \, \vec{u}_{\theta} \\
\vec{B}(M,t) = \frac{\mu_0}{4\pi} \frac{\vec{p}(t - \frac{r}{c})}{r c} \sin\theta \, \vec{u}_{\varphi}\n\end{cases}
$$

Avec  $p(t) = p_0 \cos(\omega t)$ , en posant  $k = \frac{\omega}{c}$ , le champ rayonné s'écrit :

$$
\left\{\begin{array}{l} \overrightarrow{E}(M,t)=-\frac{1}{4\pi\varepsilon_{0}}\frac{p_{0}\sin\theta}{rc^{2}}\cos(\omega t-kr)\overrightarrow{u_{\theta}} \\ \overrightarrow{B}(M,t)=-\frac{\mu_{0}}{4\pi}\frac{p_{0}\sin\theta}{rc}\cos(\omega t-kr)\overrightarrow{u_{\varphi}} \end{array}\right.
$$

On remarque que  $\overrightarrow{B} = \frac{\overrightarrow{u_r} \wedge \overrightarrow{E}}{c}$ : dans la zone de rayonnement ( $r \gg \lambda$ ), le champ se comporte localement<br>comme une onde plane progressive se propageant dans la direction  $\overrightarrow{u_r}$  à la vitesse de la lumière

**Puissance rayonnée** : le vecteur de Poynting se calcule facilement :  $\vec{\Pi}(M, t) = \frac{\vec{E} \wedge \vec{B}}{l_B}$  $\frac{I_1 \wedge \overline{B}}{\mu_0} = \frac{E^2}{\mu_0}$  $\frac{E^2}{\mu_0 c} \overrightarrow{u_r}$ . Après intégration sur une sphère de rayon *r*, on en déduit la puissance rayonnée :  $\mathscr{P}(r,t) = \frac{\mu_0 \omega^4 p_0^2 \cos^2(\omega t - kr)}{6\pi c}$  $\frac{656 \times 67}{6 \pi c}$ ,

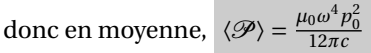

.

## **48.3 Généralisation**

**Dipôle oscillant dans plusieurs directions** : un dipôle oscillant dans plusieurs directions (un dipôle tournant par exemple) peut être considéré comme la superposition de dipôles oscillants dans une direction fixe. La linéarité des équations de Maxwell permet d'utiliser le principe de superposition pour calculer le rayonnement émis.

**Invalidation du modèle planétaire de l'atome** : considérons le modèle planétaire de l'atome d'hydrogène : un électron est maintenu en rotation autour d'un proton par la force d'interaction électrostatique. Cet atome constitue un dipôle tournant, qui rayonne donc de l'énergie électromagnétique. On arrive ici à une contradiction : l'énergie de l'atome reste constante et cet atome rayonne de l'énergie, ce qui ne vérifie pas un bilan énergétique élémentaire.

L'invalidation de ce modèle classique va conduire à l'élaboration du modèle quantique, évitant cette contradiction.

# **Électron élastiquement lié, milieux diélectriques**

### **49.1 Électron élastiquement lié, diffusion Rayleigh**

**Modélisation de l'électron élastiquement lié** : dans un atome ou une molécule, la masse des électrons est négligeable devant celle des noyaux. On considérera donc les noyaux fixes et les électrons mobiles. De plus, les électrons sont étudiés indépendamment les uns des autres.

L'électron décrit autour du noyau une trajectoire dont le barycentre est noté  $\vec{r}$  (par rapport au noyau de l'atome), c'est la trajectoire de ce barycentre que l'on étudie ici. Quand l'atome n'est pas excité, on a  $\vec{r} = \vec{0}$ .

On modélise le comportement de l'électron de la manière suivante :

— l'électron est considéré non relativiste :

$$
\|\overrightarrow{v}\| = \left\|\frac{d\overrightarrow{r}}{dt}\right\| \ll c,
$$

— il est soumis à l'action du noyau modélisée par :

$$
\overrightarrow{F}(\overrightarrow{r})=-m\omega_0^2\overrightarrow{r},
$$

où *m* est la masse de l'électron et *ω*<sup>0</sup> une pulsation caractéristique de cette action,

— il subit un « amortissement » modélisé par :

$$
\overrightarrow{F_f} = -\frac{m}{\tau} \frac{d\overrightarrow{r}}{dt},
$$

où *τ* est un temps caractéristique de l'amortissement.

**Champ excitant l'atome** : on considère une OemPPH polarisée rectilignement. En utilisant les notations complexes, le champ électrique se met sous la forme  $\vec{E} = \vec{E_0} e^{j(\omega t - \vec{k} \cdot \vec{r})}$  et le champ magnétique est donné par  $\vec{B} = \frac{\vec{k} \wedge \vec{E}}{\omega}$ *ω* .

La force de Lorentz s'applique à l'atome et vaut :

$$
\overrightarrow{F_{\mathscr{L}}} = -e(\overrightarrow{E} + \overrightarrow{v} \wedge \overrightarrow{B}).
$$

On considère que cette onde se propage dans un milieu très dilué assimilable au vide, sa vitesse de propagation est donc  $c = \frac{\omega}{k}$ .

**Équation du mouvement, simplification** : en appliquant le principe fondamental de la dynamique on obtient l'équation régissant le mouvement de l'électron :

$$
m\frac{d^2\overrightarrow{r}}{dt^2}=-m\omega_0^2\overrightarrow{r}-\frac{m}{\tau}\frac{d\overrightarrow{r}}{dt}-e\overrightarrow{E}(\overrightarrow{r},t)-e\frac{d\overrightarrow{r}}{dt}\wedge\overrightarrow{B}(\overrightarrow{r},t).
$$

Cette équation peut être simplifiée au vu des hypothèses faites :

- en utilisant la structure de l'onde et le caractère non relativiste de l'électron on a <sup>k</sup> −→*v* ∧ −→*B* k  $\frac{\nu \wedge B \parallel}{\Vert \vec{E} \Vert} \sim \frac{\nu}{c} \ll 1$ : l'action magnétique exercée sur l'électron est négligeable devant l'action électrique,
- le caractère non relativiste de l'électron donne que l'amplitude du déplacement est faible devant la longueur d'onde du champ électromagnétique, en effet  $\frac{r}{\lambda}\sim\frac{r\omega}{c}\ll1$  : le champ électrique peut être considéré comme indépendant de la position pour la trajectoire de l'électron.

L'équation simplifiée est donc :

$$
\frac{d^2\vec{r}}{dt^2} + \frac{1}{\tau}\frac{d\vec{r}}{dt} + \omega_0^2 \vec{r}(t) = -\frac{e}{m}\vec{E}(t) .
$$

**Solution de l'équation simplifiée, moment dipôlaire induit** : on reconnaît l'équation d'évolution d'un oscillateur spatial et on recherche une solution en régime forcé, c'est-à-dire sous la forme  $\vec{r} = \vec{r_0}e^{j\omega t}$ . En utilisant l'équation d'évolution, on trouve que :

$$
\overrightarrow{r_0} = \frac{-\frac{e}{m}}{\frac{\omega_0^2 - \omega^2 + j}{\tau}} \overrightarrow{E_0}.
$$

Le moment dipôlaire induit par l'action du champ électromagnétique pour l'atome est −→*<sup>p</sup>* = −*<sup>e</sup>* −→*<sup>r</sup>* , donc :

$$
\overrightarrow{p} = \frac{\frac{e^2}{m}}{\frac{w_0^2 - w^2 + j\frac{\omega}{\tau}}{\tau}}.
$$

**Diffusion Rayleigh** : la diffusion Rayleigh est la diffusion de la lumière visible émise par le Soleil par l'atmosphère terrestre. Dans ce cas, on a des ordres de grandeurs pour les différents coefficients : *ω* ∼ 10<sup>15</sup>rad s<sup>−1</sup>, ω<sub>0</sub> ~ 10<sup>16</sup>rad s<sup>−1</sup> et *τ* ~ 10<sup>−8</sup>s. On obtient après avoir éliminé les termes négligeables,

$$
\overrightarrow{p}(t) = \frac{e^2}{m\omega_0^2}\overrightarrow{E_0}\cos\omega t.
$$

En utilisant les calculs effectués pour les dipôles oscillants, on pour la puissance moyenne rayonnée :  $\langle \mathscr{P} \rangle = \frac{\mu_0 \omega^4}{12 \pi c}$ 12*πc*  $\int e^2 E_0$  $m\omega_0^2$  $\int_{0}^{2}$  et donc :

$$
\langle \mathscr{P} \rangle = \frac{\mu_0 e^4 E_0^2}{12 \pi \epsilon m^2} \left( \frac{\omega}{\omega_0} \right)^4 \; .
$$

**Polarisation de la lumière** : si la lumière arrive du soleil selon  $\vec{u}_x$ , les dipôles induits sont induits dans le plan  $(\overline{u_y}, \overline{u_z})$ . Les dipôles induits selon  $\overline{u_y}$  rayonnent dans les directions  $\overline{u_x}$  et  $\overline{u_z}$  un champ polarisé selon  $\overrightarrow{u}_y$  (d'après ce qui a été vu sur les dipôles oscillants). En observant selon  $\overrightarrow{u}_z$ , on perçoit donc une lumière polarisée selon  $\overrightarrow{u}_y$  (les dipôles polarisées selon  $\overrightarrow{u}_z$  ne rayonnent pas dans la direction  $\overrightarrow{u}_z$ ).

#### **49.2 Milieux diélectriques**

**Charges libres, charges liées** : le déplacement d'un porteur de charge peut être illimité à l'échelle microscopique et atteindre des distances non négligeables à l'échelle macroscopique ; on parle alors de charge libre (c'est le cas des électrons responsables du courant dans un métal par exemple). Il existe aussi des charges dont le déplacement est limité à l'échelle microscopique ; la charge est alors dite liée (dans un isolant, les électrons sont liés).

**Milieu diélectrique, diélectrique parfait** : un milieu diélectrique est un milieu comportant des charges liées. Un diélectrique est dit parfait si toutes les charges sont liées.

**Polarisation** : considérons une charge liée  $q$  et notons  $\vec{r}$  son déplacement par rapport à sa position d'équilibre (la signification précise de  $\vec{r}$  est donnée pour le modèle de l'électron élastiquement lié). Cette charge engendre alors le dipôle électrique *q* <del>∂</del> . Sur un volume *dV*, le dipôle électrique engendré par le déplacement des charges liées est obtenu en sommant les contributions des charges :  $d\vec{p}$  (*M*, *t*) =  $\sum_i q_i \vec{r_i}$ .

La polarisation du milieu est définie comme le dipôle électrique engendré par unité de volume :  $\vec{P} = \frac{d\vec{p}}{dV}$  $\frac{dP}{dV}$ .

**Courant de polarisation** : calculons

$$
\frac{\partial \overrightarrow{P}}{\partial t} = \frac{1}{dV} \frac{\partial}{\partial t} \left( \sum_i q_i \overrightarrow{r_i} \right) = \frac{1}{dV} \sum_i q_i \frac{d \overrightarrow{r_i}}{dt},
$$

on reconnaît ici une densité de courant : c'est le courant dû au mouvement des charges liées. En notant  $\vec{j}_p$  ce courant, le courant de polarisation, on a  $\vec{j}_p = \frac{\partial \vec{p}}{\partial t}$ .

**Charge de polarisation** : en notant *ρ<sup>p</sup>* la densité volumique de charge due aux charges liées, on a  $\frac{\partial^2}{\partial y \partial y} + \frac{\partial \rho_p}{\partial t}$  $\frac{\partial \rho_p}{\partial t} = 0$ , et donc  $\frac{\partial}{\partial t} \left( \text{div} \vec{P} + \rho_p \right) = 0$ . En considérant l'état de repos du système, on a en fait  $\text{div}\vec{P} + \rho_p = 0$ .

### **49.3 Réponse d'un milieu diélectrique à une excitation**

**Problème étudié** : on étudie la réponse d'un milieu diélectrique à une excitation par un champ électromagnétique harmonique. Le milieu diélectrique est considéré dilué (l'action des autres dipôles sur les charges est négligeable devant l'action du champ électrique) et non polaire (les seuls dipôles sont ceux induits par le champ électrique).

Le champ électrique peut se mettre sous la forme :

$$
\vec{\underline{E}} = \vec{E_0} e^{j(\omega t - \vec{k} \cdot \vec{r})}.
$$

Le modèle adopté est celui de l'électron élastiquement lié dont l'équation de mouvement a été vue plus haut ; on considère que les seules charges liées sont des électrons.

**Polarisation induite** : le modèle de l'électron élastiquement lié donne comme équation de mouvement de l'électron :

$$
\frac{d^2\vec{r}}{dt^2} + \frac{1}{\tau}\frac{d\vec{r}}{dt} + \omega_0^2 \vec{r}(t) = -\frac{e}{m}\vec{E}(t).
$$

En notant *n* le nombre d'électrons par unité de volume participant à la polarisation, en considérant que les déplacements d'électrons proches sont identiques, on a  $\vec{P} = -ne\vec{r}$ , donc la polarisation est solution

de 
$$
\frac{d^2 \vec{P}}{dt^2} + \frac{1}{\tau} \frac{d\vec{P}}{dt} + \omega_0^2 \vec{P} = \frac{ne^2}{m} \vec{E}
$$
. En adoptant les notations complexes, on a finalement 
$$
\vec{P} = \frac{ne^2}{\omega_0^2 - \omega^2 + j\frac{\omega}{\tau}}.
$$

**Susceptibilité complexe** : on écrit  $\overrightarrow{P} = \varepsilon_0 \chi_e \overrightarrow{E}$  , où  $\chi_e$  est la susceptibilité diélectrique complexe du mi-

lieu, qui vaut :  $\chi_e(\omega) = \frac{\omega_p^2}{2}$  $\frac{1}{\omega_0^2 - \omega^2 + j} \frac{\omega}{\tau}$ *τ* , où  $\omega_p = \sqrt{\frac{ne^2}{\epsilon_0 n}}$ *ε*0*m* est la *pulsation plasma* (sa signification est donnée

plus loin pour l'étude de la propagation d'ondes électromagnétiques dans un plasma).

La forme caractéristique de la susceptibilité est tracée sur la Fig. 1 avec *χ<sup>e</sup>* = *χ* 0 *<sup>e</sup>* <sup>+</sup> *<sup>j</sup><sup>χ</sup>* 00 *e* ; nous verrons par la suite que le signe négatif de la partie imaginaire de la susceptibilité traduit l'absorption des ondes par le milieu.

**Généralisation à plusieurs types de porteurs de charge** : la polarisation d'un milieu peut être due à plusieurs types de charges, et la susceptibilité du milieu est obtenue par sommation des susceptibilités des différents types de charges (ce qui est logique d'après la définition de la susceptibilité). Elle se met donc sous la forme :

$$
\underline{\chi_e}(\omega) = \sum_i \frac{\omega_{p,i}^2}{\omega_{0,i}^2 - \omega^2 + j \frac{\omega}{\tau_i}}.
$$

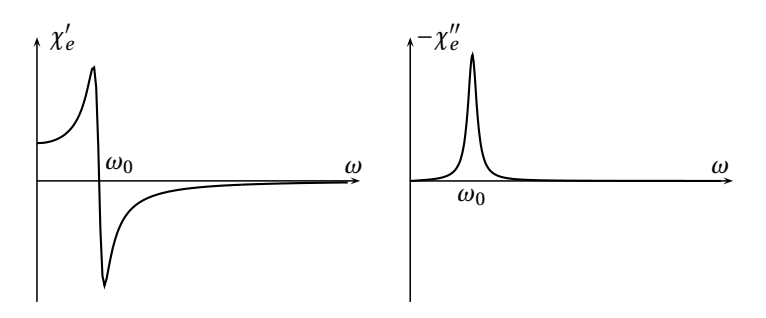

Fig. 49.1 – Parties réelle et imaginaire de la susceptibilité d'un diélectrique.

**Matrice de susceptibilité, milieu linéaire homogène isotrope (LHI)** : un milieu diélectrique est linéaire si la polarisation est une fonction linéaire du champ électrique excitant le milieu. On introduit alors la matrice susceptibilité telle que  $\vec{P} = \varepsilon_0[\chi_e(M)] \vec{E}$ .

Le milieu est homogène si la susceptibilité ne dépend pas du point considéré. La matrice susceptibilité est en fait diagonalisable en base orthonormée (ce qui est admis ici), l'isotropie du milieu se traduit alors logiquement par l'égalité des valeurs propres.

# **Ondes électromagnétiques transversales dans d'autres milieux**

#### **50.1 Propagation d'ondes électromagnétiques dans un plasma**

**Modélisation** : hypothèses simplificatrices faites pour l'étude :

- On ne tient compte que des forces d'origine électromagnétiques sur les ions et les électrons (notamment on considère le plasma *dilué*). On néglige la partie magnétique de la force électromagnétique par rapport à la partie électrique (mécanique classique, vitesses petites devant *c*).
- On considère que les ions, beaucoup plus lourds que les électrons, sont immobiles.
- On cherche la solution sous la forme d'une OemPPH<sup>∗</sup> transverse électromagnétique.

**Évolution de la densité d'électrons** : on montre que la densité d'électrons *n<sup>e</sup>* est uniforme.

**Équivalents aux opérateurs, relations de structure** : les équivalents aux opérateurs définis dans le cha-**Equivalents aux opérateurs, réfacions de sirideure** : les équivalents aux opérateurs dennis dans le cha-<br>pitre précédent sont valables aussi pour des O<sub>em</sub>PPH<sup>∗</sup>, en considérant <u>k</u> comme vecteur complexe. On

montre alors que la relation de structure  $\vec{B} = \frac{\vec{u}}{c} \wedge \vec{E}$  s'écrit  $\vec{B} = \frac{\vec{k}}{\omega}$  $\frac{\vec{k}}{\omega} \wedge \vec{E}$ 

**Conductivité complexe du plasma** : en utilisant les notations complexes, on aboutit à  $\vec{j} = \gamma \vec{E}$  où

 $\gamma = -\frac{j n_e e^2}{m_e \omega}$ *meω* est la *conductivité complexe* du plasma.

On remarque que le champ électromagnétique ne fournit en moyenne aucune puissance aux électrons.

**Relation de dispersion, pulsation de plasma** : avec les équivalents aux opérateurs, les équations de Maxwell donnent alors la relation de dispersion  $j\frac{k^2}{\omega}$  $\frac{k^2}{\omega} = \mu_0 \underline{\gamma} + j \frac{\omega}{c^2}.$ Avec l'expression de *γ* on obtient :

$$
k^2 = \frac{\omega^2}{c^2} - \frac{\omega_p^2}{c^2} \ , \quad \text{où} \quad \omega_p = \sqrt{\frac{n_e e^2}{\varepsilon_0 m_e}}
$$

est la *pulsation de plasma*.

**Condition de propagation** : la relation ci-dessus amène à distinguer deux cas :

- Si  $\omega > \omega_p$ ,  $k^2 > 0$  donc  $k \in \mathbb{R}$  : il y a propagation sans amortissement.
- Si *ω* < *ω*<sub>*p*</sub>,  $k^2$  < 0 donc  $k \in iℝ$  : absence de propagation, il s'agit d'une onde stationnaire évanescente.

#### **50.2 Indice complexe d'un milieu**

**Présentation dans le cadre d'un métal** : on reprend l'étude précédente en ne négligeant plus les interactions entre particules, le PFD appliqué à un électron s'écrit alors  $m_e \frac{d\vec{v}_e}{dt} = -e\vec{E} - \frac{m_e}{\tau} \vec{v}_e$ .

On obtient donc une conductivité différente :  $\gamma = \frac{\gamma_0}{1+j\omega\tau}$  avec  $\gamma_0 = \frac{n_e e^2 \tau}{m_e}$ *me* (conductivité du métal en basse fréquence). On reprend alors la relation de dispersion précédente avec la nouvelle valeur de *γ* et on arrive à une expression complexe de  $k^2$ .

**Indice complexe** : il est défini par  $\underline{n} = \frac{c}{\omega} \underline{k}$ .

 $- k_0 = \omega/c$  est le module du vecteur d'onde d'une O<sub>em</sub>PPH se propageant dans le vide.

— Alors  $\underline{n} = \underline{k}/k_0 = k'/k_0 + jk''/k_0 = n' + jn''$  où  $n'$  est l'indice de dispersion et  $n''$  est l'indice d'ab*sorption*.

Pour un milieu transparent  $n'' = 0$ .

- La vitesse de phase vaut  $v_\varphi = c/n'$
- . — En optique on parle de milieu dispersif quand *n* <sup>0</sup> dépend de la pulsation *ω*.

**Remarques sur le champ**  $\overrightarrow{B}$  : les champs  $\overrightarrow{E}$  et  $\overrightarrow{B}$  ont les mêmes propriétés d'amortissement,  $\left(\overrightarrow{u},\overrightarrow{E},\overrightarrow{B}\right)$ forme un trièdre orthogonal direct. Par contre  $\vec{E}$  et  $\vec{B}$  ne sont plus en phase (si  $n'' \neq 0$ ).

**Aspect énergétique, loi de Beer-Lambert** : le vecteur Π a une amplitude décroissante en  $e^{2k''x}$  ( $k''$  < 0). On définit alors l'absorbance *A*(*x*) d'un milieu par  $A(x) = \ln \left( \frac{\sin(100)}{\sin(100)} \right)$ k〈−→Π(*x*)〉k ´ . La loi de Beer-Lambert donne  $A(x) = -2k''x$ .

### **50.3 Propagation d'ondes électromagnétiques dans un diélectrique**

**Équations régissant le diélectrique parfait** : on étudie ici le cas d'un diélectrique parfait. La charge et le courant sont ceux engendrés par les charges liées. En réutilisant les équations div−→*<sup>P</sup>* <sup>+</sup> *<sup>ρ</sup><sup>p</sup>* <sup>=</sup> 0 et  $\vec{f}_p = \frac{\partial \vec{P}}{\partial t}$  respectivement dans les équations de Maxwell-Gauss et Maxwell-Ampère, on obtient le système d'équations à utiliser :

$$
\begin{aligned}\n\text{div}\overrightarrow{E} &= -\frac{\text{div}\overrightarrow{P}}{\varepsilon_0} \\
\text{div}\overrightarrow{B} &= 0 \\
\overrightarrow{\text{rot}}\overrightarrow{E} &= -\frac{\partial \overrightarrow{B}}{\partial t} \\
\overrightarrow{\text{rot}}\overrightarrow{B} &= \mu_0 \frac{\partial \overrightarrow{P}}{\partial t} + \varepsilon_0 \mu_0 \frac{\partial \overrightarrow{E}}{\partial t}\n\end{aligned}
$$

 $\overrightarrow{O}$ n utilisera aussi la propriété du diélectrique :  $\overrightarrow{P} = ε_0 \chi_e \overrightarrow{E}$ 

**Solutions recherchées** : on recherche une solution sous la forme d'OemPPH<sup>∗</sup> , le champ électrique s'écrit  $\frac{d}{dx} = \overline{E}_0 e^{j\left(\omega t - \frac{t}{K} \cdot \overline{\tau}\right)}$ . Les autres champs s'écrivent de la même manière.

**Résolution, relation de dispersion** : utilisons les équivalents aux opérateurs dans les équations régissant le diélectrique. Les équations donnent respectivement  $\vec{k} \cdot \vec{E} = 0$ ,  $\vec{k} \cdot \vec{B} = 0$ ,  $\vec{B} = \frac{\vec{k} \wedge \vec{E}}{\omega}$  $\frac{\Delta \vec{E}}{\omega}$  et  $\vec{E} = -\frac{\vec{k} \Delta \vec{B}}{\epsilon \mu_0 \omega}$ *εµ*0*ω* où  $ε = ε<sub>r</sub>ε<sub>0</sub> = (1 + χ<sub>e</sub>)ε<sub>0</sub>$  est la permittivité complexe.

Les deux premières équations indiquent que le champ est transverse électromagnétique. En utilisant l'expression de  $\overrightarrow{B}$  de la troisième équation dans la dernière, on obtient la relation de dispersion :  $\underline{k}^2 = \varepsilon_r \frac{\omega^2}{c^2}$  $\frac{\omega^2}{c^2} = \frac{\varepsilon_r}{k_0^2}$ , où  $k_0$  est le vecteur d'onde de l'onde de même pulsation dans le vide.

**Indice complexe du diélectrique, interprétation** : la définition de l'indice complexe du diélectrique donne pour cet indice  $\frac{n^2}{2} = \frac{\varepsilon_r}{2}$ . En écrivant  $\frac{n}{2} = n' + jn''$ , on a notamment  $2n'n'' = \chi''_e < 0$ , donc comme *n* <sup>0</sup> > 0 (la définition de *n* est donnée pour une onde se propageant dans le sens des *x* croissants), *n* <sup>00</sup> < 0 : le milieu est absorbant.

**Dispersivité du verre** : on assimile le verre a un diélectrique parfait et on étudie des pulsations pour lesquelles *ω* ≪ *ω*<sub>0</sub>. L'étude est faite au second ordre en  $\frac{\omega}{\omega_0}$ . D'après la représentation graphique de la partie imaginaire de la susceptibilité complexe, comme *ω* est loin de *ω*0, on néglige cette partie imaginaire. La susceptibilité diélectrique est alors réelle, ainsi que l'indice du milieu. On a donc *n* <sup>2</sup> = 1+*χ<sup>e</sup>* . Simplifions l'expression de  $\chi_e = \chi'_e = \frac{\omega_p^2(\omega_0^2 - \omega^2)}{4\omega_0^2}$ 

 $(\omega_0^2 - \omega^2)^2 + (\frac{\omega}{\tau})^2$ *τ*  $\overline{\gamma^2}$ . En mettant des puissances de  $\omega_0$  en facteur au

numérateur et au dénominateur et en posant  $\alpha = \frac{1}{\omega_0 \tau}$ , on obtient après un développement limité  $\chi_e \simeq \frac{\omega_p^2}{\omega^2}$  $\omega_0^2$  $\left(1+(1-\alpha)\left(\frac{\omega}{\omega_0}\right)^2\right).$ 

En factorisant l'expression de  $n^2$  obtenue par  $1 + \frac{\omega_p^2}{n^2}$  $\frac{\omega_p^2}{\omega_0^2}$  et en posant  $\beta = \frac{\omega_p^2}{\omega_0^2}$  $\omega_0^2$  $\left(1+\frac{\omega_p^2}{\omega_p^2}\right)$  $\omega_0^2$  $\Big)^{-1}$ , on a :

$$
n^2 = \left(1 + \frac{\omega_p^2}{\omega_0^2}\right)\left(1 + (1-\alpha)\beta\left(\frac{\omega}{\omega_0}\right)^2\right).
$$

Un dernier développement limité donne la loi de Cauchy pour l'indice de diffraction du verre : *n*(*λ*) = *n*<sub>0</sub> +  $\frac{A}{\lambda^2}$ , où *λ* est la longueur d'onde dans le vide d'une onde de pulsation *ω*.

## **50.4 Réflexion et réfraction d'une OemPPH sur un dioptre**

**Présentation** : un dioptre est l'ensemble de deux milieux transparents d'indices  $n_1$  et  $n_2$  séparés par une surface Σ. Si les distances caractéristiques de Σ sont grandes devant la longueur d'onde *λ*, Σ peut être assimilée à un plan pour une étude locale.

On considère une OemPPH incidente arrivant du milieu 1 et les OemPPH réfléchie et transmise.

**Première loi de Descartes** : la surface de séparation est prise d'équation *x* = 0. Les trois ondes étudiées peuvent être notées en complexes :

$$
\begin{aligned} \overrightarrow{\underline{E}_{t}}(\overrightarrow{r},t) &= \overrightarrow{\underline{E_{0t}}}e^{j\left(\omega_{t}t-\overrightarrow{k}_{t}\cdot\overrightarrow{r}\right)},\\ \overrightarrow{\underline{E}_{r}}(\overrightarrow{r},t) &= \overrightarrow{\underline{E_{0r}}}e^{j\left(\omega_{r}t-\overrightarrow{k}_{r}\cdot\overrightarrow{r}\right)},\\ \overrightarrow{\underline{E}_{t}}(\overrightarrow{r},t) &= \overrightarrow{\underline{E_{0t}}}e^{j\left(\omega_{t}t-\overrightarrow{k}_{t}\cdot\overrightarrow{r}\right)}. \end{aligned}
$$

En utilisant les relations de passage, les composantes tangentielles à Σ doivent être égales dans les deux milieux, à chaque instant et en tout point de la surface Σ. On en déduit que  $ω_i = ω_r = ω_t$ ,  $k_{iy} = k_{ry} = k_{ty}$ et  $k_{iz} = k_{rz} = k_{tz}$ .

Ces deux dernières égalités montrent la première loi de Descartes : Les plans d'incidence, de réflexion et de réfraction sont confondus

**Deuxième loi de Descartes** : on utilise les résultats précédents en se plaçant par rotation du repère dans le cas où *ki z* = 0. Alors, en notant *i*, *r* et *t* les angles d'incidence, de réflexion et de réfraction par rapport  $\alpha$  cas ou  $\kappa_1 z$  = 0.7 hots, en notant *t*, *r* et *t* les angles u meludence, de renexion et de renaction par rapport à la normale à Σ, comme les normes des vecteurs d'onde sont connues ( $\|\vec{k}\| = nω/c$  dans un milieu d'indice *n* réel), on obtient les deux relations suivantes :

- Relation pour la réflexion : *i* = −*r* .
- Relation pour la réfraction :  $n_1 \sin i = n_2 \sin t$

**Coefficients de réflexion et de transmission à travers un dioptre sous incidence normale** : on utilise les relations de passage pour obtenir les différentes composantes des ondes transmise et réfléchie. Les coefficients sont définis de même que pour les autres types d'ondes.

La réflexion sur un conducteur métallique parfait donne une réflexion totale en puissance (*R* = 1). On  $\frac{dE}{dt}$  and  $\frac{dE}{dt} = \frac{dE}{dt} = \frac{dE}{dt}$  dans le métal parfait (*γ* → +∞) en utilisant  $\vec{j} = \gamma \vec{E}$  puis  $\vec{tot} \vec{E} = -\frac{\partial \vec{B}}{\partial t}$ .

#### **50.5 Propagation d'ondes dans un métal non parfait, effet de peau**

**Hypothèses, obtention des équations** : on se place dans le cadre suivant :

- → La conductivité est finie et réelle, le milieu est ohmique :  $\vec{j} = \gamma \vec{E}$ .
- Les constantes  $\varepsilon_0$  et  $\mu_0$  restent valables (métal non magnétique).
- On peut faire l'approximation des régimes quasi-permanents.
- L'équation de conservation de la charge donne *∂ρ ∂t* + *γ <u>* $\frac{\gamma}{\varepsilon_0} \rho$  = 0. Comme *τ'* =  $\frac{\varepsilon_0}{\gamma}$  est très faible (~</u> 10<sup>-19</sup>s pour le cuivre), on considère que *ρ* = 0 pour des fréquences assez faibles (*f* τ' ≪ 1).

 $E$ quation de propagation, détermination de  $\vec{E}$  et  $\vec{B}$  : on montre la relation  $\vec{\Delta}\,\vec{E}=\mu_0\gamma\frac{\partial\vec{E}}{\partial t}$  comme l'équation de propagation des ondes électromagnétiques dans le vide, mais le courant de déplacement est ici négligeable dans l'équation de Maxwell-Ampère.

On recherche les solutions sous la forme d'O<sub>em</sub>PPH\* PR et la relation de dispersion donne  $k = \frac{1-j}{\delta}$  $\frac{y}{\delta}$  | où

$$
\delta = \sqrt{\tfrac{2}{\gamma \mu_0 \omega}}.
$$

Épaisseur de peau : d'après l'expression de  $\vec{E}$  déterminée précédemment, on a que  $\vec{E}$  reste important

sur une pellicule à la surface du métal de l'ordre de *δ* = q 2 *γµ*0*ω* , c'est l'*épaisseur de peau*. On parle d'*effet*

*de peau*.

Dans un métal parfait ou à haute fréquence, *δ* → 0.

# **Production d'une lumière polarisée**

### **51.1 Polarisation d'une onde non polarisée**

**États de polarisation de la lumière** : on considère une O<sub>em</sub>PPH se propageant dans la direction  $\vec{u_x}$ . D'une manière générale, le champ électrique peut se mettre sous la forme :

$$
\vec{E}(\vec{r},t) = E_y(t)\cos\left(\omega t - \vec{k}\cdot\vec{r} + \varphi_y(t)\right)\vec{u}_y
$$

 $+ E_z(t) \cos \left(\omega t - \vec{k} \cdot \vec{r} + \varphi_z(t)\right) \vec{u_z}.$ 

L'état de polarisation dépend des corrélations entre les grandeurs  $E_y$ ,  $E_z$ ,  $\varphi_y$  et  $\varphi_z$ :

- si ces grandeurs prennent des valeurs aléatoires au cours du temps avec certaines conditions supplémentaires physiquement intuitives (les valeurs moyennes doivent être nulles, les moyennes des valeurs absolues doivent être égales pour des grandeurs de même type, etc.), alors la lumière est *non polarisée*. C'est le cas par exemple de la lumière naturelle émise par des sources incohérentes,
- si ces grandeurs ont une évolution bien déterminée (cf. Ondes électromagnétiques dans le vide), alors la lumière est *polarisée*, les différents types de polarisation ont été évoqués dans ce chapitre,
- si l'onde est une superposition d'une onde non polarisée et d'une onde polarisée, elle est *partiellement polarisée*.

**Polarisation par réflexion** : on étudie la réflexion d'une onde électromagnétique non polarisée au niveau de l'interface entre deux milieux d'indices réels respectifs *n*<sup>1</sup> et *n*2. On se place dans le cas où il n'y a ni charge surfacique, ni courant surfacique au niveau de l'interface. Les notations utilisées sont représentées Fig. 1. Les indices  $\|$  (« parallèle ») et  $\bot$  (« orthogonal ») sont relatifs au plan d'incidence. La détermination des coefficients de réflexion utilise les points suivants :

- la continuité des champs électrique et magnétique au niveau de l'interface,
- $-$ **P** is continuous two ordinary distribution of  $\frac{k}{\Delta t} = \frac{k}{\omega} \frac{k}{\omega}$ ,  $\frac{k}{\Delta t}$
- la deuxième loi de Descartes sous la forme :

$$
k_i \sin i = k_r \sin i = k_t \sin t.
$$

On obtient les résultats suivants :

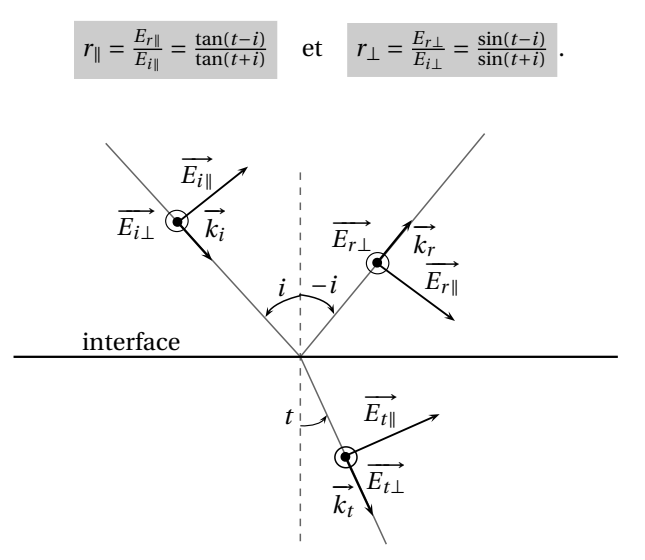

Fig. 51.1 – Polarisation par réflexion : notations.

Comme les angles sont dans  $[0, \frac{\pi}{2}]$ , on a directement |*r*<sub>∥</sub>| ≤ |*r*<sub>⊥</sub>|, l'onde réfléchie est donc partiellement polarisée.

De plus,  $i + t = \frac{\pi}{2} \implies E_r \parallel = 0$  : l'onde est alors totalement polarisée. Cette condition est vérifée pour tan  $i = \frac{n_2}{n_1}$ , cet angle est l'*angle de Brewster*.

**Polarisation par diffusion** : cf. Électron élastiquement lié, milieux diélectriques. La lumière diffusée est partiellement polarisée ; elle est polarisée rectilignement dans les directions orthogonales à celle du soleil.

**Action d'un milieu diélectrique anisotrope, polariseur** : d'après le chapitre Électron élastiquement lié, milieux diélectriques, la susceptibilité peut être en général représentée par une matrice diagonale à coefficients complexes. Dans le cas d'un milieu anisotrope, ces coefficients sont différents. L'indice complexe du milieu dépend alors de la composante (on vérifie bien que la susceptibilité intervient dans la direction de polarisation du champ électrique, et non dans sa direction de propagation).

Considérons une onde arrivant sur une lame d'un tel milieu dans la direction  $\vec{u}_x$ . L'indice du milieu est  $n_y$  pour la composante selon  $\overrightarrow{u_y}$  du champ électrique et  $n_z$  pour la composante selon  $\overrightarrow{u_z}$ . Avec les nota*z*<br>  $\frac{1}{\sqrt{2}}$  ions habituelles, si |*n''*<sub>*l*</sub>| ≫ |*n''*<sub>*l*</sub>|, la composante selon  $\overrightarrow{u_z}$  est beaucoup plus atténuée que celle selon  $\overrightarrow{u_y}$ , l'onde à la sortie de la lame est donc partiellement polarisée. La lame constitue alors un polariseur. L'axe  $\overrightarrow{u}_y$  est l'*axe* du polariseur ou la *direction de transmission privilégiée* du polariseur.

Le polariseur est dit parfait ou idéal si la composante du champ électrique selon  $\vec{u}$  est nulle à sa sortie.

#### **51.2 Modification de la polarisation d'une onde**

**Lames biréfringentes** : une lame biréfringente est une lame d'un milieu anisotrope mais avec des indices réels dans toutes les directions. Ces lames modifient le déphasage entre les différentes composantes. Considérons une lame biréfringente d'épaisseur *e* colinéaire au plan  $(\overrightarrow{u_y}, \overrightarrow{u_z})$  sur laquelle arrive une onde polarisée dont le champ électrique peut se mettre sous la forme :

$$
\overrightarrow{E}(x,t) = E_y \cos(\omega t - k_0 y) \overrightarrow{u_y} + E_z \cos(\omega t - k_0 z + \varphi) \overrightarrow{u_z},
$$

où  $k_0 = \frac{2\pi}{\lambda}$  est la norme du vecteur d'onde de l'onde dans le vide.

À l'intérieur de la lame, la norme du vecteur d'onde dépend de la composante : *k<sup>y</sup>* = *nyk*<sup>0</sup> et *k<sup>z</sup>* = *nzk*0. Le déphasage entre les deux ondes à la sortie de la lame est donc *ϕ*+∆*ϕ*, où ∆*ϕ* = 2*πe λ* (*n<sup>y</sup>* −*n<sup>z</sup>* ) , où *λ* est la longueur d'onde dans le vide. Le déphasage dépend de la longueur d'onde ; les lames biréfringentes sont donc utilisées en lumière monochromatique.

**Axes caractéristiques** : pour la lame décrite ci-dessus, les axes *O y* et *Oz* sont les *lignes neutres* de la lame. Si par exemple *n<sup>y</sup>* > *n<sup>z</sup>* , l'axe *O y* est l'*axe lent* et *Oz* est l'*axe rapide* (cela vient naturellement de la différence des vitesses de propagation).

**Action d'une lame biréfringente** : ce qui a été vu au chapitre Ondes électromagnétiques dans le vide permet de déterminer précisément l'action d'une lame biréfringente sur la polarisation d'une onde. On remarque que ces lames n'ont aucun effet sur les ondes polarisées rectilignement selon une des deux lignes neutres.

**Lames demi-onde, quart d'onde** : une lame demi-onde est une lame qui introduit un déphasage ∆*ϕ* = *π*, une lame quart d'onde introduit un déphasage ∆*ϕ* = *π* 2 . Conformément à ce qui a été dit plus haut, une lame est demi-onde ou quart d'onde relativement à une longueur d'onde. L'action des lames est résumée dans les tableaux suivants :

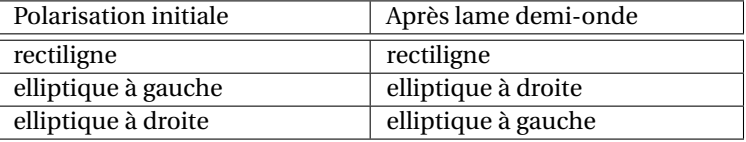

 $\overline{\mathsf{L}}$ 

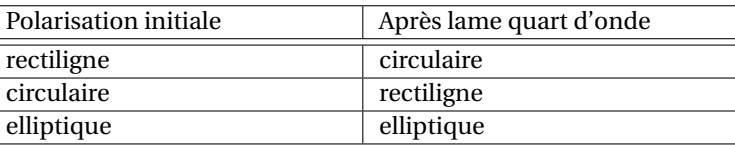

« circulaire » doit en fait être remplacé par « elliptique avec un déphasage de  $\pm \frac{\pi}{2}$  entre les deux composantes » (pour que la polarisation soit circulaire, il faut aussi avoir  $|E_y| = |E_z|$ ).

Seuls les différents états de polarisation d'une onde sont à retenir, l'action des différentes lames se retrouve facilement.

**134 51 – Production d'une lumière polarisée**

# **52**

# **Analyse d'une lumière polarisée**

#### **52.1 Analyse de lames**

**Lumière utilisée** : la lumière utilisée pour caractériser les lames est une lumière monochromatique.

**Production d'une lumière polarisée rectilignement** : une polarisation rectiligne est obtenue par réflexion vitreuse en se plaçant proche de l'angle de Brewster. Cette méthode est utilisée pour polariser de la lumière quand on ne dispose pas d'un polariseur d'axe de transmission privilégiée connu.

**Loi de Malus** : une lumière polarisée rectilignement est envoyée sur un polariseur. On note *α* l'angle entre la direction de polarisation de la lumière et l'axe du polariseur. L'intensité lumineuse (ou éclairement) sur un écran placé après le polariseur vaut *ε*(*α*) = *ε*<sup>0</sup> cos2*α* (ceci est immédiat en se plaçant dans le repère approprié).

**Détermination de l'axe d'un polariseur** : il suffit d'éclairer un polariseur avec une lumière polarisée rectilignement. L'extinction en sortie du polariseur est obtenue quand la polarisation de la lumière incidente est orthogonale à l'axe du polariseur.

Un polariseur utilisé pour analyser de la lumière est aussi appelé *analyseur*.

**Détermination des lignes neutres d'une lame biréfringente** : on place la lame à étudier entre deux polariseurs dont les axes ont été positionnés perpendiculairement (les deux polariseurs sont alors dit *croisés*) ; le dispositif est éclairé avec une lumière non polarisée. On utilise la propriété des lignes neutres : une onde incidente polarisée selon une ligne neutre n'est pas modifiée par la lame ; dans ce cas, l'action des deux polariseurs éteint complètement la lumière. En pratique, on fait tourner la lame pour parvenir à une extinction totale en sortie du dispositif.

**Détermination de l'axe lent et de l'axe rapide** : pour une lame demi-onde, les deux axes jouent un rôle symétrique. Pour une lame quart d'onde, le rôle des deux axes n'est pas symétrique, la distinction est donc importante. Les lignes neutres de la lame sont déterminés avec la méthode précédente.

La détermination dans le cas général est très complexe, on se place dans le cas où on dispose d'une lame quart d'onde dont les axes sont connus. On utilise le fait que la superposition de deux lames quart d'onde donne une lame demi-onde, si l'axe lent de la première coïncide avec l'axe lent de la deuxième, et une lame n'ayant aucun effet si l'axe lent de la première coïncide avec l'axe rapide de la deuxième. Une lame demi-onde entraîne une rotation de l'axe de polarisation pour une lumière polarisée.

La lumière utilisée est polarisée rectilignement par un polariseur. Elle est ensuite envoyée sur les deux lames superposées dont on a fait coïncider les lignes neutres. La lumière ne doit pas arriver sur les lames avec un axe de polarisation correspondant à une des deux lignes neutres. Un second polariseur permet de déterminer la direction de polarisation de la lumière après la traversée des lames. La comparaison des deux directions de polarisation permet de déterminer les axes de la lame quart d'onde.

### **52.2 Production et analyse de lumière polarisée**

**Production de lumière polarisée rectilignement** : trois méthodes permettent de produire de la lumière polarisée rectilignement :

- par réflexion vitreuse,
- par diffusion,
- en utilisant un polariseur (cette méthode est la plus simple à mettre en œuvre).

**Production de lumière polarisée elliptiquement** : on utilise pour cela l'action d'une lame quart d'onde sur une lumière polarisée rectilignement. L'inclinaison des lignes neutres de la lame par rapport à la direction de polarisation de la lumière incidente permet d'obtenir tous les types de polarisation elliptique (il suffit de regarder l'effet de la lame sur le déphasage entre les deux composantes en se plaçant dans un repère lié à la lame).

**Analyse de l'intensité en sortie d'un analyseur** : on cherche à déterminer la polarisation d'une lumière incidente. On utilise un analyseur et on étudie l'intensité lumineuse en sortie en fonction de la position de cet analyseur. Trois cas se présentent :

- l'intensité s'annule pour deux positions de l'analyseur, la lumière incidente est alors polarisée rectilignement, la position de l'analyseur permet de déterminer la direction de polarisation,
- l'intensité passe par un minimum non nul, la lumière incidente est alors polarisée elliptiquement,
- l'intensité ne varie pas, deux cas sont alors possibles : la lumière est polarisée circulairement ou il s'agit de lumière naturelle (non polarisée).

**Analyse d'une lumière polarisée elliptiquement** : en reprenant le dispositif précédent, la position de l'analyseur pour laquelle le minimum d'intensité en sortie est observé correspond au petit axe de l'ellipse.

Une fois les axes de l'ellipse déterminés, on place une lame quart d'onde en faisant coïncider l'axe lent avec le petit axe de l'ellipse. La lumière en sortie de la lame est alors polarisée rectilignement ; en repérant sa direction de polarisation avec un analyseur, il est facile de remonter au sens de parcours de l'ellipse et au rapport entre les « longueurs » des axes (l'ellipticité de l'onde).

**Analyse d'une lumière polarisée circulairement** : pour différencier une lumière polarisée circulairement d'une lumière naturelle, il suffit d'utiliser une lame quart d'onde. Si la lumière après la lame n'est pas polarisée, la lumière de départ n'est pas polarisée. Si la lumière après la lame est polarisée rectilignement, la lumière de départ est polarisée circulairement et la direction de polarisation donne le sens de parcours du cercle.

**Septième partie**

**Optique**

# **Fondements de l'optique géométrique**

#### **53.1 Nature et propriétés de la lumière**

La lumière : il s'agit d'ondes électromagnétiques dans un certain domaine de fréquences : 3,5 × 10<sup>14</sup> Hz <  $f < 7 \times 10^{14}$  Hz (ou 400 nm <  $\lambda$  < 800 nm).

**Vitesse de propagation, indice de réfraction** : la lumière se propage à la vitesse  $c = 3 \times 10^8 \text{ ms}^{-1}$  dans le vide et à la vitesse *v<sup>ϕ</sup>* = *c*/*n* dans un milieu quelconque, où *n* est l'indice de réfraction du milieu (pouvant dépendre de la longueur d'onde, cf. Ondes électromagnétiques dans le vide).

**Rayon lumineux, faisceau lumineux** : un faisceau lumineux est constitué de rayons lumineux indépendants les uns des autres. La lumière se propage en ligne droite dans un milieu transparent homogène isotrope.

### **53.2 Lois de Snell-Descartes**

**Dioptre** : un dioptre est l'ensemble de deux milieux transparents d'indices  $n_1$  et  $n_2$  séparés par une surface Σ. On considèrera ici un dioptre plan.

**Réflexion** : les rayons incident et réfléchi et la normale au plan du dioptre sont coplanaires et *i* = *r* , où *i* et *r* sont les angles d'incidence et de réflexion.

Cette loi, comme la suivante, est démontrée dans la partie *Ondes*.

**Réfraction** : les rayons incident et réfracté et la normale au plan du dioptre sont coplanaires et  $n_1 \sin i = n_2 \sin t$ , où *i* et *t* sont les angles d'incidence et de réfraction.

**Application** : les fibres optiques à saut d'indice et à gradient d'indice.

#### **53.3 Le prisme**

**Notations** : (cf. Fig. 1) on considère un prisme d'angle au sommet *A*, d'indice de réfraction *n*. L'angle d'indidence est noté *i*, l'angle du rayon sortant *i'*; les angles de réfraction à l'intérieur du prisme sont notés *r* et *r* 0 . La déviation totale d'un rayon est notée *D*.

**Formules du prisme** : on montre alors les relations suivantes :

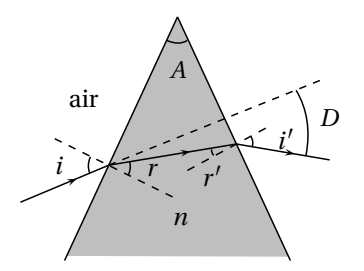

Fig. 53.1 – Notations pour le prisme.

```
sin i = n sin r\sin i' = n \sin r'A = r + r'D = i + i' - A
```
**Mesure de l'indice de réfraction** : on recherche l'angle d'incidence *i* pour lequel la déviation *D*(*i*) est minimale. En ce point, on doit avoir  $\frac{dD}{dt} = 0$ , donc  $\frac{di'}{dt} = -1$  d'après l'expression de *D*. En prenant le différentiel des deux premières équations, on obtient : cos *i*' cos *r* = cos *i* cos *r'*. En élevant au carré et après avoir éliminé une solution absurde, on obtient  $i = i'$  et donc  $r = r'$ . On obtient alors facilement, en notant *D<sub>m</sub>* le minimum de *D* :  $n = \frac{\sin((A+D_m)/2)}{\sin(A/2)}$ .

#### **53.4 Notions de stigmatisme et d'aplanétisme**

**Stigmatisme rigoureux** : un système optique est rigoureusement stigmatique pour le couple de points (*A*, *A'*) si tout rayon incident passant par *A* émerge en passant par *A'*. *A* et *A'* sont alors dits conjugués pour le système.

**Aplanétisme rigoureux** : un système optique est rigoureusement aplanétique si lorsqu'il est stigmatique pour le couple  $(A, A')$  il l'est aussi pour tout couple  $(B, B')$  où  $B$  et  $B'$  sont des points contenus dans les .<br>plans perpendiculaires à l'axe optique passant respectivement par *A* et *A'*.

**Stigmatisme approché, conditions de Gauss** : pour les miroirs et lentilles étudiés par la suite, le stigmatisme peut être approché, si on se place dans les conditions de Gauss : les rayons sont proches de l'axe et peu inclinés par rapport à l'axe.

# **Miroirs et lentilles dans l'approximation de Gauss**

#### **54.1 Miroirs**

**Notations** : on note *C* le centre d'un miroir, *S* son sommet et *F* son foyer. On a  $\overline{CF} = \overline{CS}/2$ .

**Propriétés** : tout rayon incident passant par le foyer ressort parrallèle à l'axe optique, tout rayon incident parrallèle à l'axe optique ressort en passant par le foyer, tout rayon incident passant par le centre n'est pas dévié, et tout rayon incident passant par le sommet subit une symétrie par rapport à l'axe optique (cf. Fig. 1).

**Relations de conjuguaison** : on déduit des propriétés énoncées ci-dessus, par des considérations géométriques simples, les relations suivantes :

— Formule de Descartes (origine en *S*) :

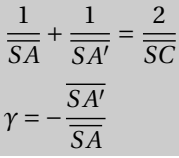

On appelle  $\gamma = \overline{A'B'}/\overline{AB}$  le *grandissement*.

— Formule de Descartes (origine en *C*) :

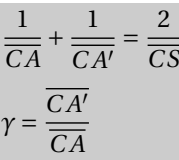

— Formule de Newton (origine en *F*) :

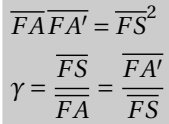

#### **54.2 Lentilles**

**Notations** : on note *O* le centre d'une lentille, *F* son foyer objet et *F'* son foyer image.

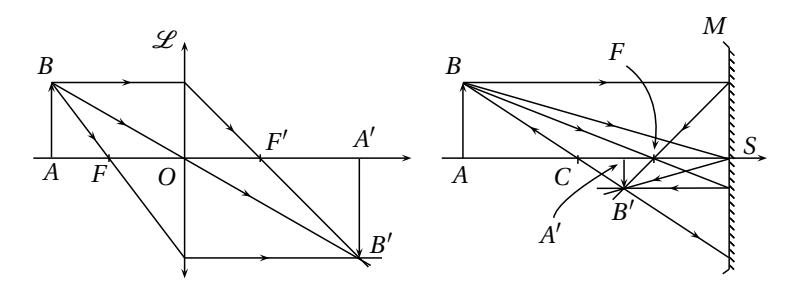

Fig. 54.1 – Lentilles et miroirs, propriétés de déviation.

**Propriétés** : tout rayon incident parrallèle à l'axe optique ressort en passant par le foyer image, tout rayon incident passant par le foyer objet ressort parrallèle à l'axe optique, et tout rayon passant par le centre n'est pas dévié (cf. Fig. 1).

**Relations de conjuguaison** : de même que pour les miroirs, on déduit les relations :

— Formule de Descartes (origine en *O*) :

$$
\frac{1}{\overline{OA'}} - \frac{1}{\overline{OA}} = \frac{1}{\overline{OF'}}
$$

$$
\gamma = \frac{\overline{OA'}}{\overline{OA}}
$$

— Formule de Newton (origine aux foyers) :

$$
\overline{FA}\overline{F'A'} = -\overline{OF'}^2
$$

$$
\gamma = -\frac{\overline{F'A'}}{\overline{OF'}} = \frac{\overline{OF'}}{\overline{FA}}
$$

## **Interférences lumineuses**

#### **55.1 Lumière, éclairement, chemin optique**

**Nature électromagnétique de la lumière** : la lumière est un champ électromagnétique qui se propage selon deux modèles usuels :

- $-$ Modèle  $\rm O_{em}$ PPH : modèle étudié au chapitre ondes électromagnétiques.
- Modèle d'onde électromagnétique progressive sphérique : le champ est du type  $\vec{E}(M,t) =$ *a*0  $\frac{a_0}{r} e^{j\left(\omega t - \vec{k} \cdot \vec{r}\right)} \vec{u_\theta}$  où  $\vec{k} = k \vec{u_r}$ . On se place en général à grande distance de la source, on constate qu'on peut considérer l'onde localement plane.

**Sources** : la lumière est émise par désexcitation d'atomes, le modèle choisi pour son étude est celui d'OemPPH. Les atomes n'émettent pas en continu : ils émettent des trains d'onde, de phase initiale aléatoire et de durée *τ*. La longueur *l* <sup>∗</sup> = *cτ* d'un train d'onde est appelée *longueur de cohérence de la source*. L'onde n'est alors pas parfaitement monochromatique, et l'analyse de Fourier permet de relier la largeur ∆*ν* du spectre et la durée d'émission par : *τ*∆*ν* ∼ 1.

**Détecteurs** : les détecteurs sont trop lents pour détecter les variations du champ  $\vec{E}$  et opèrent une Detecteurs : its detecteurs sont trop ients pour detecter les variations<br>moyenne quadratique (car  $\|\vec{\Pi}\| \sim E^2$ ). Ils sont sensibles à l'*éclairement*.

**Éclairement** : on définit l'éclairement en un point par :

 $\varepsilon(M) = k \langle E^2(M,t) \rangle$ 

où *k* est une constante quelconque (nous la prendrons ici égale à 2).

**Représentation scalaire d'une onde lumineuse** : dans de nombreux cas, une représentation scalaire est suffisante pour la représentation d'une onde lumineuse, on notera alors *s* la norme algébrique du vecteur  $\vec{E}$ . La représentation scalaire est suffisante dans le cas d'ondes lumineuses polarisées rectilignement dans des directions voisines et dans le cas de la lumière naturelle (pas de polarisation). En revanche, elle est insuffisante dans le cas de deux ondes polarisées perpendiculairement.

**Chemin optique** : il est défini pour un rayon lumineux reliant les points *S* et *M* par le contour  $\mathscr{C}$  :

$$
(SM) = \int_{\mathcal{C}} n(P) dl(P)
$$

Alors on exprime le temps mis par la lumière pour aller de *S* à *M* : *τS*→*<sup>M</sup>* = (*SM*)/*c*.

**Utilisation du chemin optique** : une onde monochromatique scalaire s'écrit sous la forme générale  $s(M, t) = a \cos(\varphi(M) - \omega t)$ , on a alors l'expression du vecteur d'onde  $\vec{k} = \text{grad}\varphi$  tel que pour un point *N* proche de *M*,

$$
s(N, t) = a \cos\left(\vec{k} \cdot \overrightarrow{MN} + \varphi(M) - \omega t\right).
$$

Et comme  $k = \frac{2\pi n(P)}{\lambda_0}$ , on obtient finalement entre deux points *S* et *M* tels que  $\overrightarrow{SM}$  est colinéaire à  $\overrightarrow{k}$ ,  $\varphi(M) - \varphi(S) = \frac{2\pi(SM)}{\lambda_0} d' \text{où l'expression } s(M, t) = a \cos \left(\varphi(S) + \frac{2\pi(SM)}{\lambda_0} - \omega t\right).$ 

On admet que la phase subit une discontinuité de *π* par une réflexion sur un miroir et sur un dioptre  $(1 \rightarrow 2$  avec  $n_1 < n_2$ ) et par passage par un point de convergence.

#### **Conséquences** :

— Théorème de Malus : les rayons lumineux issus d'une même source sont toujours orthogonaux aux surfaces d'onde (car  $\vec{k} = \text{grad} φ$  est orthogonal aux surfaces *ϕ* = *cte*, c'est à dire aux surfaces d'onde).

— Entre deux surfaces d'ondes d'un faisceau de rayons lumineux issus d'une source ponctuelle, le chemin optique ne dépend pas du rayon lumineux.

#### **55.2 Interférences lumineuses**

**Superposition de deux ondes lumineuses** : la superposition de deux ondes lumineuses de la forme :

$$
a_i(M, t) = A_i \cos \left(\omega_i t - \frac{2\pi}{\lambda_{0i}} (S_i M) - \varphi_{S_i}(t)\right)
$$

donne en *M* un éclairement

$$
\varepsilon = \varepsilon_1 + \varepsilon_2 + 2\sqrt{\varepsilon_1 \varepsilon_2} \left\langle \cos \left( \Delta \varphi(M, t) \right) \right\rangle
$$
  
avec  

$$
\Delta \varphi(M, t) = (\omega_1 - \omega_2)t - \frac{2\pi}{\lambda_{01}} (S_1 M) + \frac{2\pi}{\lambda_{02}} (S_2 M)
$$

$$
-\varphi_{S_1}(t) + \varphi_{S_2}(t)
$$

**Condition d'interférences** : on note dans l'expression ci-dessus  $\varepsilon_{12}(M) = 2\sqrt{\varepsilon_1\varepsilon_2}\langle\cos(\ldots)\rangle$ , on a alors les conditions d'interférence suivantes :

- On doit avoir  $\varepsilon_{12}(M) \neq 0$ , donc  $ω_1 = ω_2$  (alors on a  $λ_{01} = λ_{02}$ ) et  $φ_{S_1}(t) = φ_{S_2}(t)$ , ce qui est réalisable si et seulement si les deux ondes sont issues d'une même source.
- $-\varepsilon_{12}(M)$  doit dépendre de *M*, donc les chemins optiques doivent être différents.

Les systèmes interférentiels opèrent une division de l'onde, soit par division du front d'onde (trous d'Young) soit par division de l'amplitude (interféromètre de Michelson).

**Différence de marche, ordre d'interférence** : dans le cas de deux ondes *cohérentes* en *M*, l'éclairement s'écrit : p

$$
\varepsilon = \varepsilon_1 + \varepsilon_2 + 2\sqrt{\varepsilon_1\varepsilon_2}\cos(\Delta\varphi(M)) \ ,
$$

où ∆*ϕ*(*M*) = 2*π λ*0 *δ*(*M*) , *δ*(*M*) = (*SM*)<sup>2</sup> −(*SM*)<sup>1</sup> étant la différence de marche. On se place ici en absence de déphasage supplémentaire dû par exemple à la réflexion d'ondes sur un miroir.

On introduit aussi l'ordre d'interférence en *M* :  $p(M) = \frac{\Delta \varphi(M)}{2\pi}$  $\frac{p(N)}{2\pi}$ .

**Longueur de cohérence de la source - condition supplémentaire** : pour qu'il y ait des interférences, les trains d'ondes doivent se superposer, et donc la différence de marche doit être inférieure à la longeur du train d'onde :  $|(SM)_2 - (SM)_1| < l^*$ .

**Différentes franges** : on distingue des franges particulières dans la figure d'interférences :

- Frange brillante : une frange brillante est une frange où l'éclairement est maximal.
- Frange sombre : une frange sombre est une frange où l'éclairement est minimal. S'il est nul on parle alors de *frange noire*.
- Frange centrale : c'est l'ensemble des points où la différence de marche est nulle.

**Contraste** : on définit le contraste d'une figure d'interférences par *c* = *εmax*−*εmin εmax*+*εmin* .

On remarque que pour des interférences à deux ondes, le contraste est meilleur si les intensités lumineuses sont proches.

#### **55.3 Étude d'un système interférentiel**

**Dispositif des trous d'Young** : (cf. Fig. 1) le calcul de la différence de marche donne :

$$
\delta(M) = n_0 \left( \sqrt{D^2 + y^2 + (a + x)^2} - \sqrt{D^2 + y^2 + (x - a)^2} \right).
$$
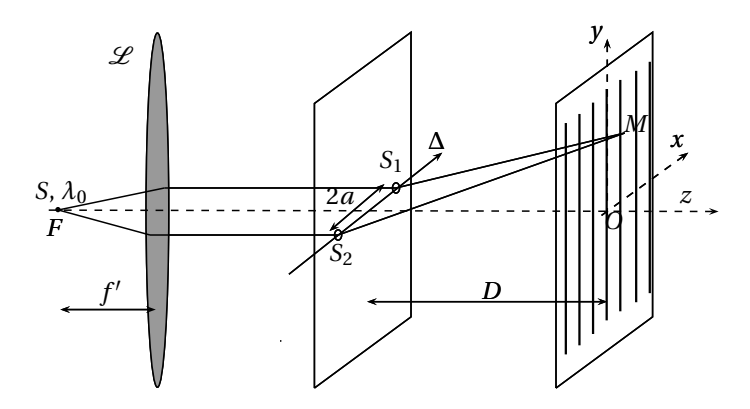

Fig. 55.1 – Dispositif des trous d'Young.

Avec l'hypothèse *x*, *y*, *a*  $\ll$  *D*, on peut faire l'approximation  $\delta(M) \approx \frac{2a n_0 x}{D}$ 

Les franges d'interférence, c'est à dire les points où *δ*(*M*) = *cte*, sont des segments d'équation *x* = *cte* (sans approximation se sont des branches d'hyperboles).

.

**Interfrange** : on peut calculer l'interfrange *i*, c'est à dire la distance entre deux franges de même nature : on trouve facilement  $i = \frac{\lambda_0 D}{2 a n_0}$ .

**Éclairement sur l'écran** : les calculs développés plus haut dans le cas général donnent ici :

$$
\varepsilon(M) = 2\varepsilon_0 \left( 1 + \cos \left( \frac{2\pi \delta(M)}{\lambda_0} \right) \right) = 2\varepsilon_0 \left( 1 + \cos \left( 2\pi \frac{x}{i} \right) \right)
$$

Des interférences lumineuses sont obtenues dans un large domaine de l'espace : les interférences sont *non localisées*.

**Dispositif des trous d'Young avec une lentille de projection** : une lentille convergente est placée entre les trous et l'écran de telle sorte que l'écran soit dans le plan focal image de la lentille (de focale *f* 0 ). On utilise alors le principe de retour inverse de la lumière pour déterminer la différence de marche, avec l'approximation de rayons peu inclinés par rapport à l'axe et on obtient :  $\delta(M) = \frac{2a n_0 x}{f'}$ .

#### **55.4 Interférences en lumière partiellement cohérente**

**Cas d'un doublet** : on utilise le dispositif des trous d'Young avec une source émettant cette fois un doublet (*λ*10, *λ*20, proches, d'éclairement *ε*0). On somme alors les éclairements pour obtenir l'éclairement total :

$$
\varepsilon(M) = 2\varepsilon_0 \left( 2 + \cos \left( \frac{2\pi \delta(M)}{\lambda_{10}} \right) + \cos \left( \frac{2\pi \delta(M)}{\lambda_{20}} \right) \right)
$$

On obtient alors un phénomène de battements (onde enveloppe de grande période spatiale, onde variant plus rapidement à l'intérieur).

On parle alors de contraste au voisinage d'un point en considérant les extremums locaux les plus proches de l'éclairement.

**Figure d'interférences avec une source à spectre continu** : on considère ici l'étendue spectrale faible et la densité d'éclairement à profil rectangulaire : en notant  $\sigma_0 = 1/\lambda_0$  le nombre d'onde,  $d\varepsilon_0(\sigma_0)$  =  $Ad\sigma_0 \chi_{[\sigma_{10}, \sigma_{20}]}$ , avec  $\Delta \sigma_0 = \sigma_{20} - \sigma_{10} \ll \sigma_{10}$ .

En intégrant l'éclairement sur le domaine [*σ*10,*σ*20], on obtient

 $\varepsilon(M) = 2A\Delta\sigma_0[1+\text{sinc}(\pi\delta(M)\Delta\sigma_0)\text{cos}(2\pi\delta(M)\sigma_{m0})]$ 

On obtient cette fois une onde enveloppe en sinc (cf. Fig. 2).

**Lumière blanche** : son spectre est continu et son étendue ne peut plus être considérée comme faible. On observe une frange centrale brillante et blanche et quelques franges brillantes et sombres, irisées.

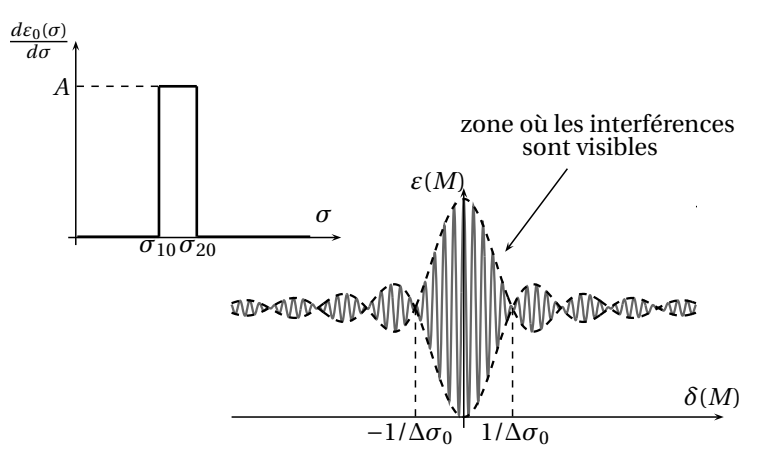

Fig. 55.2 – Interférences avec une source à spectre continu.

Quand on s'éloigne trop de la frange centrale, on observe un éclairement uniforme d'aspect blanc, c'est en fait un *blanc d'ordre supérieur* : il manque régulièrement quelques raies dans le spectre. Quand la différence de marche varie peu sur l'écran, on peut obtenir un éclairement uniforme coloré, on observe alors les *teintes de Newton*.

## **Interférences données par des lames minces**

### **56.1 Utilisation d'une source étendue avec un dispositif interférentiel**

**Position du problème** : l'utilisation de sources ponctuelles ne correspond pas à une réalité physique, on utilise en fait des sources étendues. Or les sources ponctuelles formant les sources étendues sont en général incohérentes entre elles : on aboutit à un brouillage. Il est possible de conserver des interférences, qui seront alors plus lumineuses, localisées ou non.

**Conditions pour la conservation d'interférences** : si une source  $S_1$  émet deux rayons dirigés par  $\vec{u_1}$  et  $\vec{u_2}$  $\frac{1}{2}$  produced a *M*, alors la source *S*<sub>2</sub> proche de *S*<sub>1</sub> ( $\overline{S_1S_2} = \overline{dS}$ , les rayons issus de *S*<sub>2</sub> qui interfèrent en  $M$  sont aussi dirigés par  $\overrightarrow{u_1}$  et  $\overrightarrow{u_2}$ ) permet la conservation d'interférences contrastées si  $\overrightarrow{dS} \cdot (\overrightarrow{u_1} - \overrightarrow{u_2}) = 0$ . Il y a alors deux possibilités :

- Si le dispositif opère une division du front d'onde, on obtient une condition sur la géométrie de la source.
- − Si le dispositif opère une division d'amplitude,  $\vec{u_1} = \vec{u_2}$  donc toute source étendue convient. Dans ce cas, les interférences sont *localisées*.

## **56.2 Calcul de différences de marche introduites par des lames**

**Lame à faces parallèles, réflexion** : il s'agit d'une interférence à deux ondes, il suffit donc de calculer la différence de marche, ce qui se fait facilement et donne *δ*(*M*) = 2*en*<sup>2</sup> cos*r* . Or les deux réflexions des deux rayons ne sont pas de même nature, ce qui introduit un déphasage de *π*, donc ∆*ϕ*(*M*) = 2*πδ*(*M*) *λ*0 +*π* . Les franges d'interférences sont des franges d'égale inclinaison : ce sont des *anneaux*.

**Lame à faces parallèles, transmission** : cette fois le résultat est le même, sans le déphasage de *π*.

**Lame en coin** : on se place en incidence quasi-normale avec des faces quasi-parallèles : on considère qu'on a au voisinage de *I* une lame de verre à faces parallèles d'épaisseur  $e(I) \approx \alpha x$ . Le calcul donne alors *δ*(*M*) = 2*nαx* . Il y a là encore un déphasage de *π*. Les franges d'interférences sont des franges d'égale épaisseur. Il faut noter qu'il s'agit ici d'un calcul très simplifié, qui ne nous ne donne pas la localisation des interférences.

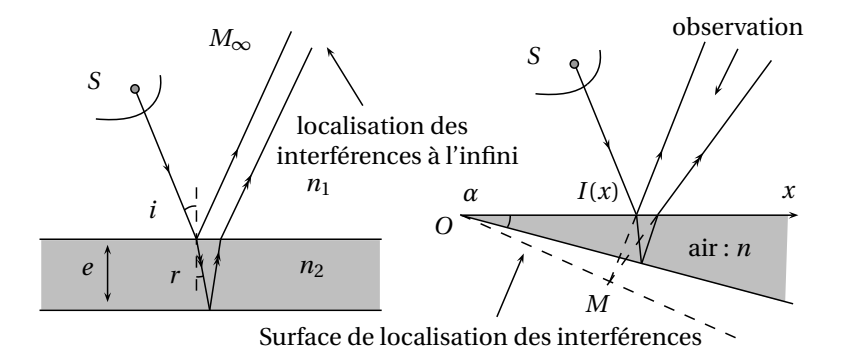

Fig. 56.1 – Lame à faces parallèles, lame en coin.

Dans les cas où l'éclairement est perpendiculaire à l'une des deux faces du coin, on trouve facilement que les interférences sont localisées sur l'autre face.

# **Interféromètre de Michelson**

### **57.1 Description**

**La séparatrice** : elle assure la division d'amplitude, on montre que le traitement réfléchissant doit avoir des coefficients de réflexion et de transmission en puissance tels que *R* = *T* = 1/2. Elle est rendue semiréfléchissante grâce à un dépôt diélectrique.

**La compensatrice** : sert à compenser le fait que les rayons incidents sur le miroir  $M_2$  traversent trois lames de verre, alors que les autres n'en traversent qu'une. Elle doit être parallèle à la séparatrice.

**Le verre anticalorique** : il élimine les U.V. et les I.R. qui échauffent le système.

**Les vis** : la vis (3) permet un translation du miroir *M*<sup>2</sup> selon sa normale. Les vis (1), (2), (4), (5) permettent la rotation des deux miroirs (réglage rapide pour *M*2, fin pour *M*1).

### **57.2 Utilisation du Michelson en lame d'air**

**Source ponctuelle monochromatique** : on introduit la source fictive *S* ∗ symétrique de *S* par rapport à *SP* et le miroir fictif *M*<sup>∗</sup> 2 symétrique de *M*<sup>2</sup> par rapport à *SP* (cf. Fig. 2). On montre alors que le montage du Michelson est équivalent à la lame d'air formée par les miroirs *<sup>M</sup>*<sup>1</sup> et *<sup>M</sup>*<sup>∗</sup> 2 et éclairée par la source *S* ∗ . On sait alors calculer facilement la différence de marche (cf. Interférences lumineuses).

**Observation des interférences** : le montage est aussi équivalent à un éclairement de l'espace par deux sources couplées *S*<sub>1</sub> et *S*<sub>2</sub>, symétriques de *S*<sup>∗</sup> respectivement par rapport à *M*<sub>1</sub> et *M*<sub>2</sub><sup>\*</sup>. Les franges d'interférences sont alors des hyperboloïdes de révolution d'axe (*S*1*S*2) et de foyers *S*<sup>1</sup> et *S*<sup>2</sup> : les interférences sont non localisées. On remarque qu'à distance finie, l'interférence résulte de deux rayons issus de *S* ∗ .

**Utilisation d'une source étendue monochromatique** : les interférences disparaissent sauf à l'infini, elles sont alors localisées. Expérimentalement, on fait converger la lumière issue de la source étendue au voisinage de *M*<sup>2</sup> pour avoir une ouverture angulaire importante, ce qui permet de voir plus de franges d'interférence (ce sont des franges d'égale inclinaison).

**Observation** : elle peut se faire sur un écran placé soit à l'infini, soit dans le plan focal image d'une lentille convergente placée le plus près possible de la sortie du Michelson.

**Nature géométrique des franges** : ce sont des franges d'égale inclinaison, on observe donc des anneaux dont on peut connaître le rayon en fonction des divers paramètres géométriques.

Pour une incidence nulle, la différence de marche est  $\delta(F') = 2e$ , on ne sait donc rien de l'ordre d'interférence au centre de la figure d'interférences. L'ordre d'interférence diminue quand on s'éloigne du centre.

**Forme approchée de l'éclairement** : comme la différence de marche est  $\delta(M) = 2e\cos i \approx 2e\left(1 - \frac{i^2}{2}\right)$  $\frac{i^2}{2}$ pour des angles faibles, et comme le rayon de l'anneau d'inclinaison *i* est *ρ* ≈ *i f'*, on a l'expression de l'éclairement en *M*(*ρ*) :

$$
\varepsilon(\rho) = 2\varepsilon_0 \left[ 1 + \cos \left( \frac{2\pi}{\lambda_0} 2e \left( 1 - \frac{1}{2f'^2} \rho^2 \right) \right) \right]
$$

*λ*0 2*f* On remarque que les franges de même nature sont de plus en plus rapprochées quand on s'éloigne du centre, ce qui est confirmé par l'expérience (cf. Fig. 3).

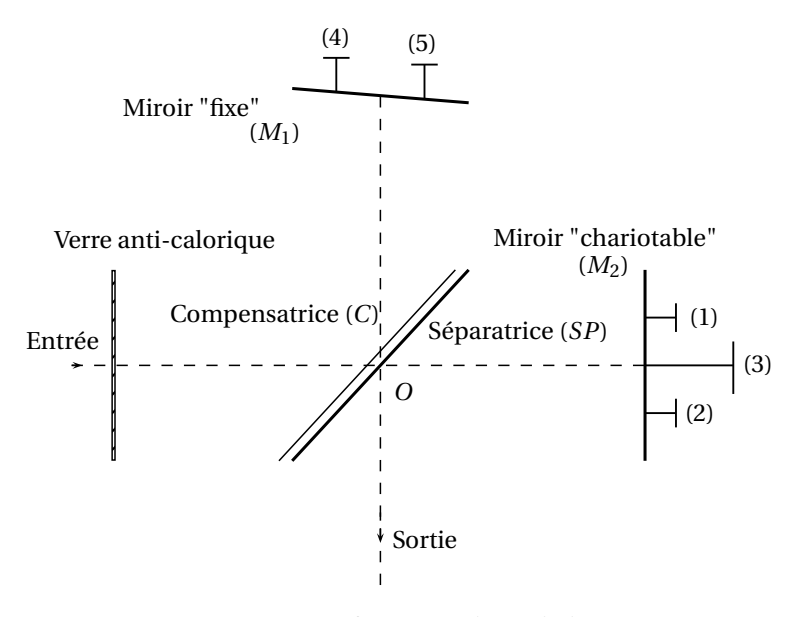

Fig. 57.1 – Interféromètre de Michelson.

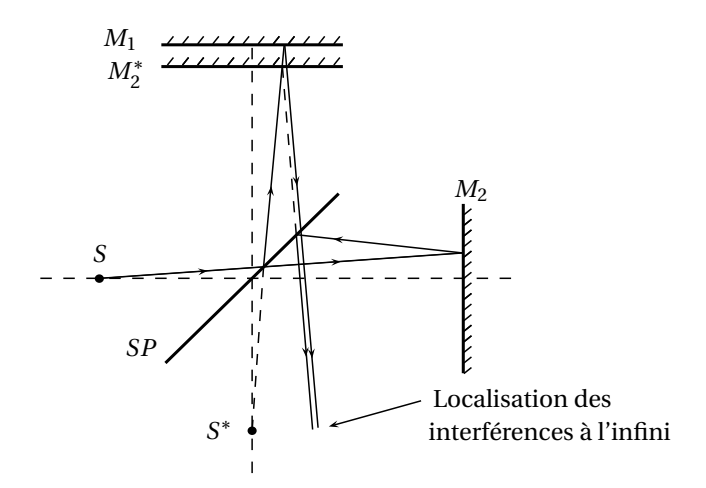

Fig. 57.2 – Michelson utilisé en lame d'air, chemins équivalents.

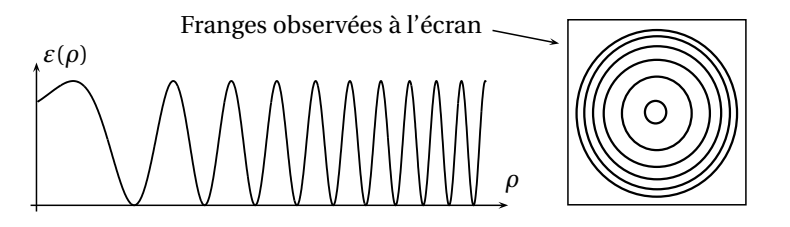

Fig. 57.3 – Éclairement en lame d'air, anneaux.

### **57.3 Utilisation du Michelson en coin d'air**

**Source ponctuelle monochromatique, chemins équivalents** : on utilise les mêmes équivalents que pour l'utilisation en lame d'air : les miroirs *M*<sub>1</sub> et *M*<sup>∗</sup><sub>2</sub> forment ici un coin d'air. On sait alors calculer approximativement la différence de marche (cf. Interférences lumineuses). Là encore, les interférences ne sont pas localisées.

**Source étendue** : les interférences disparaissent, sauf sur une surface située au voisinage du coin d'air, à condition d'éclairer le coin d'air en lumière quasi-parallèle et quasi-normale. On place dans le montage une lentille convergente assurant le parallélisme des rayons lumineux arrivant sur le coin d'air.

**Observation** : les interférences sont localisées au voisinage du coin d'air. Il faut donc observer l'image du coin d'air, à travers une lentille convergente par exemple.

**Nature des franges** : la différence de marche est *δ*(*M*) = 2*αx*, les franges sont des franges d'égale épaisseur. Les franges sont caractérisées par *x* = *cte* : ce sont des segments de droite parallèles à l'arête du coin d'air. L'éclairement en *M*(*x*) est de la forme :

$$
\varepsilon(x) = 2\varepsilon_0 \left[ 1 + \cos\left(\frac{2\pi(2\alpha x)}{\lambda_0}\right) \right]
$$

L'interfrange vaut  $i = \frac{\lambda_0}{2\alpha}$ ; pour faire passer le Michelson du montage en coin d'air au montage en lame d'air, il faut faire tendre *i* vers l'infini.

57 - Interféromètre de Michelson

## **Diffraction des ondes lumineuses**

## **58.1 Principe d'Huygens-Fresnel, diffraction de Fraunhofer**

**Principe d'Huygens-Fresnel** : on considère une ouverture plane Σ éclairée par une source ponctuelle monochromatique (*S*,*λ*0). Alors pour le calcul de l'éclairement en *M* situé après l'ouverture, d'après le principe d'Huygens-Fresnel,

- chaque élément de surface se comporte comme une source secondaire émettant une ondelette dont l'amplitude complexe instantanée en *P* (point de l'ouverture) est proportionnelle à l'ampli-
- tude complexe instantanée reçue en *P* de *S* et à l'élément de surface *dσ*(*P*).
- les sources fictives sont cohérentes entre elles.

**Application du principe d'Huygens-Fresnel** : en utilisant le modèle d'ondes sphériques, on montre que l'amplitude complexe de l'onde lumineuse en *M* est :

$$
\underline{a}(M,t) = \int_{\Sigma} \frac{K_0 A_0}{(SP)(PM)} e^{j\omega t} e^{-j k_0((SP) + (PM))} d\sigma(P)
$$

**Conditions de Fraunhofer** : on considère que *S* et *M* sont situés à l'infini de l'ouverture Σ. Ces conditions conduisent à utiliser le modèle d'ondes planes.

**Formulation formelle du principe d'Huygens-Fresnel dans les conditions de Fraunhofer** : on note  $\overrightarrow{k}$  et *k* 0 les vecteurs d'onde respectivement de l'onde issue de *S* arrivant sur Σ et de l'onde issue de *P* arrivant sur *M*. On note *O* un point quelconque de l'ouverture Σ. Alors :

$$
k_0((SP) + (PM)) = k_0(SOM) - (\vec{k'} - \vec{k}) \cdot \overrightarrow{OP},
$$
  
\n
$$
\underline{a}(M, t) = K'A_0e^{-jk_0(SOM)} \int_{\Sigma} e^{j(\vec{k'} - \vec{k}) \cdot \overrightarrow{OP}} d\sigma(P)
$$
  
\n
$$
= K'A_0e^{-jk_0(SOM)} \int e^{-j\phi_P(M)} d\sigma(P)
$$

 $\int_{\Sigma} e^{-j\phi_P(M)} d\sigma(P)$ 

donc :

 $-$  On ne tient pas compte du terme  $e^{j\omega t}$  : il disparaît dans l'éclairement.

— La deuxième expression est légèrement plus générale, mais moins explicite.

**Réalisation des conditions de Fraunhofer** : on utilise des lentilles pour placer *S* et *M* à l'infini de Σ.

### **58.2 Diffraction par des fentes rectangulaires**

**Diffraction à l'infini par une fente fine** (cf. Fig. 1) : on montre facilement en utilisant l'expression déterminée précédemment que l'éclairement est  $\varepsilon(M) = \varepsilon_0 \operatorname{sinc}^2 (k_0 \operatorname{sin}(\theta) \frac{a}{2}).$ 

**Diffraction par une ouverture rectangulaire** : le dispositif est le même que pour la fente fine : la source *S* est repérée par ses coordonnées (*y<sup>S</sup>* , *z<sup>S</sup>* ) dans le plan focal objet de la première lentille. Le point *M* où on recherche l'amplitude de l'onde lumineuse est repéré par (*Y* ,*Z*) sur l'écran. On montre alors que l'éclairement en *M* est (cf. Fig. 1) :

$$
\varepsilon(M) = \varepsilon_{max} \operatorname{sinc}^2 \left( k_0 \left( \frac{Y}{f_2'} + \frac{y_S}{f_1'} \right) \frac{a}{2} \right) \operatorname{sinc}^2 \left( k_0 \left( \frac{Z}{f_2'} + \frac{z_S}{f_1'} \right) \frac{b}{2} \right)
$$

On tire de cette expression les conséquences suivantes :

— les tâches lumineuses sont situées principalement sur deux droites parallèles aux côtés de l'ouverture, centrées sur l'image géométrique de la source, où l'intensité lumineuse est maximale.

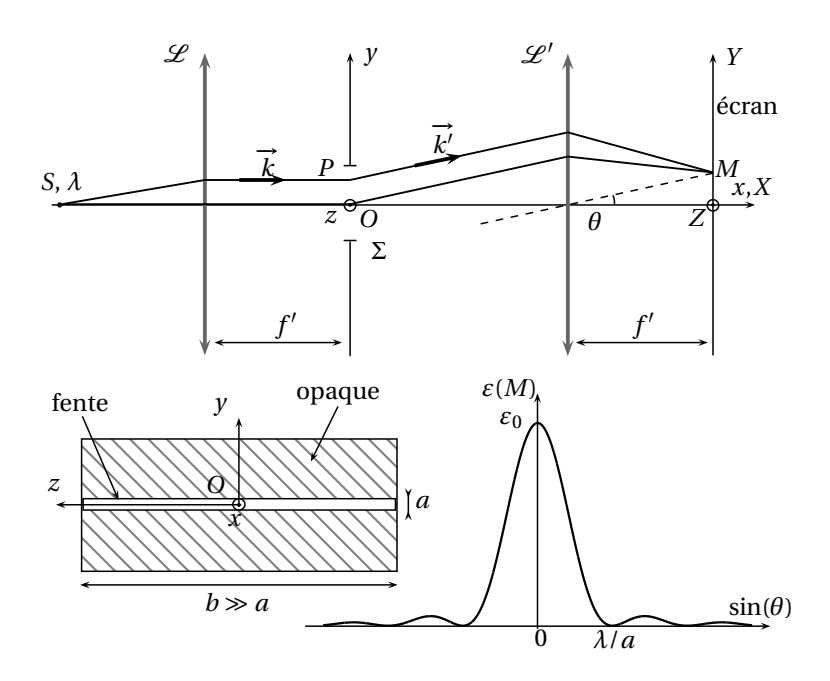

Fig. 58.1 – Diffraction par une fente fine.

— quelques cas limites : si les dimensions de l'ouverture sont importantes, alors le phénomène de diffraction est négligeable. Si les dimensions sont très faibles devant *λ*, l'éclairement est quasiment uniforme sur l'écran. On retrouve le résultat de la fente fine quand par exemple  $b \gg a$ .

### **58.3 Généralisation**

**Diffraction par une fente circulaire** : dans le cadre de Fraunhofer, on admet la forme de l'éclairement sur un écran pour une ouverture circulaire : cf. Fig. 2. Le premier zéro est situé à un angle *θ* tel que  $\sin\theta = 0, 61\frac{\lambda}{R}$  où *R* est le rayon de l'ouverture.

**Critère de séparation de Rayleigh** : à cause de la diffraction, un point lumineux sur un écran est en fait une tache lumineuse dont le profil est celui d'une tache de diffraction par une ouverture circulaire. Alors deux points de l'écran sont à la limite de la séparation si le maximum d'une tache correspond au premier zéro de la seconde.

**Diffraction par un diaphragme de phase ou d'amplitude** : un diaphragme ou filtre est une ouverture dont la *transparence* complexe est définie en tout point par  $\underline{t}(P) = \frac{\underline{a}(P^+)}{\underline{a}(P^+)}$  $\frac{a(t)}{a_0(P^+)}$ : c'est le rapport de l'amplitude complexe après le filtre à l'amplitude complexe après le filtre si il n'y avait pas de filtre. Si *t* ∈ R, on parle de *diaphragme d'amplitude* et si |*t*| = 1, on parle de *diaphragme de phase*. Après un diaphragme, le principe d'Huygens Fresnel dans le cadre de Fraunhofer s'écrit :

$$
\underline{a}(M,t)=K'A_0e^{-jk_0(SOM)}\int_{\Sigma}\underline{t}(P)e^{j(\overrightarrow{k}-\overrightarrow{k})\cdot\overrightarrow{OP}}d\sigma(P)
$$

**Théorème de Babinet** : si pour deux écrans, quand on les superpose, chaque partie opaque de l'un correspond à une partie transparente de l'autre, ces écrans sont *complémentaires*.

Considérons alors deux écrans complémentaires, très grands, éclairés par une source quelconque. En utilisant la formule de l'amplitude de l'onde lumineuse en un point avec la transparence, on exprime les amplitudes données par la diffraction par chaque écran. On remarque qu'en sommant les amplitudes, on a l'amplitude donnée par la diffraction par une ouverture rectangulaire infiniment grande : elle est nulle partout, sauf sur l'image géométrique de la source.

On a alors le théorème de Babinet : les éclairements donnés par chacun des deux écrans sont les mêmes,

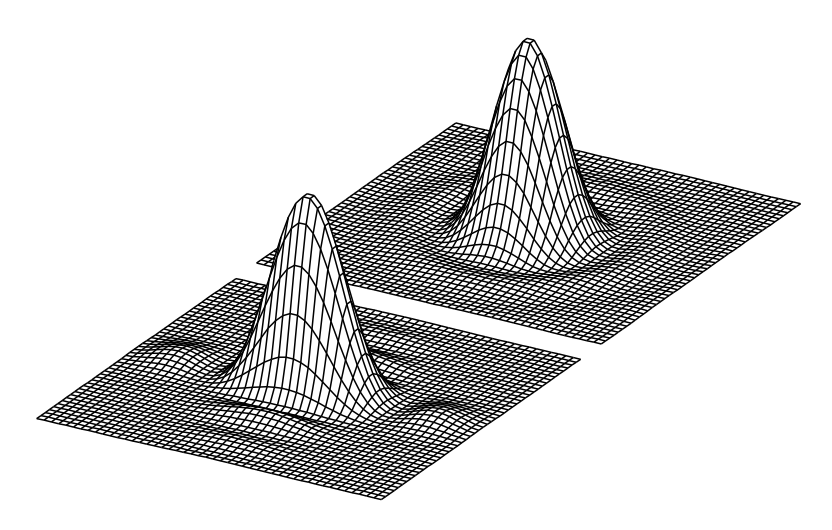

Fig. 58.2 – Diffraction par des ouvertures rectangulaire et circulaire.

sauf sur l'image géométrique de la source.

**Modification de paramètres géométriques** : on peut facilement déterminer les conséquences des modifications suivantes :

- translation de l'ouverture dans le cadre de Fraunhofer : le fait d'être dans le cadre de Fraunhofer implique que la figure de diffraction ne sera pas modifiée : l'expression de l'éclairement en un point *M* reste la même.
- rotation de la fente diffractante : si la source est sur l'axe, il suffit de faire une rotation du repère pour montrer que la figure de diffraction va subir la même rotation.
- utilisation d'une fente source fine : en considérant l'image géométrique de cette fente source fine, on a facilement la figure de diffraction.

### **58.4 Diffraction par les fentes d'Young**

**Dispositif** : on considère la diffraction par deux fentes d'Young de largeur *e*, parallèles et écartées de *a*, éclairées par une source à l'infini dont la lumière arrive sous un angle *θ*. On observe l'éclairement à l'infini sous un angle θ'.

**Résultats** : en utilisant la formule de diffraction dans le cadre de Fraunhofer, on obtient directement :  $\varepsilon(M) = \frac{\varepsilon_{max}}{2} \operatorname{sinc}^2\left(\frac{\pi}{\lambda}(\sin\theta' - \sin\theta)e\right)$ 

$$
\times \left(1+\cos\left(\frac{2\pi}{\lambda}(\sin\theta'-\sin\theta)a\right)\right)
$$

Remarques :

- on distingue dans l'éclairement un terme de diffraction par une fente fine et un terme d'interférences à deux ondes.
- en faisant tendre *e* vers 0, on retrouve le résultat sur les fentes d'Young.

58 - Diffraction des ondes lumineuses

# **59**

# **Réseaux plans**

### **59.1 Généralités**

**Définition** : on appelle réseau au sens de l'optique une structure périodique qui diffracte la lumière incidente. On travaille souvent sur des réseaux constitués d'une plaque de verre sur lesquelles sont gravées des raies parallèles. Ces raies sont équidistantes du *pas du réseau* noté *a*. On utilise aussi le nombre de raies par unité de longueur *n* = 1/*a*.

**Réseau en réflexion, réseau en transmission** : un réseau est dit en transmission si les rayons diffractés auxquels on s'intéresse sont transmis. Si ceux-ci sont réfléchis, le réseau est en réflexion.

**Modélisation** : on modélise la plaque de verre où sont gravées des raies parallèles par une plaque opaque comportant des fentes parallèles de même largeur et équidistantes de *a*.

### **59.2 Intensité diffractée par un réseau en transmission**

**Position des maximas principaux de diffraction** : on considère un réseau en transmission de pas *a*, de *N* fentes, éclairé en lumière monochromatique de longueur d'onde λ<sub>0</sub> et placé dans les conditions de Fraunhofer (cf. Fig. 1).

La différence de marche du rayon *k* par rapport au rayon 0 est *δ<sup>k</sup>* (*M*) = *ka*(sin*i* − sin*i*0). L'intensité est maximale si deux rayons successifs sont en phase, c'est à dire si :

$$
\delta_1(M) = a(\sin i - \sin i_0) = p\lambda_0 \quad \text{avec} \quad p \in \mathbb{Z}.
$$

Pour une valeur donnée de *p* on a le maximum principal de diffraction n<sup>o</sup> *p*, on parle aussi de l'ordre *p*. Pour *p* = 0 on retrouve l'image géométrique de la source.

**Influence de la largeur de la fente diffractante** (cf. Fig. 2) : en utilisant les notations précédentes et en notant *b* la largeur des fentes, en utilisant le principe d'Huygens-Fresnel dans le cadre de Fraunhofer, on montre par intégration que l'éclairement vaut :

$$
\varepsilon(M) = \varepsilon_0 \operatorname{sinc}^2 \left( \frac{\pi b}{\lambda_0} (\sin i - \sin i_0) \right) \left[ \frac{\sin \left( \frac{N \pi a}{\lambda_0} (\sin i - \sin i_0) \right)}{\sin \left( \frac{\pi a}{\lambda_0} (\sin i - \sin i_0) \right)} \right]^2
$$

On distingue sur la courbe trois points remarquables caractérisant entièrement le réseau.

### **59.3 Minimum de déviation du réseau**

On appelle *D* = *i* − *i*<sup>0</sup> l'angle de déviation. On s'intéresse à la déviation de l'ordre *p* dont on connaît la position angulaire : sin $i = \sin i_0 + \frac{p\lambda_0}{a}$ . La déviation minimale  $D_m$  de l'ordre  $p$  est caractérisée par  $\frac{dD}{di_0}(D_m) = 0.$ 

On doit donc avoir, en différentiant les deux expressions,

$$
\frac{dD}{di_0} = 0 = \frac{di}{di_0} - 1 = \frac{\cos i_0}{\cos i} - 1.
$$

Si *p* ≠ 0, *i* ≠ *i*<sub>0</sub> et donc *i* = −*i*<sub>0</sub>, ce qui donne le minimum de déviation.

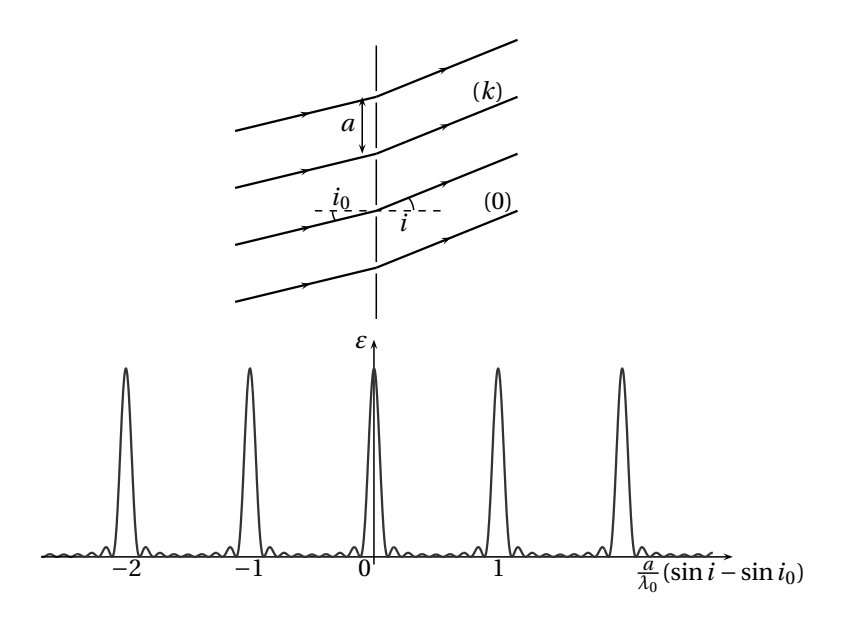

Fig. 59.1 – Réseau dans les conditions de Fraunhofer, forme de l'éclairement.

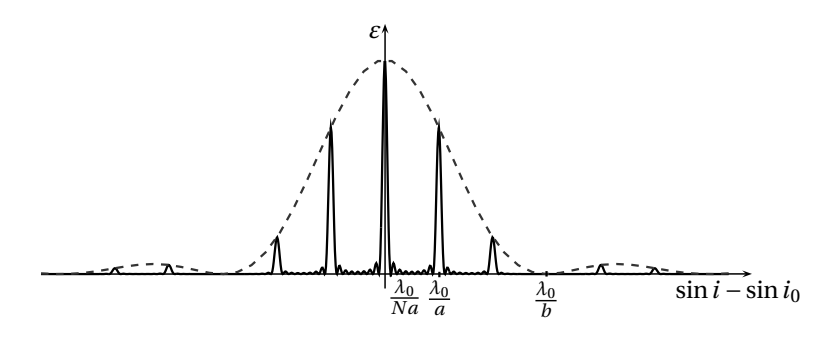

Fig. 59.2 – Influence de la largeur des fentes.

### **59.4 Réseau éclairé en lumière blanche**

On superpose les images données par les différentes longueurs d'onde, alors :

- tous les ordre 0 se superposent : on obtient sur l'image géométrique de la source un pic de diffraction de même composition spectrale que la source.
- les ordres  $p \neq 0$  sont séparés angulairement : chaque ordre donne un spectre, d'autant plus large que l'ordre est élevé. À partir d'un certain ordre, les spectres se chevauchent.

Dans le cas du réseau, c'est la diffraction qui provoque la dispersion : le rouge est plus dévié que le bleu. Dans le cas du prisme, c'est la dispersion du milieu : *n*(*λ*) = *A* + *B λ*2 : le bleu est plus dévié que le rouge.

# **60**

# **Interférences à ondes multiples**

### **60.1 Généralités**

**Système étudié** : on étudie ici les interférences données en transmission par une lame à faces parallèles, éclairée en lumière parallèle monochromatique (*λ*), on s'intéresse à la diffraction à l'infini (cf. Fig. 1). On note *r* le coefficient de réflexion en surface de la lame (le signe importe peu : le nombre de réflexions est toujours pair).

**Éclairement** : l'amplitude complexe en *M* vaut :

$$
\underline{a}(M) = \sum_{p=1}^{\infty} \underline{a}_p(M)
$$

et comme la différence de marche entre deux rayons successifs est  $\delta(M) = 2ne \cos i = \frac{\lambda}{2\pi} \phi(M)$ ,  $a_p = r^{2(p-1)}e^{-j(p-1)\phi}$ . L'amplitude en *M* se calcule avec une somme géométrique et donne  $a(M)$  $\overline{a_1}e^{-j\varphi_1(M)}\frac{1}{1-r^2e^{-j\phi(M)}}$ . L'éclairement final est, après développement,

$$
\varepsilon(M) = \frac{\varepsilon_{max}}{1 + \gamma \sin^2\left(\frac{\phi(M)}{2}\right)}
$$

avec  $\gamma = \frac{4r^2}{(1-r^2)^2} = \frac{4R}{(1-R)^2}$  où *R* est le coefficient de réflexion en puissance : c'est la fonction d'Airy.

**Influence du coefficient de réflexion** : on observe l'influence du coefficient de réflexion (cf. Fig. 1, les échelles ne sont pas respectées), *R* = 0,9 est le cas d'une lame à surface traitée, *R* = 0,04 est le cas d'une lame de verre à surface non traitée, d'indice *n* = 1,5.

On peut calculer la largeur des pics à mi-hauteur :

$$
\varepsilon \left( \frac{\phi_{1/2}}{2} \right) = \frac{\varepsilon_{max}}{2}
$$

ce qui donne finalement pour *γ* assez grand :  $\phi_{1/2} = \frac{4}{\sqrt{\gamma}}$  : plus *γ* est important et plus le pic est fin.

### **60.2 Application au filtre interférentiel**

**Principe du filtre interférentiel** : en éclairant en lumière parallèle et normale à la surface, l'éclairement devient une fonction de la longueur d'onde. On a alors des interférences constructives si *δ*(*M*) = *kλ*, ce qui correspond à un pic lumineux. Or en éclairement normal, *δ*(*M*) = 2*ne*, ce qui donne les longueurs d'onde qui vont être sélectionnées par le filtre.

La largeur d'un pic lumineux calculée plus haut nous donne ici la bande passante en fréquence du filtre.

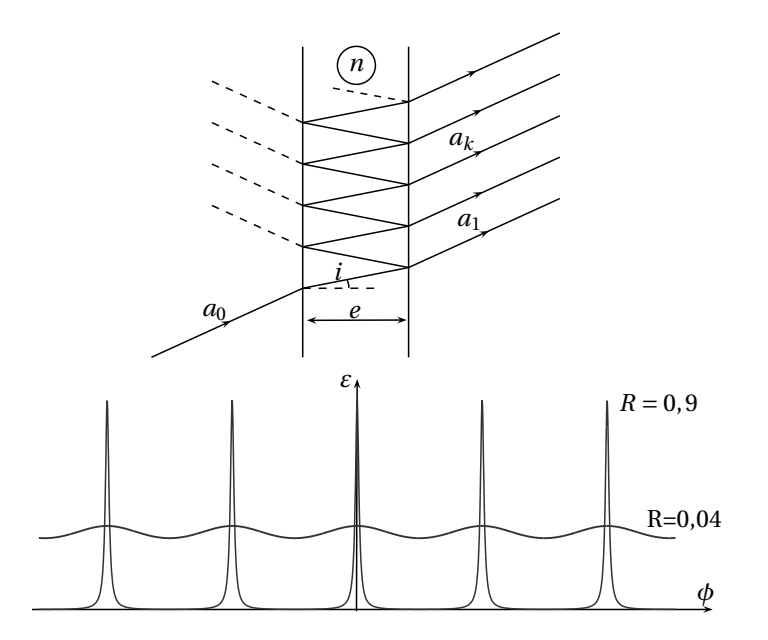

Fig. 60.1 – Interférences à ondes multiples avec une lame de verre, éclairement.

**Huitième partie**

**Mécanique des fluides**

**Neuvième partie**

**Mécanique des fluides**

# **61**

# **Cinématique des fluides**

### **61.1 Description d'un écoulement**

**Échelles d'observation** : on peut envisager trois échelles d'observation d'un fluide :

- échelle microscopique : c'est l'échelle de la molécule : 10−<sup>10</sup> m.
- échelle macroscopique : c'est l'échelle humaine : 1m.
- échelle *mésoscopique* : cette échelle est grande par rapport à l'échelle microscopique et petite par rapport à l'échelle macroscopique, c'est l'échelle de la particule de fluide : 10−<sup>6</sup> m.

**Particule de fluide** : on appelle particule de fluide un élément de fluide assez petit à l'échelle macroscopique pour que la description d'un écoulement puisse se faire de manière continue. De plus, une particule de fluide est assez grande à l'échelle microscopique pour que les grandeurs qui y sont attachées soient débarrassées des fluctuations (les grandeurs sont des grandeurs statistiques).

**Description lagrangienne** : cette description est celle utilisée pour la mécanique du point matériel. On considère une particule de fluide et on suit son évolution dans l'espace au cours du temps. On peut étudier sa trajectoire, sa vitesse, son accélération, etc.

**Description eulérienne** : cette description décrit un écoulement par des champs de l'espace et dépendants du temps  $(\vec{v}(M,t), T(M,t), ...)$ .

On remarque qu'ici les quatre variables *x*, *y*, *z*, *t* sont indépendantes, ce qui n'est pas le cas dans la description lagrangienne (où tout dépend du temps *t* seul). On remarque aussi que la vitesse  $\vec{v}$  (*M*, *t*) au point *M* et à l'instant *t* de la description eulérienne est la vitesse de la particule de fluide passant en *M* à l'instant *t*.

## **61.2 Outils pour la description des écoulements et propriétés**

**Dérivée particulaire d'un champ** : on appelle dérivée particulaire d'une grandeur scalaire ou vectorielle la dérivée par rapport au temps de cette grandeur attachée à une particule de fluide, on note la dérivée particulaire  $\frac{D}{Dt}$ .

**Expression de la dérivée particulaire** : on considère un champ *a*(*M*,*t*) scalaire ou vectoriel. La dérivée particulaire de *a* est par définition, si la particule de fluide qui se trouve en *M* à *t* se trouve en *M* +*dM* à  $\int_0^t t + dt$ ,  $\frac{Da}{Dt} = \frac{a(M + dM, t + dt) - a(M, t)}{dt}$ , et en l'exprimant avec les dérivées partielles on a :

$$
\frac{Da}{Dt} = \frac{\partial a}{\partial x}\frac{dx}{dt} + \frac{\partial a}{\partial y}\frac{dy}{dt} + \frac{\partial a}{\partial z}\frac{dz}{dt} + \frac{\partial a}{\partial t}.
$$

Or pour chaque axe de coordonnée,  $\frac{di}{dt} = v_i$ , on a donc l'expression de la dérivée particulaire :  $\frac{Da}{Dt} = \left(\vec{v} \cdot \vec{grad}\right) a + \frac{\partial a}{\partial t}$ .

**Dérivée particulaire de la vitesse** : la formule montrée ci-dessus nous permet d'avoir en fonction du **Derivee particularie de la vitesse** : la formule montree ci-dessus nous permet d'avoir en fonction du<br>
champ de vitesse et de son évolution l'accélération d'une particule de fluide :  $\vec{a} = \frac{D\vec{v}}{Dt} = \left(\vec{v} \cdot \overrightarrow{\text{grad$ 

 $\frac{\partial \vec{v}}{\partial t}$ . On distingue deux termes :

- *<sup>∂</sup>* −→*v ∂t* est l'*accélération locale*, liée au caractère non permanent du champ des vitesses.
- over acceleration locale, les du caractère non permanent du champ des vicesse<br>
→  $(\vec{v} \cdot \text{grad}) \vec{v}$  est l'*accélération convective* liée au caractère non uniforme du champ.

**Ligne de courant** : à un instant *t* fixé, on appelle ligne de courant une ligne de champ du champ des vitesses (cf. Éléments d'analyse vectorielle). Il ne faut pas confondre ligne de courant et trajectoire : la première est définie à *t* fixé. Dans le cas d'un régime permanent, les trajectoires et les lignes de courant sont confondues.

**Tube de courant**: on considère un contour *C* fermé ; à *t* fixé l'ensemble des lignes de courant qui passent par un point de  $\mathscr C$  forme un tube dit tube de courant.

**Débit d'une grandeur extensive** : soit *G* une grandeur extensive, on note *g* la grandeur volumique asso-**Ciée à** *G* :  $g = \frac{dG}{dV}$  en un point donné. Alors le débit élémentaire de *G* à travers la surface élémentaire  $\overrightarrow{dS}$ est *dD<sub>G</sub>* = *g v̄⋅ds̃* . Le débit à travers une surface est donné en sommant les débits élémentaires :

$$
D_G = \int_{\mathscr{S}} g \overrightarrow{v} \cdot \overrightarrow{dS}
$$

On utilise couramment le débit volumique  $(G = V, g = 1)$  et le débit massique  $(G = m, g = \rho)$ .

**Équation locale de conservation de la masse** : on considère un écoulement dont le champ des vitesses est  $\vec{v}(M,t)$  et le champ de masse volumique est  $\rho(M,t)$ . On considère un volume élémentaire *dV* fixe par rapport au référentiel d'étude, on note *dm*(*t*) la masse de fluide dans ce volume à *t*. La variation de masse peut s'exprimer de deux façons :  $d(dm) = d(\rho dV) = \frac{\partial \rho}{\partial t}$ *∂t d tdV* . D'autre part, un bilan de masse donne *d*(*dm*) = −div(*ρ*<sup>→</sup>*v*)*dtdV* (en utilisant le théorème d'Ostrogradski). On obtient alors l'équation de conservation de la masse :  $\frac{div(\rho \vec{v}) + \frac{\partial \rho}{\partial t}}{dt}$  $\frac{\partial \rho}{\partial t} = 0$ .

Or div(ρ  $\vec{v}$ ) = ρdiv  $\vec{v}$  +  $(\vec{v} \cdot \vec{s})$  apparaît donc la dérivée particulaire de ρ, on obtient finalement :  $div \vec{v} + \frac{1}{\rho}$  $\frac{D\rho}{Dt} = 0.$ 

**Corollaire : variation du volume d'une particule** : on considère une particule de fluide de masse *m* et de volume *V*, alors pour cette particule,  $\rho = \frac{m}{V}$ , donc en utilisant l'équation précédente, comme  $\frac{D}{Dt} =$ *d*<sub>*d*</sub> pour toute grandeur attachée à cette particule, on a : div $\vec{v}$  +  $\frac{V}{m}$  $\frac{d(\frac{m}{V})}{dt}$  = 0, et comme la masse de la *n*<br>*n* particule reste constante, on a finalement, en revenant en dérivée particulaire, div $\vec{v} = \frac{1}{V} \frac{DV}{Dt}$ .

### **61.3 Différents types d'écoulements**

**Écoulement incompressible** : on appelle écoulement incompressible un écoulement pour lequel  $\frac{D\rho}{Dt} = 0$ : la masse volumique de toute particule fluide ne varie pas au cours du temps. L'équation dé-

duite de l'équation de conservation de la masse donne alors directement div $\vec{v}$  = 0.

Le théorème d'Ostrogradski montre alors directement que le débit volumique à travers toute surface fermée est nul. On a notamment que le débit volumique se conserve le long d'un tube de courant.

On admet qu'un écoulement peut être supposé incompressible si la vitesse de l'écoulement est faible devant la vitesse de propagation du son dans le fluide.

**Écoulement permanent**: dans ce cas, tous les champs sont indépendants du temps : *<sup>∂</sup> ∂t* = 0 . L'équation de conservation de la masse donne directement que div*ρ*  $\overrightarrow{v}$  = 0.

De même que précédemment, le débit massique à travers toute surface fermée est nul. Par exemple, le débit massique se conserve le long d'un tube de courant.

**Écoulement irrotationnel ou écoulement potentiel** : par définition, cet écoulement est caractérisé par  $\overrightarrow{v}$  =  $\overrightarrow{0}$  . Dans ce cas, il existe un *potentiel des vitesses* φ tel qu'en tout point,  $\overrightarrow{v}$  = −gradφ. Cela a plusieurs conséquences :

- la circulation de  $\vec{v}$  est conservative.
- si de plus l'écoulement est incompressible on a ∆*φ* = 0. Dans ce cas, des analogies peuvent être faites avec l'électrostatique (dans le cas où la charge volumique est nulle).

**Écoulement rotationnel ou tourbillonaire** : un écoulement rotationnel est par définition un écoulement pour lequel  $\overrightarrow{rot} \overrightarrow{v} \neq \overrightarrow{0}$ .

On montre que pour un écoulement pour lequel le fluide est en rotation à vitesse angulaire constante  $(\vec{v}(M, t) = \vec{\Omega} \wedge \vec{\Omega M})$ ,  $\vec{v} = 2\vec{\Omega}$ . En généralisant, quand  $\vec{v} \vec{v} \neq \vec{0}$ , on dit que le fluide est en rotation,

on introduit alors le *vecteur tourbillon* par  $\vec{\Omega} = \frac{\vec{rot} \vec{v}}{2}$  (ποτ $\vec{v}$  est aussi appelé *vorticité*).

On a alors l'analogue du théorème d'Ampère, ce qui permet de dégager des analogies avec la magnétostatique.

**Écoulements laminaire, turbulent** : dans un écoulement laminaire, des « lames » de fluide glissent les unes sur les autres, les lignes de courant sont stables.

Dans un écoulement turbulent, l'écoulement est chaotique et les lignes de courant sont instables.

# **Équation d'Euler, théorème de Bernouilli**

### **62.1 Équation d'Euler**

**Hypothèses, modélisation** : on fait les hypothèses suivantes :

- on se place dans le cadre d'un fluide parfait, c'est à dire en absence de frottements internes.
- on suppose que les forces extérieures appliquées au fluide peuvent être modélisées par des actions volumiques.

**Bilan des forces** : on considère une particule de fluide de masse *dm*, de volume *dV* , les actions qui s'exercent sur cette particule sont :

- −→ les actions extérieures, modélisées par *d* <del>F</del><sub>ext</sub> = <del>F</del><sub>ext</sub>*dV*. Par exemple pour le poids, F<sub>ext</sub> = ρ <del>g</del><sup>2</sup>.
- → les actions exterientes, modensees par *a<sub>r</sub> ext jexta v* . La exemple pour le pous, *jext p g* .<br>← les forces de pression dont l'équivalent volumique est donné par  $d\overline{F_p} = -\overline{grad} P dV$  (cf. Statique des fluides).

**Première forme de l'équation d'Euler** : avec le point de vue lagrangien, l'application du principe fondamental de la dynamique à la particule de fluide donne son accélération :

$$
\rho dV \vec{a} = \vec{f_{ext}} dV - \text{grad} P dV
$$

et comme par définition,  $\vec{a} = \frac{D\vec{v}}{Dt}$ , on a la première équation d'Euler :

$$
\rho\left(\left(\vec{v}.\overrightarrow{\text{grad}}\right)\overrightarrow{v}+\frac{\partial\overrightarrow{v}}{\partial t}\right)=\overrightarrow{f_{ext}}-\overrightarrow{\text{grad}}P
$$

**Deuxième forme de l'équation d'Euler** : on montre que  $(\vec{v} \cdot \vec{grad}) \vec{v} =$  $\frac{1}{\text{grad}}\left(\frac{v^2}{2}\right)$  $\left(\frac{v^2}{2}\right)$  +  $\overrightarrow{rot}$   $\overrightarrow{v}$   $\wedge$   $\overrightarrow{v}$ , on a donc la deuxième forme de l'équation d'Euler :  $\rho \left| \overrightarrow{\text{grad}} \right| \frac{v^2}{2}$ 2  $\left| + \overrightarrow{\text{rot}} \overrightarrow{v} \wedge \overrightarrow{v} + \frac{\partial \overrightarrow{v}}{\partial x} \right|$ *∂t*  $\left| \frac{\partial}{\partial t} f_{ext} - \frac{\partial}{\partial t} f \right|$ 

### **62.2 Relations de Bernouilli**

**Cas général** : on suppose toujours le fluide parfait, on suppose aussi que la seule action volumique extérieure est l'action de pesanteur.

Avec la deuxième forme de l'équation d'Euler on a donc :

$$
\frac{\partial \vec{v}}{\partial t} + \overrightarrow{\text{grad}} \frac{v^2}{2} + \overrightarrow{\text{rot}} \vec{v} \wedge \vec{v} = -\overrightarrow{\text{grad}}(gz) - \frac{1}{\rho} \overrightarrow{\text{grad}} P.
$$

En prenant la circulation de cette relation sur la ligne  $\mathscr L$  allant du point *A* au point *B*, on obtient :

$$
\int_{A}^{B} \frac{\partial \vec{v}}{\partial t} \cdot d\vec{l} + \int_{A}^{B} \left( \overrightarrow{\text{rot}} \vec{v} \wedge \overrightarrow{v} \right) \cdot d\vec{l} + \left[ \frac{v^{2}}{2} + gz \right]_{A}^{B} + \int_{A}^{B} \frac{dP}{\rho} = 0
$$

**Cas de l'écoulement incompressible et permanent** : si l'écoulement est incompressible et permanent et sur une ligne de courant  $\mathscr L$ , on a la relation de Bernouilli :  $\frac{v^2}{2}$  $\frac{\partial^2}{\partial^2} + gz + \frac{p}{\rho} = cte(\mathscr{L})$ . Attention : la constante dépend de la ligne de courant.

**Cas de l'écoulement incompressible, permanent et irrotationnel** : si l'écoulement est en plus irrotationnel, il n'est plus nécessaire que  $L$  soit une ligne de courant, donc on a la relation de Bernouilli sous sa forme étendue :  $\frac{v^2}{2}$ 2 + *g z* + *P ρ* = *cte* . Cette fois ci, la constante ne dépend pas de la ligne de courant : la grandeur de Bernouilli est constante sur tout l'écoulement.

**Lien avec la thermodynamique** : si on suppose seulement, en plus des hypothèses formulées dans le cas général, que l'écoulement est permanent et que  ${\mathscr L}$  est une ligne de courant, on a  $\left\lceil \frac{v^2}{2}\right\rceil$  $\frac{y^2}{2} + gz \Big]_A^B + \int_A^B$ *A dP ρ* = 0. En utilisant les grandeurs massiques, on a :

 $dh = T ds + v dP$ , et comme l'écoulement est parfait,  $ds = 0$ , donc  $dh = \frac{dP}{\rho}$ , donc sur une ligne de courant on a :

$$
\frac{v^2}{2} + gz + h = cte(\mathcal{L}).
$$

Si en plus l'écoulement est incompressible,

$$
du = Tds - Pdv = Tds - Pd\left(\frac{1}{\rho}\right) = 0,
$$

or  $h = u + \frac{p}{\rho}$ , donc en rentrant *u* dans la constante, on retrouve bien :  $\frac{v^2}{2}$  $\frac{v^2}{2} + gz + \frac{p}{\rho} = cte(\mathscr{L}).$ 

## **Fluides visqueux**

### **63.1 Action de contact au sein d'un fluide**

**Contrainte tangentielle dans un cas particulier, viscosité** : on considère un fluide en écoulement dont le champ des vitesses est de la forme  $\vec{v}$  (*M*, *t*) =  $v_x(z)\vec{u_x}$ . On considère une surface élémentaire en *M* orientée vers le haut :  $\overrightarrow{ds} = dS\overrightarrow{u_z}$ . La force exercée par la particule de fluide située au dessus de cette surface sur la particule de fluide située en dessous peut se mettre sous la forme  $\overrightarrow{dF} = \overrightarrow{dF_n} + \overrightarrow{dF_t}$ . La composante normale est due aux forces de pression et la composante tangentielle est due à des forces de « frottement » venant de la viscosité du fluide (le fluide étudié ici n'est pas parfait). On connaît l'expression de la composante normale :

$$
\overrightarrow{dF_n} = -P(M)\overrightarrow{dS}.
$$

On admet la forme de la composante tangentielle :

$$
\overrightarrow{dF_t} = \eta \frac{\partial v_x}{\partial z} dS \overrightarrow{u_x} ,
$$

où *η* > 0 est la viscosité du fluide.

La viscosité s'exprime en kgms−<sup>1</sup> , unité aussi appelée Poiseuille (Pl).

**Expression des forces volumiques de viscosité** : en reprenant le cas précédent, si on suppose que la particule de fluide est située en (*x*, *y*, *z*) et a pour dimensions *d x* ×*d y* ×*d z*, on a de manière immédiate :  $\frac{\partial F}{\partial F_v} = \frac{\partial F_t}{\partial F_t}(z + dz) - \frac{\partial F_t}{\partial z}$   $(z) = \eta \frac{\partial^2 v_x}{\partial z^2} dV \overrightarrow{u_x}$ , l'équivalent volumique des forces de viscosité est donc :

$$
\overrightarrow{f}_v = \eta \frac{\partial^2 v_x}{\partial z^2} \overrightarrow{u_x} = \eta \overrightarrow{\Delta} \overrightarrow{v},
$$

 $\cosh\theta$  ce qui peut se généraliser à tout champ de vitesses :  $\overrightarrow{f}_v = \eta \overrightarrow{\Delta} \overrightarrow{v}$  .

**Équation de Navier-Stockes** : cette équation se démontre comme l'équation d'Euler mais en ajoutant le terme de viscosité dans le bilan des forces qui s'exercent sur la particule de fluide, on obtient donc :

$$
\rho\left(\frac{\partial \vec{v}}{\partial t} + \left(\vec{v}\cdot\overrightarrow{\text{grad}}\right)\vec{v}\right) = \overrightarrow{f_{ext}} - \overrightarrow{\text{grad}}\,P + \eta\overrightarrow{\Delta}\vec{v}
$$

**Exemple de condition aux limites** : la viscosité d'un fluide conduira souvant à poser comme condition aux limites une vitesse tangentielle relative nulle au niveau des parois ou de la surface d'obstacles.

**Diffusion de la quantité de mouvement** : étudions le cas simplifié où  $\vec{v}$  (*M*, *t*) =  $v_x(z,t)\vec{u_x}$  et où *P* ne dépend pas de *x*, alors l'équation de Navier-Stockes devient  $\frac{\partial v_x}{\partial t} = v \frac{\partial^2 v_x}{\partial z^2}$ , où  $v = \frac{\eta}{\rho}$ *ρ* est la *viscosité cinétique*. On peut introduire le vecteur courant de quantité de mouvement diffusée  $\vec{j} = -\frac{dF_t}{ds}\vec{u_z} = -\eta \frac{\partial v_x}{\partial z}\vec{u_z}$  $(dF_t = \frac{d^2 P_x}{dt}$  est le transfert de quantité de mouvement diffusif).

## **63.2 Étude phénoménologique des fluides en écoulement**

**Nombre de Reynolds, forme générale de la force de traînée** : on considère une sphère de rayon *r* placée dans un fluide en écoulement ( $\rho$ , $\eta$ ) et de vitesse  $\vec{v}$  loin de la sphère. Le fluide exerce une action  $\vec{F}$  sur la sphère : c'est la force de traînée. La direction et le sens de  $\overrightarrow{F}$  sont ceux de  $\overrightarrow{v}$ .

On définit le *nombre de Reynolds*, pour cet obstacle et pour cet écoulement, par *Re* =  $\frac{\rho r v}{n}$  $\frac{rv}{\eta} = \frac{rv}{v}$  où *r* est dans le cas général la dimension caractéristique de l'obstacle.

On a alors le module de la force :  $F = c(Re)\rho \pi r^2 v^2$ .

**Influence du nombre de Reynolds sur la force de traînée** : une courbe expérimentale donne *c*(*Re*), qui dépend de l'obstacle (géométrie, ...). On distingue alors plusieurs cas :

- si  $Re < 1$ , alors  $c = \frac{k}{Re}$  avec, pour la sphère,  $k \approx 6$ . L'expression du module de la force donne la formule de Stockes :  $\overrightarrow{F} = k\pi\eta r \overrightarrow{\nu}$  . L'écoulement est alors laminaire.
- 
- si 1 < *Re* < 1 000, il n'y a pas de forme simple pour *c*(*Re*), on est dans le domaine de transition laminaire-turbulent.
- si  $1000 < Re \lesssim 10^5$ ,  $c = \frac{1}{2}$ , la force vaut alors :

$$
F = \frac{1}{2}\rho\pi r^2 v^2.
$$

L'écoulement est turbulent, le sillage est long.

 $-$  si  $Re \gtrsim 10^5$ , il y a *crise de traînée* :  $c$  chute brutalement, donc la force de traînée diminue. Pour faire des économies d'énergie on essaie de se placer dans cette zone.

**Généralisation** : on a vu que le nombre de Reynolds pouvait se définir de manière générale. Souvent, l'étude de l'ecoulement est simplifiée : On dit qu'il existe un nombre de Reynolds critique *Re<sup>c</sup>* tel que :

— si *Re* < *Re<sup>c</sup>* , l'écoulement est laminaire,

— si *Re* > *Re<sup>c</sup>* , l'écoulement est turbulent.

**Interprétation du nombre de Reynolds** : on se place en régime permanent et dans le cas où les forces extérieures sont négligeables, l'équation de Navier-Stockes s'écrit alors :

$$
\rho\left(\overrightarrow{v}\cdot\overrightarrow{\text{grad}}\right)\overrightarrow{v}=\overrightarrow{\text{grad}}\,P+\eta\overrightarrow{\Delta}\overrightarrow{v}.
$$

Alors le flux convectif de quantité de mouvement est :

$$
dP_{conv} = \rho v \times v dS dt = \rho v^2 dS dt
$$

(avec les surfaces et vecteurs bien orientés). Et le flux diffusif de quantité de mouvement est :

$$
dP_{diff} = j dS dt = \eta \frac{\partial v_x}{\partial z} dS dt \sim \eta \frac{v}{L} dS dt
$$

(en ordre de grandeur, d'après l'expression de *j* donnée plus haut). On remarque que l'on a alors  $\frac{dP_{conv}}{dP_{diff}} = Re$  .

**Conséquences** : de ce qui précède, il s'ensuit :

- si *Re* est faible, le flux convectif (lié au mouvement d'ensemble, à la dérivée convective) est faible si *ke* est iaible, le flux convectif (lie au mouvement d'ensemble, a la derivee convective) e<u>st la</u>ible<br>devant le flux diffusif (lié à la viscosité), donc l'équation de Navier-Stockes devient − grad*P* +  $\eta \vec{\Delta} \vec{v} = \vec{0}$ . Cette équation est linéaire et admet donc une unique solution, il y a stabilité et l'écoulement est laminaire.
- iement est laminaire.<br>
− *si Re* est grand, c'est l'inverse et donc l'équation de Navier-Stockes devient : ρ (  $\vec{v}$  .grad)  $\vec{v}$  =

− <sub>grad</sub> *P*. Cette équation est non linéaire et admet des solutions multiples, le système est instable et l'écoulement est turblent.

**Couche limite** : dans un écoulement, on distingue deux zones :

- la zone proche des obstacles et parois où il y a de forts gradients de vitesse, la viscosité a un rôle prépondérent : cette zone représente les couches limites.
- le zone en dehors des parois et des obstacles où le rôle de la viscosité est négligeable : on peut dans cette zone considérer l'écoulement parfait.

# **Bilans mécanique et thermodynamique**

### **64.1 Présentation, bilans mécaniques**

**Présentation, système étudié** : on se ramènera ici à l'étude d'écoulements simples : unidirectionnels et unidimensionnels  $(\vec{v}(M,t)) = v(x,t)\vec{u_x}$ .

On étudie l'évolution d'un système fermé  $\mathcal{S}^*$  entre les instants *t* et  $t + dt$ , ce système se déplace en suivant le mouvement du fluide. On note  $\mathscr{S}$  le système ouvert fixe par rapport au référentiel d'étude défini par  $\mathcal{S} = \mathcal{S}^*(t) \cap \mathcal{S}^*(t + dt)$  (il s'agit de l'intersection des volumes et non de la matière contenue), il est représenté Fig. 1. *dm<sup>e</sup>* et *dm<sup>s</sup>* représentent respectivement les masses entrant et sortant du système ouvert  $\mathscr S$  entre *t* et  $t + dt$ .

On remarque que cela est facilement généralisable aux bilans sur des tubes de courant en régime permanent.

**Bilan de grandeur extensive** : considérons une grandeur extensive *X* et la grandeur massique associée *x* ; cette grandeur peut être scalaire (énergie cinétique, masse) ou vectorielle (quantité de mouvement, moment cinétique). Cette grandeur peut dépendre du référentiel choisi (énergie cinétique), on se place donc dans le référentiel  $\mathcal{R}$ , galiléen.

On a alors :

$$
X_{\mathscr{S}^*}(t+dt) - X_{\mathscr{S}^*}(t) = X_{\mathscr{S}}(t+dt) + dm_s x_s - X_{\mathscr{S}}(t) - dm_e x_e,
$$

et donc, comme le système  $\mathscr{S}^*$  « suit » le mouvement du fluide, en notant  $D_e = \frac{dm_e}{dt}$  le débit massique entrant et  $D_s = \frac{dm_s}{dt}$  le débit massique sortant, on obtient finalement :

$$
\frac{DX_{\mathscr{S}^*}}{Dt} = \frac{\partial X_{\mathscr{S}}}{\partial t} + D_s x_s - D_e x_e
$$

En régime permanent, comme le débit massique se conserve ( $D_e = D_s = D_m$ ), on a plus simplement :

$$
\frac{DX_{\mathscr{S}^*}}{Dt}=D_m(x_s-x_e) .
$$

**Application des lois de la mécanique** : les bilans effectués sur certaines grandeurs mécaniques extensives peuvent être mis en relation avec les lois de la mécanique classique :

- −−−d'après la relation fondamentale de la dynamique dans le référentiel d'étude  $\mathcal{R}: \frac{D\overrightarrow{p_{\mathcal{F}^*}}}{Dt} = \overrightarrow{F_{ext}}$ .
- d'après le théorème de l'énergie cinétique on a

$$
\frac{DE_{C\mathscr{S}^*}}{Dt} = \mathscr{P}_{int} + \mathscr{P}_{ext}.
$$

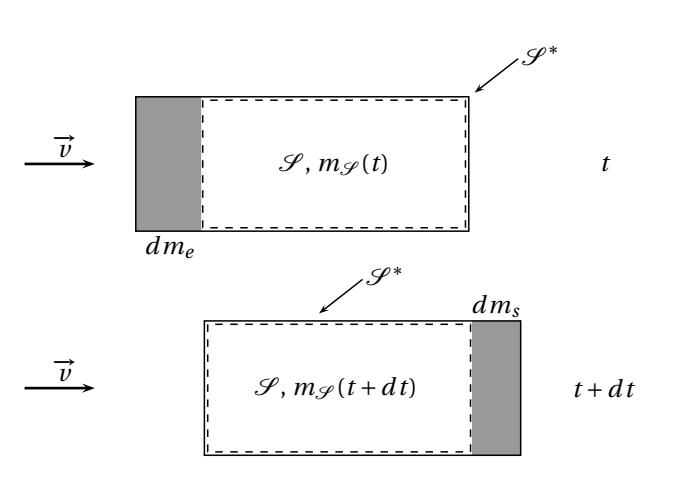

Fig. 64.1 – Système étudié pour les bilans.

— d'après le théorème du moment cinétique,

$$
\frac{D\overrightarrow{L_{0,\mathscr{S}^*}}}{Dt} = \overrightarrow{\mathscr{M}_{0,ext}}.
$$

### **64.2 Bilan thermodynamique**

**Rappel : premier principe pour un système fermé en mouvement** : pour le système ℐ\*, l'application du premier principe donne : ∆(*U* + *E<sup>C</sup>* ) = *W* +*Q*. *W* est la somme des travaux des forces extérieures et  $W = W' + W''$  avec  $W' = -\Delta E_P$  qui dérive d'une énergie potentielle, on a donc :

$$
\Delta(U + E_C + E_P) = W'' + Q
$$

avec  $W''$  travail des forces non conservatives.

**Système étudié** : on étudie ici le fluide en écoulement dans une conduite (cf. Fig. 2) :

- on symbolise par ∗ les systèmes pouvant échanger de la puissance mécanique avec le fluide dans  $\mathscr{S}.$
- on note P*<sup>i</sup>* la *puissance indiquée* : c'est la puissance mécanique algébrique reçue par le fluide des systèmes échangeant de l'énergie mécanique (compresseur, ...). On note  $\mathcal{P}_{th}$  la puissance thermique reçue du milieu extérieur, l'énergie thermique *δQ* est reçue du milieu extérieur entre les instants *t* et *t* +*d t*.
- on indice par 1 les grandeurs à l'entrée du système  $\mathscr S$  et par 2 les grandeurs à la sortie. On utilise notamment la pression *P* et l'altitude *z*. On note *v<sup>e</sup>* et *v<sup>s</sup>* les vitesses d'entrée et de sortie du fluide.

**Application du premier principe** : on considère la grandeur extensive énergie totale *E* (énergie interne, énergie cinétique et énergie potentielle), alors la grandeur massique associée est  $e = u + \frac{v^2}{2}$  $\frac{y^2}{2}$  + *g z*. Par un bilan de cette grandeur extensive pour le système  $\mathcal{S}^*$  on a :

$$
\frac{DE_{S^*}}{Dt} = \frac{\partial E_{\mathcal{S}}}{\partial t} + D_s \left( u_2 + \frac{v_s^2}{2} + gz_2 \right) - D_e \left( u_1 + \frac{v_e^2}{2} + gz_1 \right).
$$

L'application du premier principe donne :

$$
\frac{DE_{\mathcal{S}^*}}{Dt} = \mathcal{P}_{th} + \mathcal{P}_i + D_e v_1 P_1 - D_s v_2 P_2
$$

(puissance des forces de pression, *v* représente ici un volume massique). En écrivant l'égalité on a alors

$$
\frac{\partial E_{\mathcal{S}}}{\partial t}+D_{s}\left(h_{2}+\frac{v_{s}^{2}}{2}+gz_{2}\right)-D_{e}\left(h_{1}+\frac{v_{e}^{2}}{2}+gz_{1}\right)=\mathcal{P}_{th}+\mathcal{P}_{i}
$$

(en conservant les notations vues plus haut pour les débits). En régime permanent, on a  $D_m\Delta\left(h+\frac{v^2}{2}\right)$  $\left(\frac{v^2}{2} + gz\right) = \mathcal{P}_{th} + \mathcal{P}_i$ . On note alors  $\mathcal{P}_{th} = \frac{\delta Q}{dm}$  $\frac{\delta Q}{dm} \frac{dm}{dt} = q_e D_m$  et de même  $\mathscr{P}_i = w_i D_m$ , donc finalement  $\Delta \left( h + \frac{v^2}{2} \right)$  $\left(\frac{y^2}{2} + gz\right) = q_e + w_i$ .

**Application du second principe** : ici, la grandeur extensive est l'entropie. Comme la variation d'entropie de  $\mathscr{S}^*$  est donnée par  $dS_{\mathscr{S}^*} = \delta S_c + \frac{\delta Q_e}{T}$ , un bilan d'entropie sur  $\mathscr{S}^*$  donne  $\frac{\delta S_{\mathscr{S}}}{\partial t} + D_s s_2 - D_e s_1 = \frac{\delta Q_e}{T dt} + \frac{\delta S_c}{dt}$ . En régime permanent, on a donc, en utilisant les grandeurs massiques,  $\Delta s = \frac{q_e}{T} + s_c$ .

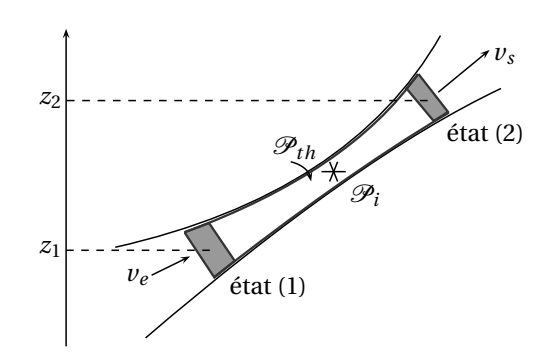

Fig. 64.2 – Bilan thermodynamique pour un fluide en écoulement.

64 - Bilans mécanique et thermodynamique

## **Ondes sonores dans les fluides**

## **65.1 Mise en équation et obtention des équations de propagation**

**Modèle et hypothèses** : les grandeurs caractéristiques de l'écoulement s'écrivent :

$$
\overrightarrow{v_1}(M,t), P(M,t) = P_0 + P_1(M,t), \rho(M,t) = \rho_0 + \rho_1(M,t),
$$

où  $\vec{v} = \vec{0}$ ,  $P = P_0$  et  $\rho = \rho_0$  caractérisent l'état du fluide au repos.

On se place dans le cadre des hypothèses suivantes :

- l'écoulement est parfait,
- l'effet de la pesanteur peut être négligé,
- l'approximation acoustique est valable :  $\overrightarrow{v_1}(M,t)$ ,  $P_1(M,t)$ ,  $\rho_1(M,t)$  ainsi que leurs dérivées sont des infiniment petits d'ordre 1, on suppose que les calculs peuvent être faits à l'ordre 1.

**Obtention des équations** : on montre les trois relations régissant la propagation :

— à partir de l'équation d'Euler, on négligeant ce qui peut être négligé avec les hypothèses, on a l'équation :

$$
\rho_0 \frac{\partial \overrightarrow{v_1}}{\partial t} = -\overrightarrow{\text{grad}} P_1.
$$

- De même, l'équation de conservation de la masse donne : ρ<sub>0</sub>div $\overrightarrow{v_1} + \frac{\partial \rho_1}{\partial t} = 0$ .
- Pour cette dernière équation, on utilise, la compressibilité isentropique : *χ<sub>S</sub>* = − $\frac{1}{V}$  $\left(\frac{\partial V}{\partial P}\right)_S$ . Pour *S* une particule de fluide, on a *m* = *ρV*, donc  $χ<sub>S</sub> = \frac{1}{ρ} \left( \frac{\partial ρ}{\partial P} \right)$ *∂P* ´ *S* . Pour une évolution isentropique on a donc  $dP = \frac{d\rho}{\rho x}$  $\frac{d\rho}{\rho \chi s}$ , et comme  $dP \simeq \frac{\partial P}{\partial t} dt$  et  $d\rho \simeq \frac{\partial \rho}{\partial t}$ *∂t d t* (avec les hypothèses), on a finalement  $\frac{\partial P_1}{\partial t} = \frac{1}{\rho_0 \chi s}$ *∂ρ*1 *∂t* .

#### **Équation de propagation de la surpression** : comme

$$
\rho_0 \text{div} \overrightarrow{v_1} + \frac{\partial \rho_1}{\partial t} = 0 \quad \text{et} \quad \frac{\partial \rho_1}{\partial t} = \rho_0 \chi_S \frac{\partial P_1}{\partial t},
$$

on a div $\overrightarrow{v_1} + \chi_S \frac{\partial P_1}{\partial t} = 0$  et en dérivant par rapport à t, comme  $\rho_0 \frac{\partial \overrightarrow{v_1}}{\partial t} = -\overrightarrow{\text{grad}} P_1$ , on a  $\Delta P_1 = \rho_0 \chi_S \frac{\partial^2 P_1}{\partial t^2}$ . Cette équation est une équation de d'Alembert tridimensionnelle scalaire, qui décrit une onde de célérité  $c = \frac{1}{\sqrt{\rho_0 \chi_s}}$ .

Cette vitesse est la *vitesse du son* dans le fluide considéré. Pour un gaz parfait, en utilisant la loi de Laplace pour les évolutions isentropiques, on montre que  $c = \sqrt{\frac{\gamma RT_0}{M}}$ .

 $\hat{E}$ **quation de propagation de la vitesse** : en prenant le rotationnel de  $\rho_0 \frac{\partial \vec{v_1}}{\partial t} = -\overrightarrow{\text{grad}} P_1$ , on a que  $\overrightarrow{\text{rot}} \overrightarrow{v_1}$ est un champ constant. On a div $\vec{v}_1 = -\frac{1}{\rho_0}$  $\frac{\partial \rho_1}{\partial t}$  = −*χS* $\frac{\partial P_1}{\partial t}$  et donc en prenant le gradient, on a avec  $\rho_0 \frac{\partial \vec{v_1}}{\partial t} = -\overrightarrow{\text{grad}} P_1$  que grad div $\overrightarrow{v_1} = \rho_0 \chi_s \frac{\partial^2 \vec{v_1}}{\partial t^2}$ . Or grad div $\overrightarrow{A} = \overrightarrow{\Delta} \overrightarrow{A} + \overrightarrow{\text{rot} \text{rot}} \overrightarrow{A}$ ; si on fait l'hypothèse  $\langle \vec{v_1} \rangle = \vec{0}$  (intuitive physiquement pour avoir une structure d'onde, ou plus rigoureusement on se place dans ce cas), on obtient la même équation de d'Alembert :  $\vec{\Delta} \vec{v_1} = \rho_0 \chi_s \frac{\partial^2 \vec{v_1}}{\partial t^2}$ .

**Équation générale** : de manière générale, pour  $a \in \{P_1, \overrightarrow{v_1}\}$  (*a* est un champ scalaire ou vectoriel), *a* vérifie  $\Delta a - \frac{1}{c^2} \frac{\partial^2 a}{\partial t^2}$  $\frac{\partial^2 a}{\partial t^2}$  = 0 (avec *c* célérité de l'onde définie plus haut).

### **65.2 Ondes sonores planes progressives**

**Onde plane** : une onde est dite plane si à un instant fixé, les surfaces de niveau des fonctions *a* sont des plans, et si les plans pour les différents champs *a* sont parallèles.

Ces plans sont nécessairement parallèles, on peut donc définir un vecteur unitaire  $\vec{u}$  normal à ces plans. On pose alors *X* =  $\overline{OM} \cdot \overline{u}$ ; la seule variable spatiale nécessaire à la connaissance de *a* en un point est alors *X*, on a  $a(M, t) = a(X, t)$ . L'équation devient alors simplement l'équation de d'Alembert unidimensionnelle :  $\frac{\partial^2 a}{\partial X^2} - \frac{1}{c^2} \frac{\partial^2 a}{\partial t^2}$  $\frac{\partial^2 a}{\partial t^2} = 0$ .

**Solution de l'équation vérifiée par une onde plane** : on a déjà vu que la forme générale d'une solution de l'équation vérifiée par les champs pour une onde plane est :

$$
a(X, t) = f(X - ct) + g(X + ct).
$$

Si une des fonctions *f* et *g* est nulle, l'onde est dite *progressive* (OPP) : la fonction nulle donne le sens de propagation de l'onde.

**Onde plane progressive harmonique** : une onde plane progressive harmonique (OPPH) peut se mettre sous la forme :

$$
a(\vec{r},t) = A\cos\left(\frac{\omega}{c}\left(ct - \vec{u}\cdot\vec{r}\right) - \phi\right).
$$

On définit alors les grandeurs suivantes :

- la période (temporelle) : *T* = 2*π ω* ,
- la longueur d'onde (ou période spatiale) :  $\lambda = cT$ ,
- $\frac{1}{\sqrt{2}}$  =  $\frac{1}{\alpha}$  is the vecteur d'onde :  $\vec{k} = \frac{2\pi}{\lambda} \vec{u}$

L'onde peut alors s'écrire :  $a(\vec{r}, t) = A\cos\left(\omega t - \vec{k} \cdot \vec{r} - \phi\right)$  .

**Notation complexe et équivalent aux opérateurs** : une OPPH peut se noter en complexes :

 $\underline{a} = \underline{A}e^{j\left(\omega t - \vec{k} \cdot \vec{r}\right)}$  avec  $\underline{A} = Ae^{-j\phi}$ .

On retrouve les équivalents aux opérateurs (cf. Ondes électromagnétiques dans le vide) :

$$
\frac{\frac{\partial}{\partial t}}{\nabla} \rightarrow j\omega \times
$$

**Caractère longitudinal** : on a vu que l'on étudiait des ondes telles que  $\overrightarrow{rot}$   $\overrightarrow{v_1} = \overrightarrow{0}$  , ce qui donne pour une  $\overrightarrow{OPPH}$  avec les équivalents aux opérateurs,  $\vec{k} \wedge \vec{v_1} = \vec{0}$ , donc  $\vec{v_1}$  est colinéaire au vecteur d'onde : l'onde est longitudinale.

Avec l'analyse de Fourier, on montre que les ondes planes périodiques sont longitudinales (on utilise le fait qu'une onde plane périodique est la superposition d'OPPH).

**Impédance acoustique** : on définit l'impédance acoustique pour une onde par :  $Z = \frac{p_1}{v_1}$  .

 $L$ 'équation d'Euler dans le cadre étudié donne  $\rho_0 \frac{\partial \vec{v}_1}{\partial t} = -$ grad  $P_1$  et donc pour une OPPH, en complexes, en prenant le produit scalaire avec  $\vec{u}$  et avec les équivalents aux opérateurs on a  $j\omega\rho_0v_1 = jkP_1$ . On a donc  $Z = \frac{\omega \rho_0}{k} = \dots$ .

### **65.3 Aspect énergétique**

**Puissance acoustique échangée à travers une surface** : la force exercée par une partie de fluide sur  $\overline{d}$  assumed a considered changed a travers and surface. The other exercice partial partie de fluide surface  $\overline{d}$  is est  $\overline{d}$   $\overline{f} = P_1 \overline{d}S$  (on ne tient compte que des forces de surpression, il n'est pas nécessaire de tenir compte des actions exercées par la pression uniforme *P*0). La
puissance élémentaire associée à cette action est  $d\mathscr{P} = \overrightarrow{dF} \cdot \overrightarrow{v_1}$  et donc  $\overrightarrow{d\mathscr{P}} = P_1 \overrightarrow{v_1} \cdot \overrightarrow{dS}$  . Par intégration on a la puissance pour une surface finie.

**Équation énergétique locale** : pour une OPP, si on suppose, par extension de ce que l'on a vu (cela nécessite une théorie plus pointue de l'analyse de Fourier), que l'onde est longitudinale, on a :

- $-$  par l'équation d'Euler en faisant le produit scalaire avec  $\vec{v_1}$ ,  $\rho_0 v_1 \frac{\partial v_1}{\partial t} = -\vec{v_1} \cdot \text{grad } P_1$ .
- par l'équation de conservation de la masse, en multipliant par  $P_1$ ,  $\chi_S P_1 \frac{\partial P_1}{\partial t} = -P_1 \text{div} \vec{v_1}$ .
- Or div $\left(P_1\vec{v_1}\right) = P_1 \text{div}\vec{v_1} + \vec{v_1} \cdot \text{grad }P_1$ , donc en additionant, on obtient : div $\left(P_1\vec{v_1}\right) + \frac{\partial}{\partial t}\left[\frac{1}{2}\left(\rho_0v_1^2 + \chi_5P_1^2\right)\right] =$

0, on introduit alors le vecteur courant d'énergie sonore  $\vec{\Pi} = P_1 \vec{v}_1$  et l'énergie volumique sonore  $e = \frac{1}{2}\rho_0 v_1^2 + \frac{1}{2}\chi_S P_1^2$ .

.<br>On a alors l'équation énergétique locale (analogue de l'équation de Poynting) :  $\frac{div}{dt} + \frac{\partial e}{\partial t} = 0$  . L'absence de terme de perte dans cette équation traduit le caractère parfait de l'écoulement.

**Énergies potentielle et cinétique volumiques** : l'énergie volumique sonore introduite est la somme de deux énergies. Le premier terme représente l'énergie cinétique volumique :

$$
e_C = \frac{1}{2} \rho_0 v_1^2 ;
$$

le second représente l'énergie potentielle apportée par le travail des forces de surpression lors de la « compression » du fluide :  $e_P = \frac{1}{2}\chi_S P_1^2$ .

**Niveau sonore en décibel** : pour une onde sonore, on définit le niveau sonore en décibels par  $I_{dB} = 10 \log \frac{\langle \Pi \rangle}{\Pi_{ref}}$ , avec  $\Pi_{ref} = 10^{-12} \text{Wm}^{-2}$ .

**182 65 – Ondes sonores dans les fluides**

# **A**

## **Unités et constantes**

### **A.1 Unités**

#### **Unités fondamentales**

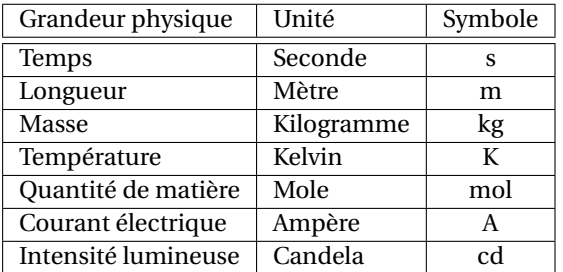

#### **Unités dérivées courantes**

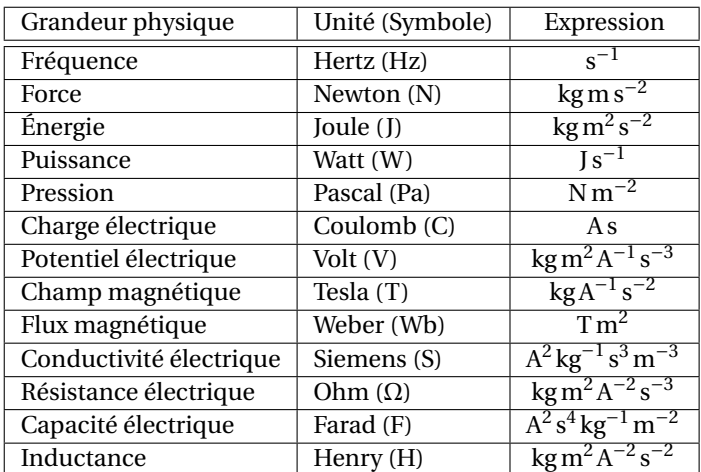

### **A.2 Constantes**

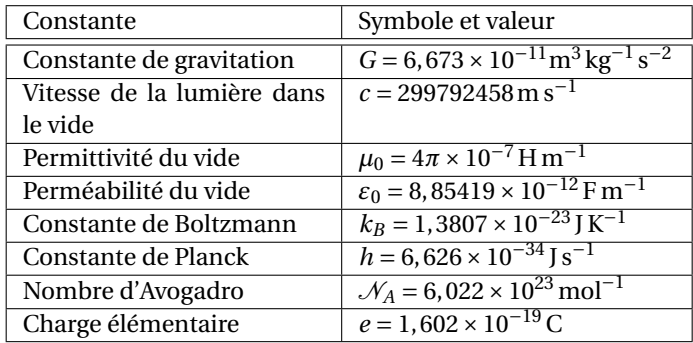